# <span id="page-0-0"></span>The keyvaltable package<sup>\*</sup>

Richard Grewe r-g+tex@posteo.net

April 4, 2020

#### **Abstract**

The keyvaltable package's main goal is to facilitate typesetting tables…

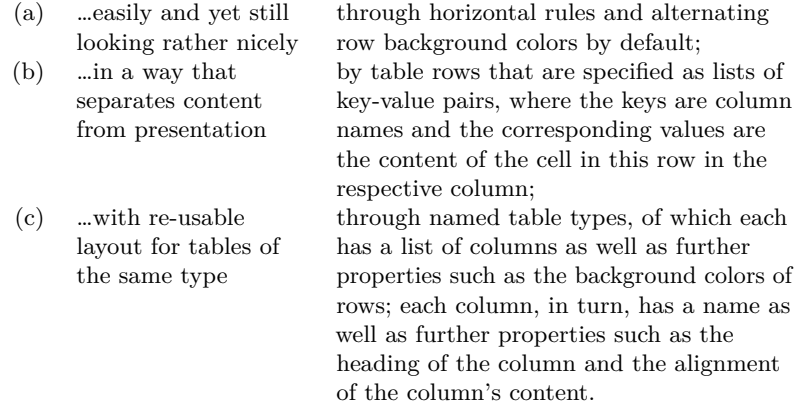

# **Contents**

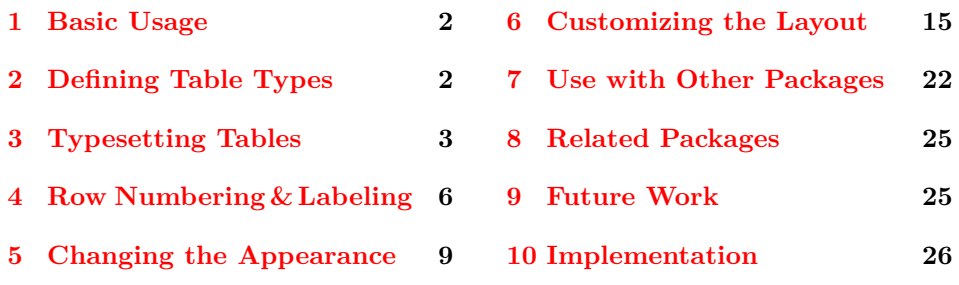

<sup>∗</sup>This document corresponds to keyvaltable v2.2, dated 2020/04/05. The package is available online at <http://www.ctan.org/pkg/keyvaltable> and <https://github.com/Ri-Ga/keyvaltable>.

# <span id="page-1-0"></span>**1 Basic Usage**

We start with a basic usage example. An explanation of the involved macros follows afterwards.

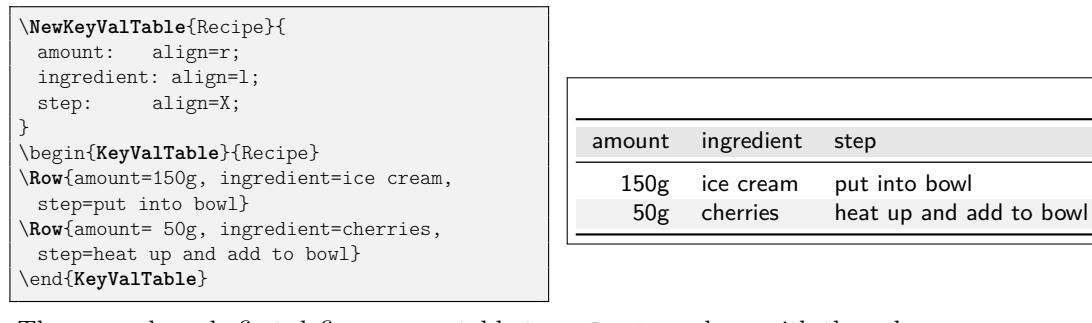

The example code first defines a new table type, Recipe, along with the columns that belong to this type. There are three columns (amount, ingredient, and step), whose specifications are separated with semicolons. After the separating :, for each column, the macro configures the column alignment using the align key. The alignments r (right) and 1 (left) are the standard tabular alignments; the X alignment is provided by the tabularx package (see the documentation there).

After defining the table type, the example creates a table of the newly defined type. For this, the example uses the KeyValTable environment and the \Row macro, once for each row. The parameter Recipe of the KeyValTable identifies the type of the table. In the parameter of the \Row macro, the content of the individual cells can be specified by key-value pairs such as amount=150g, which puts "150g" into the amount column of the respective row.

The example above already shows that producing a rather nice-looking table – including alternating row colors as well as horizontal rules – without further ado. How the keyvaltable package can be used in the general case and how its visual appearance can be customized is subject of the remainder of this documentation.

� To quickly sketch a table type, one can even omit properties of columns and just list their names, separated by semicolons, as the following example shows. All columns then get the default alignment: l.

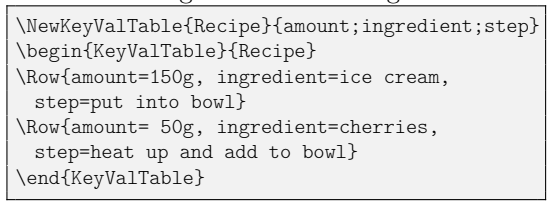

<span id="page-1-3"></span><span id="page-1-2"></span>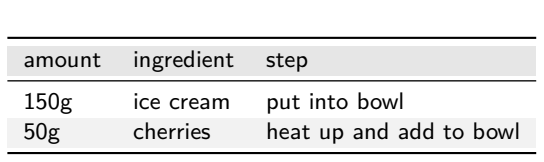

# <span id="page-1-1"></span>**2 Defining Table Types**

As the example in [Section 1](#page-1-0) shows, \NewKeyValTable defines a table type.

\NewKeyValTable[ $\langle options\rangle$ ]{ $\langle \langle names\rangle$ }{ $\langle \langle colors\rangle$ }[ $\langle layout\rangle$ ]

The macro defines a table type with name  $\langle \text{trame} \rangle$  whose columns are specified by  $\langle \textit{colspecs} \rangle$ . The  $\langle \textit{colspecs} \rangle$  parameter must be a semicolon-separated list. Each column specification is of the form

 $\langle \textit{column} \rangle: \langle \textit{property} \rangle = \langle \textit{value} \rangle, \langle \textit{property} \rangle = \langle \textit{value} \rangle, ...$ 

In such a specification, *(colname)* represents the name of the column. The  $\langle property\rangle = \langle value \rangle$  pairs configure certain properties of the column. The  $\langle property\rangle$ can be one of the following:

align = l, c, r, p, X, … *initially:* l

<span id="page-2-4"></span><span id="page-2-3"></span><span id="page-2-2"></span>

This property specifies the alignment of content in the column. The  $\langle value \rangle$  can be set to any column alignment understood by table environments.<sup>[1](#page-2-1)</sup>

default =  $\langle content \rangle$  *initially:*  $\langle empty \rangle$ 

This property specifies the default  $\langle content \rangle$  of a cell in this column, i.e., in case that a \Row does not provide content for the cell. Initially (i.e., if unset for a column), this is an empty string.

format =  $\langle single\ argument\ macro\rangle$  *initially:* \kvtStrutted

This property specifies a formatting macro for content of the cell. The macro can take one argument and is provided with the content of the cell as its argument. Initially, the format is defined to take the content as is but puts a  $\strut$   $\strut$   $\strut$  before and after the content (to yield a better vertical row spacing).

head =  $\langle content \rangle$  *initially:*  $\langle column \rangle$ 

<span id="page-2-6"></span><span id="page-2-5"></span>

This property specifies the  $\langle content \rangle$  of the column's header row. The initial value for this property is the name of the column.

hidden = true, false *default:* true, *initially:* false

This property specifies whether a table column shall be displayed or not. The  $\langle value \rangle$  for this property can be true (to hide the cell) or false (to display the cell). Using hidden without  $\langle value \rangle$  is equivalent to specifying hidden=true.

The following example shows all of the above column properties in action.

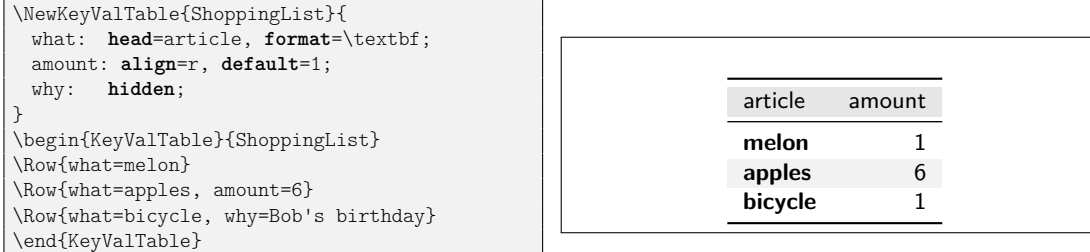

The  $\langle options \rangle$  and  $\langle layout \rangle$  parameters of *NewKeyValTable are described in* [Section 5.1](#page-8-1) and, respectively, [Section 6.1](#page-14-1) of this documentation.

# <span id="page-2-0"></span>**3 Typesetting Tables**

The keyvaltable package offers three possibilities for typesetting tables. The first is in the traditional LATEX form, in which there is an environment that encloses the individual row specifications. The second possibility is to specify rows throughout the document, bind them to a name, and finally typeset a table from all rows bound to the particular name. The third possibility is to source the row specifications from a file.

<span id="page-2-1"></span><sup>&</sup>lt;sup>1</sup>More complex values, for instance using the notation of the array package for inserting material before or after a column, are permitted but not further tested. Use at your own risk.

#### **3.1 Specifying Rows in a Table Environment**

The first possibility for typesetting a table using the keyvaltable package, is via the KeyValTable environment. [Section 1](#page-1-0) presents an example of this possibility.

\begin{KeyValTable} [ $\langle options \rangle$ ] { $\langle thame \rangle$ }

\end{KeyValTable}

<span id="page-3-1"></span>The KeyValTable environment creates a table of type  $\langle \text{trame} \rangle$ . The type  $\langle \text{trame} \rangle$ must have been created using \NewKeyValTable before. The environment itself already produces a table with the columns specified for the table type, produces a header row and some horizontal lines, and sets up background colors of rows. The  $\langle options \rangle$  are described in [Section 5.1.](#page-8-1)

 $\Omega$ <sub>kow</sub> $\langle$ *options* $\rangle$ ] $\{$ *(content*) $\}$ 

<span id="page-3-3"></span>A table row is produced by the \Row macro. The  $\langle content \rangle$  must be a commaseparated list of  $\langle \text{name}\rangle = \langle \text{text}\rangle$  pairs. The  $\langle \text{name}\rangle$  identifies a column that was registered for the table type  $\langle \text{tname} \rangle$ . The  $\langle \text{text} \rangle$  specifies the content of the cell in the respective column. Each column for which no  $\langle text \rangle$  is provided in  $\langle content \rangle$ , will result in a cell that is filled with the column's default value. The  $\langle options \rangle$ argument customizes row properties and is further explained in [Section 5.3.](#page-11-0)

#### <span id="page-3-0"></span>**3.2 Tables of Collected Rows**

The content of a table's rows might logically belong to locations that are scattered throughout a document, e.g., to individual sections of the document. In this situation, it can be convenient to have the rows specified close to the locations their contents belong to, instead of specified in the table environment.

The following example illustrates the use of this feature for taking and collecting notes in a document:

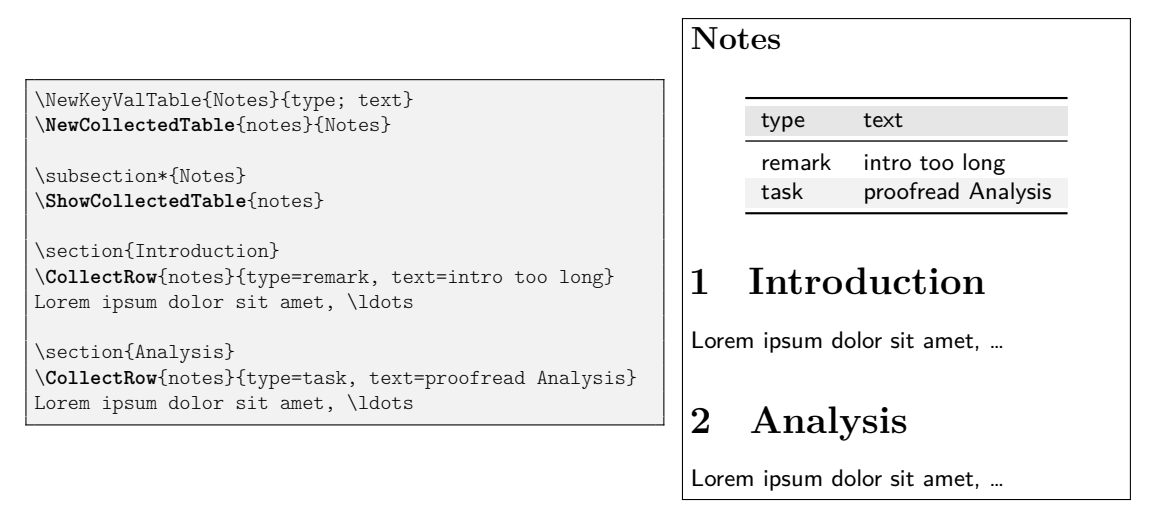

<span id="page-3-2"></span>See [Section 4.3](#page-7-0) on how to (automatically) include references to, e.g., section or page numbers in tables. The key macros (highlighted in bold font) used in the example are the following three.

\NewCollectedTable{*\cname*}}{*\tname*}}

This macro defines the name  $\langle \text{cname} \rangle$  for a new collection of rows. The collection is associated with the table type  $\langle \text{tname} \rangle$ . This macro must be used before \CollectRow for a  $\langle \textit{cname} \rangle$ .

\CollectRow[ $\{options\}$ ]{ $\{ \mathrm{content}\}$ }

<span id="page-4-1"></span>This macro adds the row content *(content)* and row options *(options)* to the row collection  $\langle \textit{cname} \rangle$ .

\ShowCollectedTable[ $\{options\}$ ]{ $\{channel\}$ }

<span id="page-4-2"></span>This macro typesets a table of the row collection  $\langle \textit{cname} \rangle$ , with the table options  $\langle options \rangle$ . The table includes rows that are collected only afterwards in the document. For this, LAT<sub>EX</sub> must be run at least two times.

#### **3.3 Sourcing Rows From a File**

Rather than specifying the rows of a table inside a KeyValTable environment, the rows can also be sourced from a file. More concretely, this file must consist of the \Row macros that specify the content of the rows. For information on how to source rows from CSV files, see [Section 7.2.](#page-21-1)

\ShowKeyValTableFile[ $\{options\}$ ]{ $\{$ *filename*}}

<span id="page-4-3"></span>This macro produces a KeyValTable environment of type  $\langle \textit{trame} \rangle$  whose content is taken from the file  $\langle\hat{filename}\rangle$ . The  $\langle\hat{options}\rangle$  specify the table options, which are directly passed to the options argument of the KeyValTable environment.

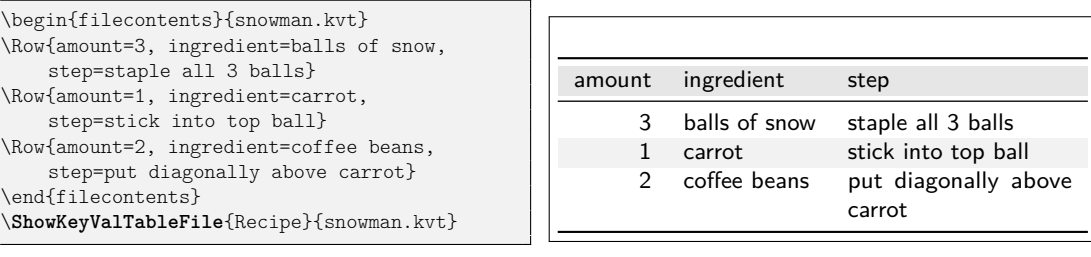

# **3.4 Tables of Collected Rows (Legacy Interface)**

This section documents legacy functionality of keyvaltable, that is now superseded by the functionality described in [Section 3.2.](#page-3-0) The legacy functionality compares to the new functionality as follows:

- Rows must be collected *before* the place in the document where they are displayed in a table.
- For each table type, there can be only one collection of rows. After the collection has been typeset in a table the collection is emptied again.
- <span id="page-4-0"></span>• Row content is not written into the aux file. This might be relevant for very large tables.

The following macros and environments implement the functionality.

\AddKeyValRow{\\tname}}[\\text{\bigsend{phions}]{\\text{\content}}}

A table row is produced by the  $\AdKeyV\alRow$  macro. The  $\{trans\}$  identifies the table type and the  $\langle content \rangle$  provides the content of the cells in the row. The format of the  $\langle content \rangle$  is the same as for the  $\lambda$ *kow macro described in Section [3.](#page-2-0)* 

#### \ShowKeyValTable[ $\langle options \rangle$ ]{ $\langle thame \rangle$ }

<span id="page-5-2"></span>A table of all the rows defined via \AddKeyValRow can be displayed by the \ShowKeyValTable macro. The parameters have the same meaning as for the KeyValTable environment. This macro resets the list of rows for the specified table type.

#### \begin{KeyValTableContent}{(*tname*)} \end{KeyValTableContent}

<span id="page-5-1"></span>For simplifying the addition of rows, the KeyValTableContent environment can be used. In this environment, the \Row macro can be used just like in the KeyValTable environment. The only difference is that the KeyValTableContent environment does not cause the table to be displayed. For displaying the content collected in KeyValTableContent environments, the \ShowKeyValTable macro can be used.

The following example demonstrates the use, based on the previously defined Recipe table type.

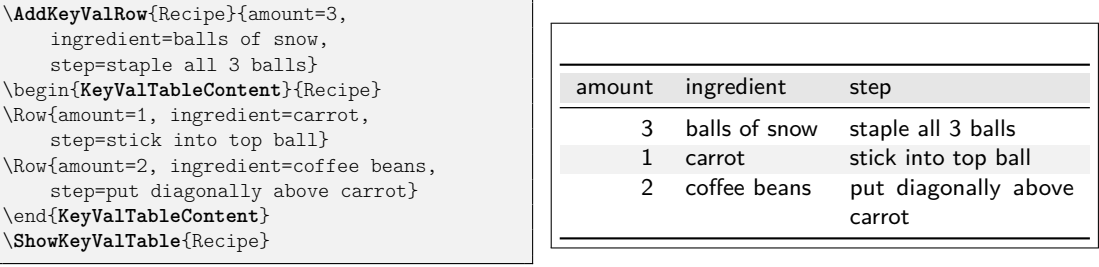

# <span id="page-5-0"></span>**4 Row Numbering & Labeling**

The mechanism of default column values enables a simple means for automatic row numbering, labeling, and referencing document entities.

#### **4.1 Row Numbering**

For row numbering, one can use one of three row counters provided by the keyvaltable package: kvtRow, kvtTypeRow, and kvtTotalRow. The counters are explained after the following example, which demonstrates the use for the case of the kvtRow counter.

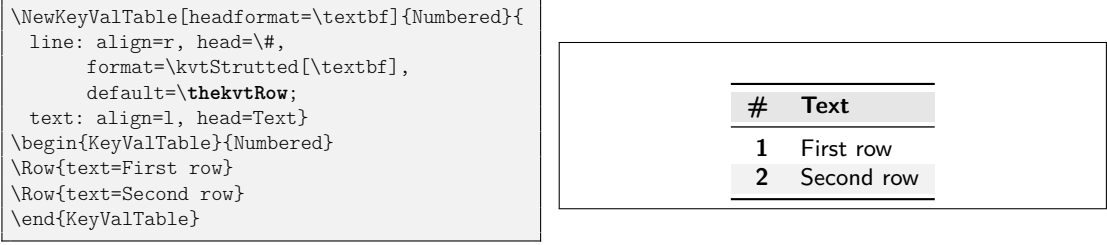

- <span id="page-6-3"></span><span id="page-6-1"></span>kvtRow The kvtRow counter counts the row in the *current* table. The row number excludes the header row of the table. If the table spans multiple pages, the row number also excludes the repeated headings on subsequent pages.
- kvtTypeRow The kvtTypeRow counter counts the rows in the current table and includes the number of rows of all previous tables of the same type.
- <span id="page-6-2"></span>kvtTotalRow The kvtTotalRow counter counts the rows in the current table and includes the number of rows of all previous tables produced using the keyvaltable package. By default, all rows are counted by the aforementioned counters. However, this default can be changed.

#### uncounted = true, false *default:* true, *initially:* false

<span id="page-6-6"></span>This row option specifies whether the row shall not be counted (true) or shall be counted (false). If only uncounted is used without a value, this is equivalent to uncounted=true. The following example illustrates the option.

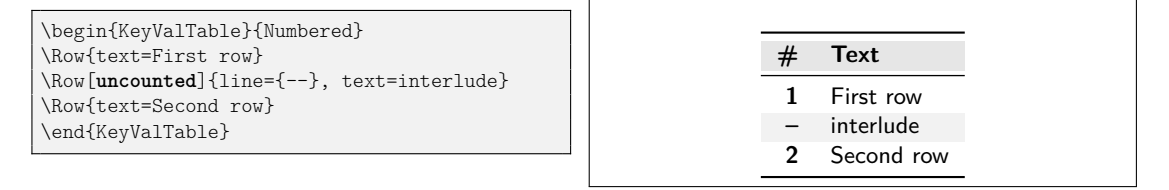

<span id="page-6-0"></span>By default, all counters start at value 1. Through the following possibilities, this behavior can be changed.

resume = true, false *default:* true, *initially:* false

<span id="page-6-5"></span>This option is available in KeyValTable environments. When this option is set to true, the value of the kvtRow counter is resumed from the previous KeyValTable environment. The other two counters are not affected by this option.

#### **4.2 Row Labeling**

Row numbering can easily be combined with row labeling. The following example shows how the format column property can be used for this purpose.

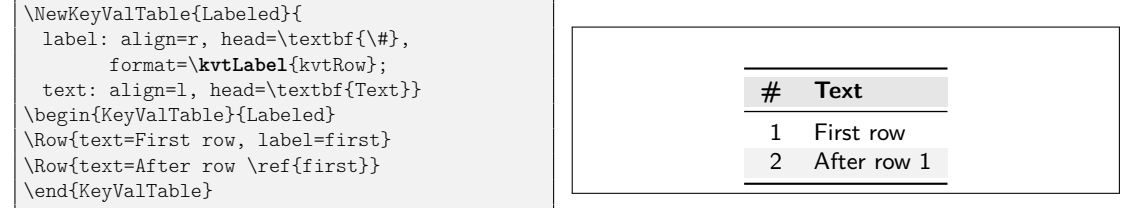

\kvtLabel[\*labelopts*}]{\\/\/counter}}{\*label*}}

<span id="page-6-4"></span>The \kvtLabel macro shows the current value of the  $\langle counter \rangle$  – in particular kvtRow, kvtTypeRow, and kvtTotalRow – and sets the  $\langle label \rangle$  to the value of *(counter)*. When using the macro with the format property, only the first argument  $(\langle counter \rangle)$  must be provided, as the above example shows. The second argument  $(\langle label \rangle)$  is provided by the respective cell content.

The \kvtLabel macro should work well with packages that change the referencing, like cleveref or varioref. When using a package that adds an optional argument to the **\label command** (like cleveref does), the  $\langle \text{labels} \rangle$  can be used to pass an optional argument to \label. This feature is demonstrated in [Section 7.1.](#page-21-2)

#### <span id="page-7-0"></span>**4.3 Referencing in Collected Rows**

The example in [Section 3.2](#page-3-0) illustrates well a situation in which referencing the locations in the document at which rows are collected. The following example augments the original example to achieve exactly this.

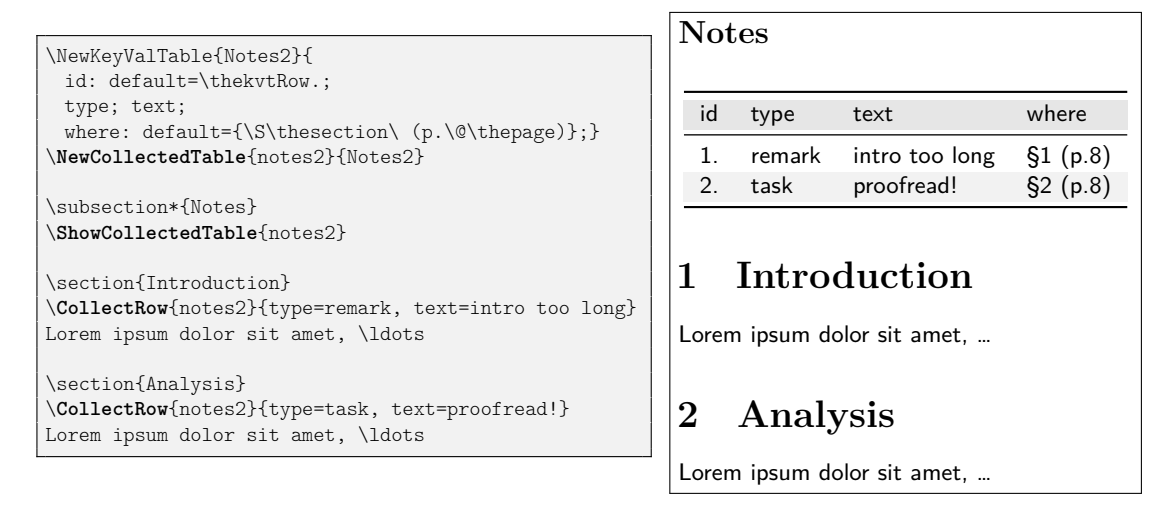

The keyvaltable package is carefully designed to take the values of counters such as the page counter and the section counter from the point in the document where \CollectRow is used. At the same time, the table row counters are taken from the point inside the respective table. This applies to \thekvtRow as well as to \arabic{kvtRow} and other counter formats. For customizing this behavior, the following three macros can be used.

# \kvtDeclareTableMacros{\macro-list\}

\kvtDeclareTableCounters{\*counter-list*}}

<span id="page-7-3"></span><span id="page-7-2"></span>These macros take a comma-separated list of macros (respectively counters) and declares these as "table macros" ("table counters"). A macro or counter declared this way is expanded only inside the table environment and not at the point where \CollectRow is used. The keyvaltable already declares \thekvtRow, \thekvtTypeRow, and \thekvtTotalRow as table macros and declares kvtRow, kvtTypeRow, and kvtTotalRow as table counters.

\kvtDeclareCtrFormatters{\*macro-list*}}

<span id="page-7-1"></span>This macro takes a comma-separated list of macros and declares them as macros for formatting counter values. Examples for such macros are \arabic, \alph, \Alph, \roman, \Roman, \fnsymbol, which keyvaltable already declares. When other counter-formatting macros shall be used in the default value of a column, such as \ordinal of the fmtcount package, they have to be passed to \kvtDeclareCtrFormatters first.

# <span id="page-8-0"></span>**5 Changing the Appearance**

The appearance (e.g., colors, rules) of a table can be changed at the level of the overall table as well as for individual rows, columns, and cells.

#### <span id="page-8-1"></span>**5.1 Table Appearance**

The appearance of a table can be configured through the  $\langle options \rangle$  parameters of

- KeyValTable, \ShowKeyValTable, and \ShowKeyValTableFile (affecting the particular table),
- \NewKeyValTable (affecting all tables of the table type), and
- \kvtSet (affecting all tables).

In this list, the former take precedence over the latter. That is, table options override table type options and table type options override global options for all tables.

In each case,  $\langle options \rangle$  must be specified as a comma-separated list of  $\langle property\rangle = \langle value \rangle$  pairs. The following  $\langle property\rangle$  keys can be configured.

backend = tabular, tabularx, longtable, xltabular, tabu, longtabu

shape = multipage, onepage *initially:* multipage

<span id="page-8-5"></span><span id="page-8-2"></span>

The backend property specifies the table environment to be used for producing the table. A set of six environments is currently supported, including environments that can span multiple pages and environments whose columns can stretch/shrink to fill the available space ("X" columns). The shape property abstracts from the concrete environments. In case of multipage, the table may span multiple pages and depending on whether X-columns are used or not, an appropriate environment is selected. In case of onepage, the table does not split into multiple pages. See [Section 6.4](#page-18-0) for more details on the available shapes and backends. Only one of shape and backend can be specified. If both are specified, the property that is specified last wins.

This property specifies the width of the table, if the selected shape/backend supports it (see [Section 6.4\)](#page-18-0).

valign = t, c, b *initially:*  $\langle empty \rangle$ 

halign = l, c, r *initially:*  $\langle empty \rangle$ 

These two properties specify the vertical and, respectively, horizontal alignment of the table, if the selected shape/backend supports it (see [Section 6.4\)](#page-18-0).

showhead = true, false *initially:* true

<span id="page-8-9"></span><span id="page-8-8"></span><span id="page-8-7"></span><span id="page-8-6"></span><span id="page-8-4"></span><span id="page-8-3"></span>

This property specifies whether the header row shall be shown. The  $\langle value \rangle$  must be a Boolean (i.e., true or false), where true specifies that the header row is shown and false specifies that the header row is not shown.

showrules = true, false *initially:* true norules = true, false *default:* true, *initially:* false

> The showrules property specifies whether top and bottom rules as well as a rule below the header row are drawn (true) or not (false). The norules property

 $width = \langle dimension \rangle$  *initially:* \linewidth

serves the same purpose, but the value true hides the rules and the value false causes the rules to be drawn. Note that both properties only affect the rules that keyvaltable produces automatically; rules manually added, e.g., via \hline or \midrule are not affected by the properties.

headalign =  $\langle empty \rangle$  or  $\langle coltype \rangle$  *initially:*  $\langle empty \rangle$ 

<span id="page-9-0"></span>This property specifies the alignment for header cells. If left empty, each header cell receives the same alignment as the respective column.

headbg =  $\langle color \rangle$  **initially:** black!14

<span id="page-9-1"></span>This property specifies the background color of the header rows. The  $\langle color \rangle$  must be a single color specification that is understood by the xcolor package. The  $\langle color \rangle$ is passed directly to the \rowcolor macro. If  $\langle color \rangle$  is empty, then no background color is produced for the header row.

headformat =  $\langle \text{single argument macro} \rangle$  *initially:*  $\langle \text{``identity''} \rangle$ 

This property specifies a format to be applied to all header cells. The value specified for the headformat key is used to format each header. The value can be a macro that takes once argument, through which it is provided the header (as specified in the column's head property). Initially, an "identity" macro is used, meaning that each head is taken without change.

rowbg =  $\langle color \rangle$  *initially:* white..black!10

This property specifies the background colors of content rows. The  $\langle value \rangle$  for this property must be of the format  $\langle oddcolor\rangle$ ...  $\langle evencolor\rangle$ . The first row after the header is colored with  $\langle oddcolor\rangle$ , the second row with  $\langle evencolor\rangle$ , and so forth. Both colors must be understood by the xcolor package. If  $\langle color \rangle$  is empty, then no background color is produced for content rows.

norowbg = true, false *default:* true, *initially:* false nobg = true, false *default:* true, *initially:* false

> These properties are shorthands for rowbg={} (turning off background colors for content rows) and, respectively, for rowbg={},headbg={} (turning off background colors for header rows and for content rows). Using these options without a value is equivalent to using true for the value. For instance, nobg is equivalent to nobg=true.

[Figure 1](#page-10-0) on the following page demonstrates the  $\langle options \rangle$  in examples.

#### **5.1.1 Table Styles and Resumable Options**

Rather than specifying properties for individual tables or table types, keyvaltable also supports named *table styles*.

style =  $\langle$ *list of style names*) *initially:*  $\langle empty \rangle$ 

<span id="page-9-7"></span><span id="page-9-6"></span><span id="page-9-5"></span><span id="page-9-4"></span><span id="page-9-2"></span>

<span id="page-9-3"></span>Through this property of tables or table types, a list of styles can be applied to a single table or, respectively, a table type. Each style must have been defined with \kvtNewTableStyle before.

\kvtNewTableStyle{ $\langle name \rangle$ }{ $\langle options \rangle$ }

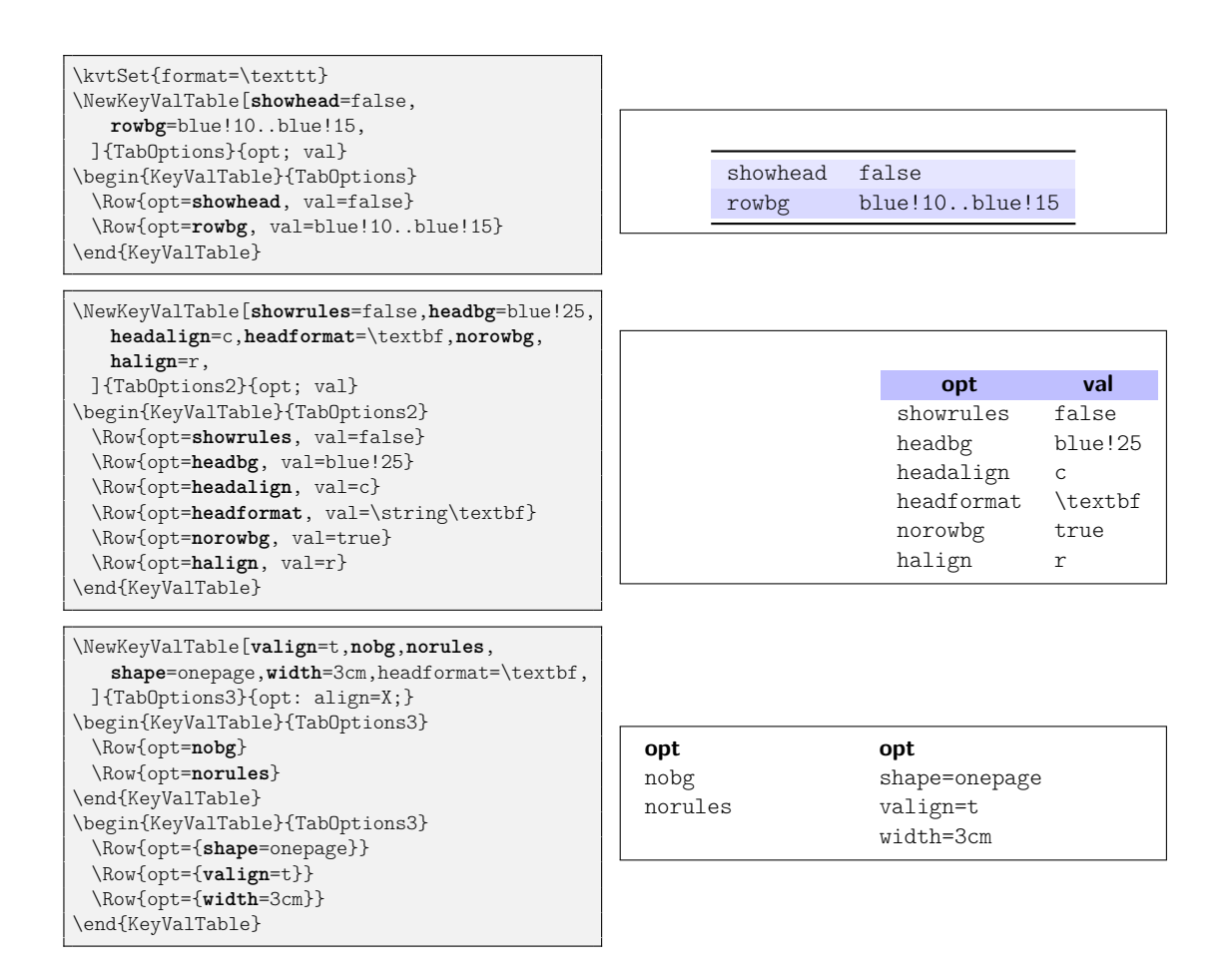

<span id="page-10-0"></span>Figure 1: Examples for table options

This macro declares a new table style with the given  $\langle name \rangle$  and defines it to be equivalent to using the given  $\langle options \rangle$ . The  $\langle name \rangle$  must not already be defined.

#### \kvtRenewTableStyle{\*name*}}{\\*options*}}

<span id="page-11-1"></span>This macro re-defines an existing table style  $\langle name \rangle$  with new  $\langle options \rangle$ . The following example demonstrates table styles for an individual table.

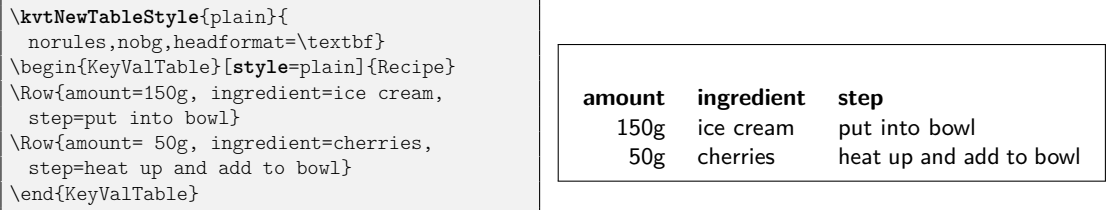

 $\bullet$  The *<i>(options)* in *\kvtNewTableStyle can be left empty.* In this case, the table style does not have any effect on the appearance of tables. However, the style can already be used for "tagging" tables and table types, while the final options for the style can be configured at a later point in time.

Even without table styles, the appearance of the previous KeyValTable can be used again through the following option.

resume\* = true, false *default:* true, *initially:* false

<span id="page-11-3"></span>When set to true, this option makes the table use the options from the previous KeyValTable environment. This option also implies the resume option (see [Section 4.1](#page-6-0) on page [7\)](#page-6-0).

If the previous environment also used resume\*, then the options of its predecessor environment are used, and so forth. Note that this means that table options are not accumulated over subsequent uses of resume\*. This behavior is the same as in the enumitem package.

#### **5.2 Column Appearance**

Column appearance is configured through the parameters align, head, format, and default of columns in \NewKeyValTable. For the format, the following macro exists to ensure proper height and depth of rows even if the content itself is more narrow.

\kvtStrutted[ $\langle inner \rangle$ ]{ $\langle arg \rangle$ }

<span id="page-11-2"></span>This macro places a \strut before  $\langle arg \rangle$  and a \strut after  $\langle arg \rangle$ . This has the effect that the first and last row of  $\langle arg \rangle$  obtain a "natural" height and depth even if their content is smaller. The second \strut is omitted when it would cause a new line to be produced. See [Section 4](#page-5-0) for an example.

### <span id="page-11-0"></span>**5.3 Row Appearance**

Through the  $\{options\}$  argument of the \Row and the \KeyValRow macros, the appearance of rows can be configured. As with other option arguments of the keyvaltable package, the options must be a comma-separated list of key-value pairs. The following options are supported.

#### hidden = true, false *default:* true, *initially:* false

<span id="page-12-8"></span><span id="page-12-7"></span><span id="page-12-4"></span><span id="page-12-3"></span><span id="page-12-1"></span>

This property specifies whether the row shall be hidden (true) or not (false). If only hidden is used without a value, this is equivalent to hidden=true.

align =  $\langle empty \rangle$  or  $\langle coltype \rangle$  **initially:**  $\langle empty \rangle$ 

This property specifies the alignment of the cells in the row. If this property is not specified, the respective columns' alignment is used. The alignment applies to normal cells as well as to cells in column groups.<sup>[2](#page-12-0)</sup>

 $\log = \langle color \rangle$  *initially:*  $\langle empty \rangle$ 

This property specifies the background color for the particular row. If this option is not specified (or set to an empty value explicitly), the background color is determined by the rowbg option of the table.

format =  $\langle \textit{sinale argument macro} \rangle$  *initially:*  $\langle \textit{``identity"} \rangle$ 

format \* =  $\langle \textit{sinale} \textit{ argument } \textit{macro} \rangle$  *initially:*  $\langle \textit{``identity''} \rangle$  $format! = \langle single\ argument\ macro\rangle$  *initially:*  $\langle none\rangle$ 

> These properties specify formatting for all cells of the particular row. The difference between the three properties is how they interact with the column formats of the respective cells in the row. The format property is applied to the cell content *before* the column format, and the format\* property is applied *after* the column format. The format! property overrides any column formats in the respective row and also renders the format and format\* properties ineffective.

headlike = true, false *default:* true, *initially:* false

This property, when used without a value or with value true, specifies that the row shall be formatted like a header row. Concretely, the alignment, background color, and format of the row's cells is then set to the values of the table's headalign, headbg, and headformat properties.

- above =  $\langle$  *dimension* $\rangle$  *initially:*  $\langle$  *empty* $\rangle$
- below =  $\langle$  *dimension* $\rangle$  *initially:*  $\langle \text{empty} \rangle$
- $around = \langle dimension \rangle$  *initially:*  $\langle empty \rangle$

These properties specify extra vertical space above and, respectively, below the row. The around property is a short-hand for setting both, above and below, to the same value. Note that the vertical space is currently not colored with the row's background color but with the page's background color. The argument, if provided, is directly passed to \vspace.

 $\bullet$  Initial values for all row options can be set with \kvtSet{Row/\*option*}=\*value*}} (see also [Section 5.5\)](#page-14-2).

The following example demonstrates some of the options.

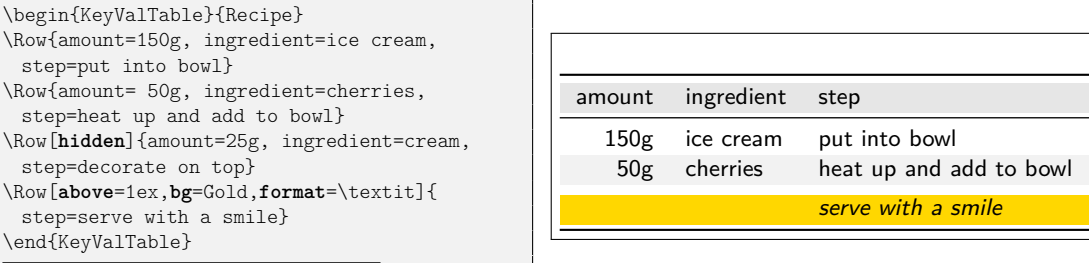

<span id="page-12-0"></span> $^2$  Note that the alignment does not override the alignment specified in any \multicolumn if it is assigned to a cell in the row.

<span id="page-12-9"></span><span id="page-12-6"></span><span id="page-12-5"></span><span id="page-12-2"></span>

#### **5.3.1 Row Styles**

Rather than specifying properties for individual rows, keyvaltable also supports named *row styles*.

style =  $\langle$ *list of style names initially:*  $\langle \text{empty} \rangle$ 

<span id="page-13-2"></span>

Through this property of rows, a list of styles can be applied to the row. Each style must have been defined with \kvtNewRowStyle before.

\kvtNewRowStyle{*\name*}}{*\row-options*}}

<span id="page-13-0"></span>This macro declares a new row style with the given  $\langle name \rangle$  and defines it to be equivalent to using the given  $\langle row-options \rangle$ . The  $\langle name \rangle$  must not already be defined.

#### \kvtRenewRowStyle{ $\langle name \rangle$ }{ $\langle row-options \rangle$ }

<span id="page-13-1"></span>This macro re-defines an existing row style  $\langle name \rangle$  with new  $\langle row\text{-}options \rangle$ .

The following example produces the same output as the previous example, but uses row styles.

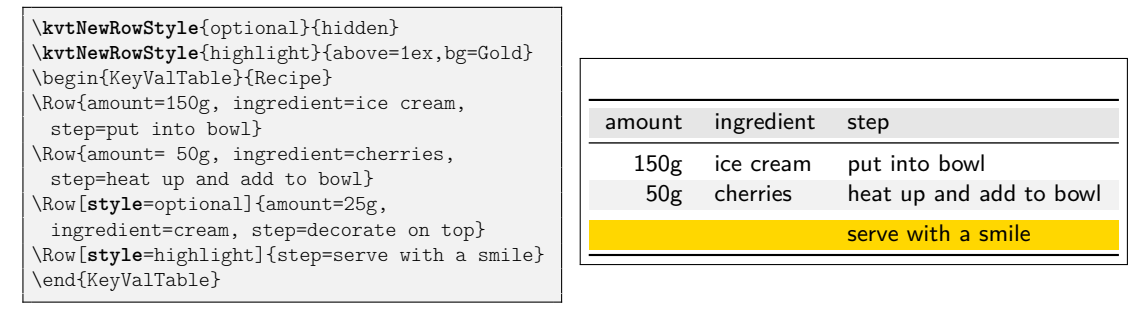

 $\bullet$  The *(row-options)* in \kvtNewRowStyle can be left empty. In this case, the row style does not have any effect on the appearance of rows. However, the style can already be used for "tagging" rows and the final options for the style can be configured at a later point in time.

#### **5.3.2 Rules Between Rows**

Additional horizontal rules between rows can simply be added by placing the respective rule command between \Row commands. The following example demonstrates this possibility.

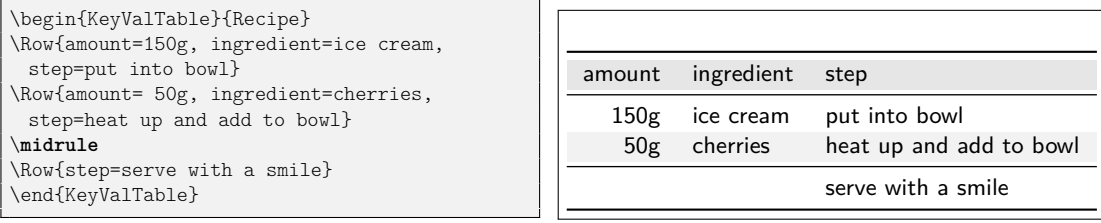

### **5.4 Cell Appearance**

Individual cells can be formatted by using the respective LATEX code directly in the value of the cell. One can disable the column's configured format for the cell by using the starred column name in \Row. The following example demonstrates starred column names.

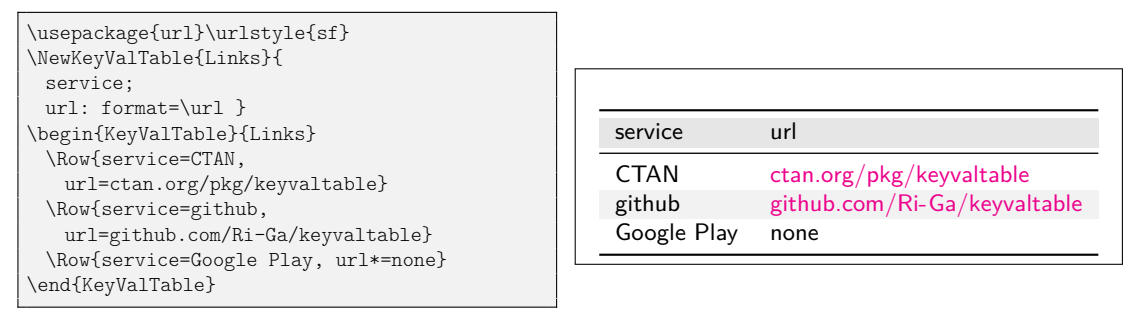

#### <span id="page-14-2"></span>**5.5 Setting Global Defaults**

#### \kvtSet{*\options*}}

<span id="page-14-4"></span>The keyvaltable package allows changing the default values globally for the parameters of tables and columns. This can be done by using the \kvtSet macro.

```
\kvtSet{headbg=red,default=?,align=r}
\NewKeyValTable{Defaults}{x; y}
\begin{KeyValTable}{Defaults}
\text{Row}\{x=1\}\Now{y=4}\end{KeyValTable}
```
x y 1 ? ? 4

# <span id="page-14-0"></span>**6 Customizing the Layout**

The keyvaltable package provides some means for altering tables beyond those described in the previous sections. Those means are described in the following.

#### <span id="page-14-1"></span>**6.1 Custom Table Headers**

By default, a table type defined by \NewKeyValTable includes a single header row and each column of the table type has a header cell in this row. Through the optional  $\langle layout \rangle$  parameter of \NewKeyValTable, one can define multiple header rows and can define header cells that span multiple columns.

The following two examples illustrate how the headers key in the  $\langle$ layout $\rangle$ parameter can be used for specifying custom headers.[3](#page-14-3) The first example produces a single header row in which two columns are grouped with a single header, one column has a normal header, and in which one column is not provided with a header.

<span id="page-14-3"></span> $3$ In keyvaltable v1.0, the  $\langle layout \rangle$  parameter specified *only* the headers and did not use a headers key for this. For compatibility, this can be enabled with the compat=1.0 package option.

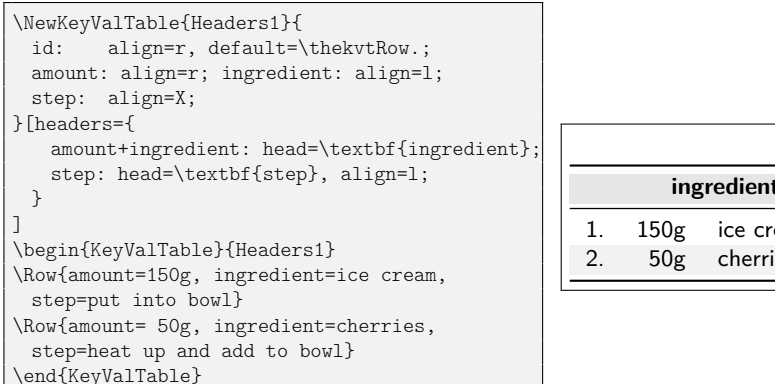

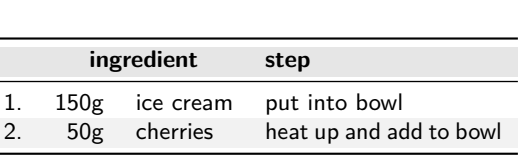

The second example shows how multiple header rows can be specified and, particularly, how the normal column headers can be displayed through the use of  $``:$  ".

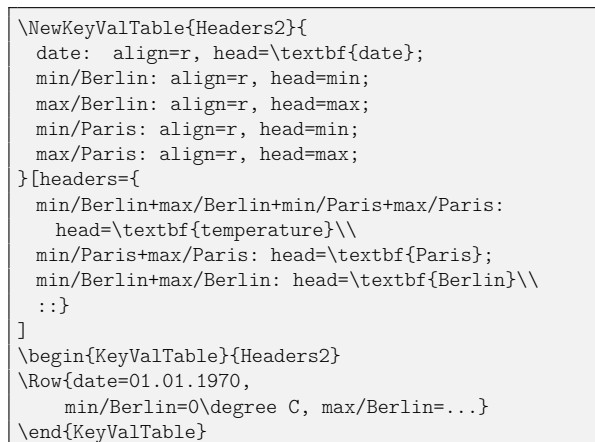

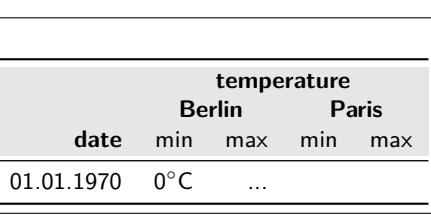

The syntax for a  $\langle value \rangle$  of the headers key in the  $\langle layout \rangle$  parameter is as follows:

- $\langle value \rangle$  is a list, separated by "\\", where each element in the list specifies the columns of a single header  $\langle row \rangle$ .
- Each  $\langle row \rangle$ , in turn, is also a list. The elements of this list are separated by ";" (as in the columns specification of \NewKeyValTable) and each element specifies a header  $\langle cell \rangle$ .
- Each  $\langle cell \rangle$  is of the form

 $\langle col \rangle + ... + \langle col \rangle$ :  $\langle property \rangle = \langle value \rangle$ ,  $\langle property \rangle = \langle value \rangle$ , …

where each  $\langle col \rangle$  is the name of a column. The specified header cell then spans each of the listed columns. The columns must be displayed consecutively, though not necessarily in the same order in which they are specified in  $\langle cell \rangle$ .

The  $\langle property\rangle = \langle value\rangle$  pairs configure properties of the header cell. Supported  $\langle property \rangle$  keys are the following.

align =  $\langle alignment\text{-}letter\rangle, \langle empty\rangle$  *initially:* c

<span id="page-15-0"></span>

This property specifies the alignment of content in the header cell. The  $\langle value \rangle$  can be set to any column alignment understood by the underlying table environment used (see [Section 6.4\)](#page-18-0). This particularly includes l, c, r, and p, as well as X for some of the table environments. The initial value can be modified with \kvtSet{HeadCell/align=...}.

head =  $\langle text \rangle$  *initially:*  $\langle \textit{colspec} \rangle$ 

This property specifies the content of the header cell. The initial value for this property is the column specification, i.e.,  $\sqrt{\frac{col}{+}} \cdot \frac{col}{+} \cdot \frac{col}{?}$ .

### **6.2 Column Spanning**

The keyvaltable package supports column spanning via "column groups". A column group is a collection of adjacent columns, has its own name, and can be assigned a value just like "normal" columns can be. The following example demonstrates how column groups can be defined and be used.

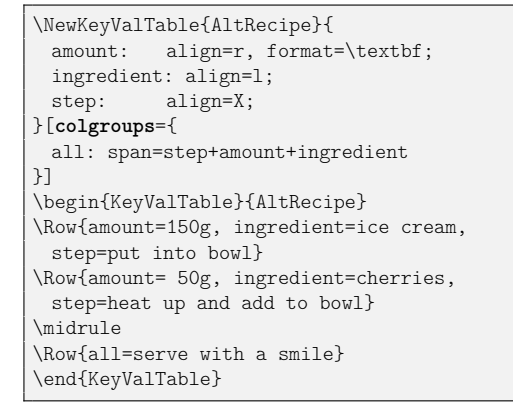

<span id="page-16-2"></span>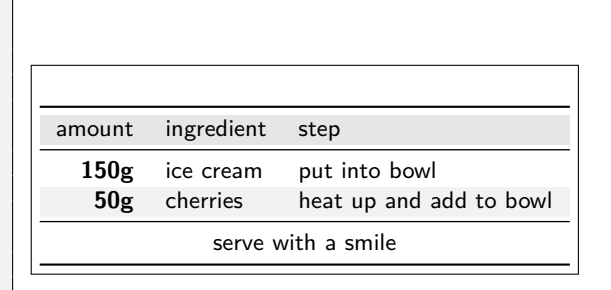

As the example shows, column groups are defined through the colgroups key of the second optional argument of \NewKeyValTable. This key expects a semicolonseparated list of individual column groups definitions. Each such definition takes the same shape as a normal column definition – that is, first the name of the column group, then a colon, and then a comma-separated list of column properties. The properties that can be set are the following.

 $span = \langle \textit{plus-separated columns} \rangle$ 

This property specifies which columns the column group shall span, as a plusseparated list of column names. Some or all of the columns can be hidden. All the displayed columns must be adjacent in the table, though.

```
align = \langle alignment\text{-}letter\rangle, \langle empty\rangle initially: cormat = \langle single\text{ argument macro}\rangle initially: \kvtStrutted
```
<span id="page-16-3"></span><span id="page-16-1"></span><span id="page-16-0"></span>

```
format = \langle single \ argument \ macro \rangle
```
These properties are analogous to the respective properties of normal columns. The only difference is that the initial column alignment of column groups is "c" while the alignment of normal columns is "1".

� Initial values for all the align and format options can be set with \kvtSet, via the ColGroup/align and, respectively ColGroup/format keys (see also [Section 5.5\)](#page-14-2).

#### **6.2.1 Manual Column Spanning**

The \multicolumn macro can be used for the content of a cell. The effect of this is that a number of subsequent cells are spanned over with the content of the cell. The following example demonstrates the use.

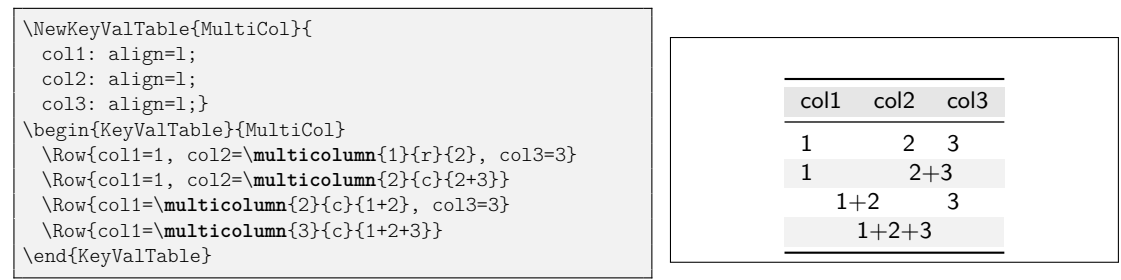

A word of warning: The \multicolumn macro implicitly constrains the ordering of columns. For instance, in the above example, switching columns 2 and 3 would lead to an error in the second row (because col2 is the rightmost column and therefore cannot span two columns) and also in the third row (because col1 spans two columns but the second, col3 is not empty). Thus, column spanning via \multicolumn should be used with care.

#### **6.3 Captions**

There are two ways to add captions to keyvaltable tables: The first way is to enclose the table in a table environment. This is particularly suit for tables that do not span multiple pages, such as those produced through the onepage shape or the backends tabular, tabularx, and tabu (see [Section 6.4\)](#page-18-0).

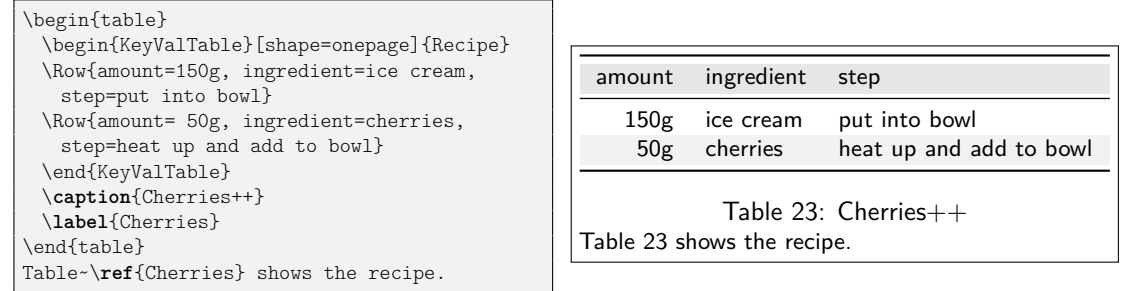

The second way to add captions is through the caption option of keyvaltable tables. This option is available for the "multipage" shape and, respectively, the table backends longtable, xltabular, and longtabu (see [Section 6.4\)](#page-18-0).

caption =  $\langle text \rangle$  *initially:*  $\langle none \rangle$  $\langle \text{caption/lot} = \langle \text{text}\rangle$  *initially:*  $\langle \text{none}\rangle$  $\langle \text{caption} | \cdot \rangle = \langle \text{text} \rangle$ label =  $\langle name \rangle$  *initially:*  $\langle none \rangle$ 

<span id="page-17-3"></span><span id="page-17-2"></span><span id="page-17-1"></span><span id="page-17-0"></span>

These options set the caption and, respectively, label of a table. Through the option caption/lot, the caption to be put into the list of tables can be specified; if omitted, caption is used. Through the option caption/alt, the alternative caption to be displayed on those pages of multipage tables where the main caption is not shown; if omitted, no caption is displayed on these pages.

The position of the caption is determined by the following option.

captionpos = t, b *initially:* b *initially:* b

<span id="page-18-1"></span>

This option specifies the position of table captions. Value "t" specifies that captions are at the top of (above) their tables; value "b" specifies that captions are at the bottom of (below) their tables. Moreover, in case of "t" the main caption is on top of the *first* page of a table while in case of "b" the main caption is at the bottom of the *last* page of a table.

The following example shows the options in action.

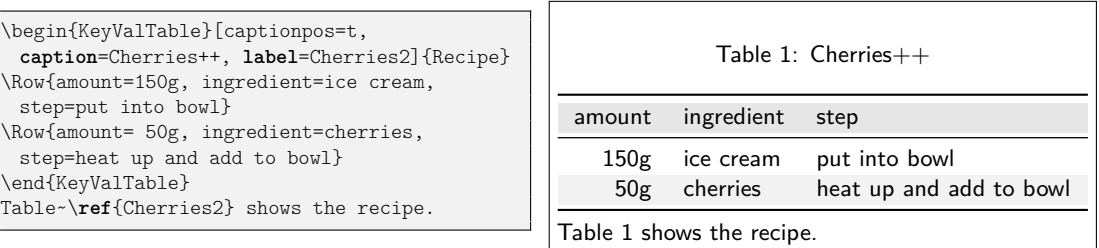

#### <span id="page-18-0"></span>**6.4 Alternative Table Environments**

The keyvaltable package internally uses traditional table environments, such as tabular, for typesetting the actual tables. Through the shape and backend properties of a table or table type, the table environment used by for the table or, respectively, table type can be changed. [Table 2](#page-1-2) on page [21](#page-1-2) compares the possible shapes/environments with regards to

- whether they support tables that span multiple pages,
- whether they support caption and label options,
- whether they support X-type (variable-width) columns,
- whether their width can be specified (through the width option), and
- whether they support a vertical or horizontal alignment of the table to be specified.

Finally, the table also lists the names of the packages that provide the respective environments. The packages for the shapes onepage and multipage are loaded automatically. All other packages must be loaded via \usepackage when the respective shape or backend shall be used.

Examples can be found in [Figure 2](#page-19-0) on the next page.

| \NewKeyValTable[showrules=false]{ShapeNoX}{                                                              |                 |                |                 |            |
|----------------------------------------------------------------------------------------------------|-----------------|----------------|-----------------|------------|
| id: align=1, default=\thekvtTypeRow;                                                                     |                 |                | tabular shape   |            |
| l: align=1; c: align=c; r: align=r;}[headers={<br>l+c+r: head=\textbf{\kvtTableOpt{shape} shape}\\ :: }] | id              |                | C               |            |
|                                                                                                    | $\mathbf{1}$    | left           | center          | right      |
| \begin{KeyValTable}[backend=tabular]{ShapeNoX}                                                           | $\mathfrak{D}$  | $left-2$       | 2-center-2      | $2$ -right |
| \Row{l=left, c=center,<br>$r = right$                                                                    |                 |                |                 |            |
| \Row{l=left-2, c=2-center-2, r=2-right}                                                                  | longtable shape |                |                 |            |
| \end{KeyValTable}\\                                                                                      | id<br>C         |                |                 |            |
| \begin{KeyValTable}[backend=longtable]{ShapeNoX}                                                         |                 | 3<br>left      | center          |            |
| \Row{l=left, c=center,<br>$r = right$                                                                    |                 | $left-2$       |                 | right      |
| \Row{l=left-2, c=2-center-2, r=2-right}<br>\end{KeyValTable}                                             |                 | 4              | 2-center-2      | 2-right    |
|                                                                                                    |                 |                |                 |            |
|                                                                                                    |                 |                |                 |            |
| \NewKeyValTable[showrules=false]{ShapeWithX}{                                                            |                 |                | tabularx shape  |            |
| id: align=1, default=\thekvtTypeRow;                                                                     | id              |                | X               | r          |
| l: align=1; X: align=X; r: align=r;}[headers={                                                           | 1               | left           | expandable      | right      |
| l+X+r: head=\textbf{\kvtTableOpt{shape} shape}\\ :: }]                                                   | $\overline{2}$  | $left-2$       | expandable-2    | 2-right    |
|                                                                                                    |                 |                |                 |            |
| \begin{KeyValTable}[backend=tabularx]{ShapeWithX}                                                        |                 |                |                 |            |
| \Row{l=left, X=expandable, r=right}                                                                      |                 |                | xltabular shape |            |
| \Row{1=left-2, X=expandable-2, r=2-right}                                                                | id              |                | X               | r          |
| \end{KeyValTable}\medskip\\<br>\begin{KeyValTable}[backend=xltabular]{ShapeWithX}                        | 3               | left           | expandable      | right      |
| \Row{l=left, X=expandable, r=right}                                                                      | $\overline{4}$  | $left-2$       | expandable-2    | 2-right    |
| \Row{1=left-2, X=expandable-2, r=2-right}                                                                |                 |                |                 |            |
| \end{KeyValTable}                                                                                        | tabu shape      |                |                 |            |
| \begin{KeyValTable}[backend=tabu]{ShapeWithX}                                                            | id              |                | X               |            |
| \Row{l=left, X=expandable, r=right}                                                                      | 5               | left           | expandable      | right      |
| \Row{l=left-2, X=expandable-2, r=2-right}                                                                | 6               | $left-2$       | expandable-2    | 2-right    |
| \end{KeyValTable}                                                                                        |                 |                |                 |            |
| \begin{KeyValTable}[backend=longtabu]{ShapeWithX}                                                        |                 | longtabu shape |                 |            |
| \Row{l=left, X=expandable, r=right}<br>\Row{l=left-2, X=expandable-2, r=2-right}                         | id              |                | X               |            |
| \end{KeyValTable}                                                                                        | $\overline{7}$  | left           | expandable      | right      |
|                                                                                                    | 8               | $left-2$       |                 |            |
|                                                                                                    |                 |                | expandable-2    | 2-right    |

<span id="page-19-0"></span>Figure 2: Examples for the backend option

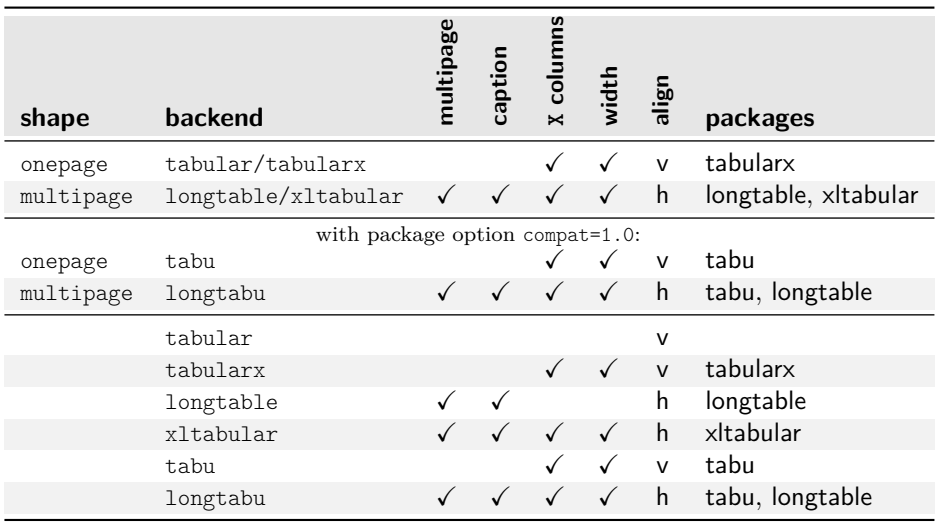

Table 2: Comparison of table shapes and backends

# <span id="page-21-0"></span>**7 Use with Other Packages**

#### <span id="page-21-2"></span>**7.1 Named References (cleveref)**

The \kvtLabel feature of the keyvaltable package can be used together with named references, as provided by the cleveref package. A name to a row label can be given by using the optional first argument to the \kvtLabel formatting macro and specifying the name to use using \crefname. The following example uses "row" for the optional argument and "line" for the displayed name of the reference.

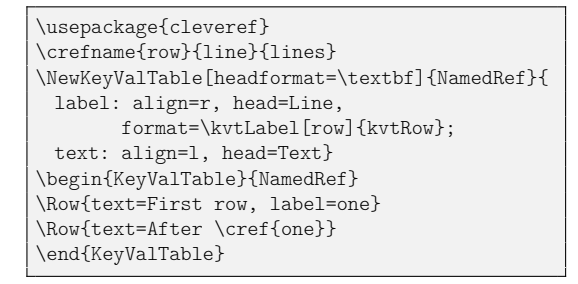

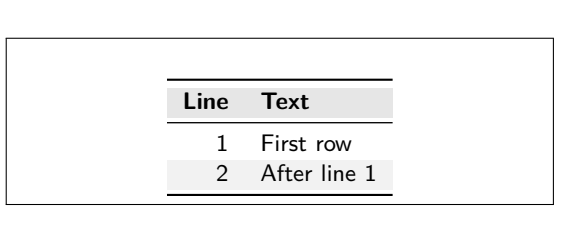

#### <span id="page-21-1"></span>**7.2 Tables from CSV Files (datatool and csvsimple)**

The keyvaltable package itself does not offer its own functionality for generating tables from CSV files. However, together with existing CSV packages, table content can be sourced from CSV files. The remainder of this section shows how this can be achieved by example. The following CSV file serves as the data file in the examples. We use the same Recipe table type as previously.

id,amount,ingredient,step snowman,3,balls of snow,staple all 3 balls snowman,1,carrot,stick into top ball snowman,2,coffee beans,put diagonally above carrot cherries,150g,ice cream,put into bowl cherries,50g,cherries,heat up and add to bowl

Listing 1: recipes.csv

**datatool** The package provides a variety of macros for loading and also displaying CSV database content. The following shows how the macros \DTLloaddb and \DTLforeach\* can be used, together with \AddKeyValRow and \ShowKeyValTable. The example also shows how a simple filter can be applied to the rows via \DTLforeach\*.

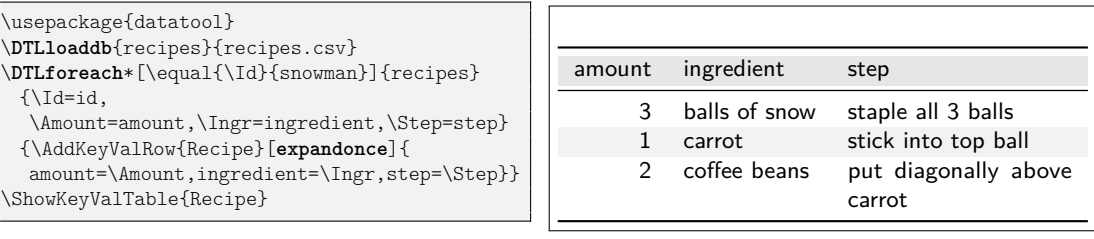

Two aspects shall be noted. Firstly, we use \AddKeyValRow rather than KeyValTable, because \DTLforeach\* interferes with how KeyValTable constructs its rows and yields "misplaced \noalign" errors. We do not use \CollectRow here, because it requires two runs and we do not need the feature to show the table before the rows are specified. Secondly, we use the row option expandonce to ensure that the macros \Amount, \Ingr, and \Step are expanded (i.e., replaced by their values). Without this option, all rows would only carry the three macros and display the value that these macros have at the time of the \ShowKeyValTable.

expandonce = true, false *default:* true, *initially:* false

expand = true, false *default:* true, *initially:* false

These row options can be used when programmatically constructing the rows of a table, particularly with KeyValTableContent and \CollectRow. The expandonce option expands all the cell values given to a row (default values not included) exactly once before including it in the respective row. The expand option fully expands

**csvsimple** For the sake of our example, using this package is very similar to using datatool.

<span id="page-22-1"></span><span id="page-22-0"></span>the cell values, in protect'ed mode (i.e., robust commands are not expanded).

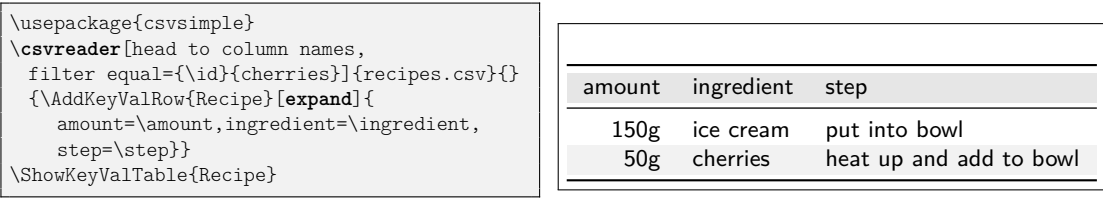

Two differences are noteworthy here: First, we can avoid specifying macro names for the columns through the head to column names, which uses the column names as macro names. Second, we have to use the expand option rather than expandonce here, because csvsimple apparently does not directly store the column value in the respective macro.

#### **7.3 Computational Cells (xint)**

The mechanism of cell formatting macros enables a simple means for automatically computing formulas contained in a column. This can be done, for instance using the xint package and defining a custom format macro (here \Math) that takes over the computation.

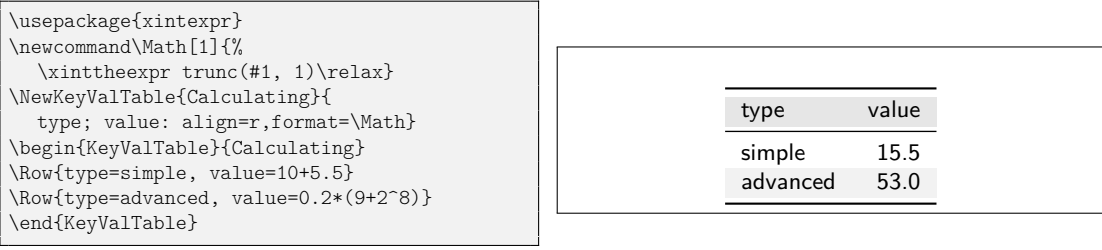

# **7.4 Cell Formatting (makecell)**

The keyvaltable package can be used together with the makecell package in at least two ways:

- 1. formatting header cells using the head property of columns;
- 2. formatting content cells using the format property of columns.

The following example gives an impression.

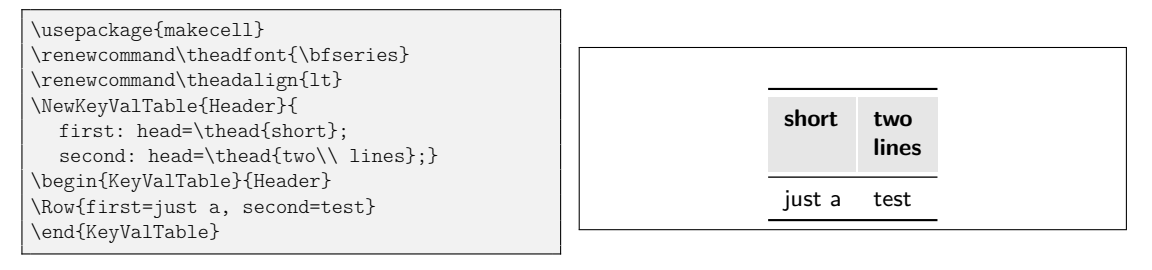

# <span id="page-24-0"></span>**8 Related Packages**

I'm not aware of any LATEX packages that pursue similar goals or provide similar functionality. The following LATEX packages provide loosely related functionalities to the keyvaltable package.

- **tablestyles:** This package simplifies typesetting tables with common and/or more appealing appearances than default LATEX tables. This corresponds to what keyvaltable supports with the various coloring and formatting options to \kvtSet, \NewKeyValTable, and individual tables. The tablestyles package builds on the default LATEX environments and syntax for typesetting tables (with column alignments specified in an argument to the table environment, and columns separated by & in the body of the environment).
- **ctable:** This package focuses on typesetting tables with captions and notes. With this package, the specification of table content is quite close to normal tabular environments, except that the package's table creation is done via a macro, \ctable.
- **easytable:** This package provides an environment TAB which simplifies the creation of tables with particular horizontal and vertical cell alignments, rules around cells, and cell width distributions. In that sense, the package aims at simpler table creation, like keyvaltable. However, the package does not pursue separation of content from presentation or re-use of table layouts.
- **tabularkv:** Despite the similarity in the name, this package pursues a different purpose. Namely, this package provides means for specifying table options such as width and height through an optional key-value argument to the tabularkv environment. This package does not use a key-value like specification for the content of tables.

# <span id="page-24-1"></span>**9 Future Work**

- support for different headers on the first page vs. on subsequent pages of a multipage table; support configurable spacing between and above/below header rows
- support for more flexibility with regards to captions position (top vs. bottom) and distinct captions on first/middle/last page of the table.
- improved row coloring that makes sure that the alternation re-starts on continued pages of a table that spans several pages
- rerun detection for recorded rows (possibly via rerunfilecheck)
- nesting of KeyValTable environments (this is so far not tested by the package author and might not work or work only to a limited extent)

# <span id="page-25-0"></span>**10 Implementation**

#### **Content**

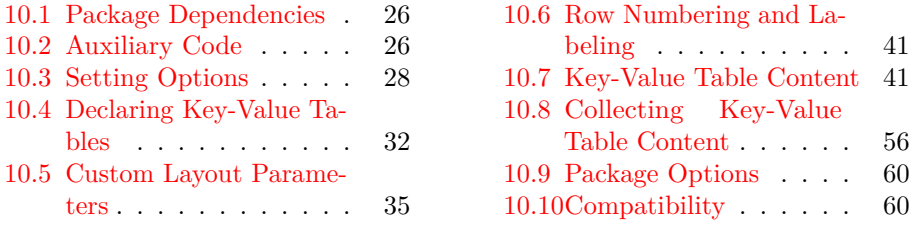

### <span id="page-25-1"></span>**10.1 Package Dependencies**

We use etoolbox for some convenience macros that make the code more easily maintainable and use xkeyval for options in key–value form. The trimspaces package is used once for trimming spaces before a string comparison.

- <span id="page-25-12"></span>1 \RequirePackage{etoolbox}
- <span id="page-25-13"></span>2 \RequirePackage{xkeyval}
- <span id="page-25-14"></span>3 \RequirePackage{trimspaces}

We use booktabs for nice horizontal lines and xcolor for row coloring.

- <span id="page-25-11"></span>4 \PassOptionsToPackage{table}{xcolor}
- <span id="page-25-15"></span>5 \RequirePackage{xcolor}
- <span id="page-25-16"></span>6 \RequirePackage{booktabs}

#### <span id="page-25-2"></span>**10.2 Auxiliary Code**

#### **10.2.1 List Parsing**

<span id="page-25-7"></span>\kvt@DeclareTrimListParser The \kvt@DeclareTrimListParser(\*){h*command*i}{h*separator*i} macro is equivalent to etoolbox's \DeclareListParser, except that the *(command*) is defined such that it will remove trailing spaces from list elements before passing the list elements to the processing macro (i.e., to \do or the user-provided macro). Note: With  $\Delta$  beclareListParser,  $\langle command \rangle$  is defined to only remove leading spaces but not trailing ones. This implementation relies on the internals of etoolbox and works with v2.4 of the package, at least.

```
7 \newcommand\kvt@DeclareTrimListParser{%
```
- <span id="page-25-4"></span>8 \@ifstar{\kvt@DeclareTrimListParser@i{\*}}
- <span id="page-25-8"></span>9 {\kvt@DeclareTrimListParser@i{}}}
- <span id="page-25-9"></span>10 \newcommand\kvt@DeclareTrimListParser@i[3]{%
- <span id="page-25-5"></span>11 \DeclareListParser#1{#2}{#3}\expandafter
- <span id="page-25-3"></span>12 \patchcmd\csname etb@lst@\expandafter\@gobble\string#2\endcsname
- <span id="page-25-6"></span>13 {\etb@listitem}{\kvt@etb@listitem}{}
- <span id="page-25-10"></span>14 {\kvt@warn{Failed to patch a command defined by the etoolbox
- 15 package, possibly because etoolbox internals have changed.
- 16 You might encounter superfluous spaces.}}}

<span id="page-26-21"></span><span id="page-26-15"></span><span id="page-26-14"></span><span id="page-26-13"></span><span id="page-26-12"></span><span id="page-26-11"></span><span id="page-26-10"></span><span id="page-26-5"></span><span id="page-26-4"></span><span id="page-26-3"></span><span id="page-26-2"></span><span id="page-26-0"></span>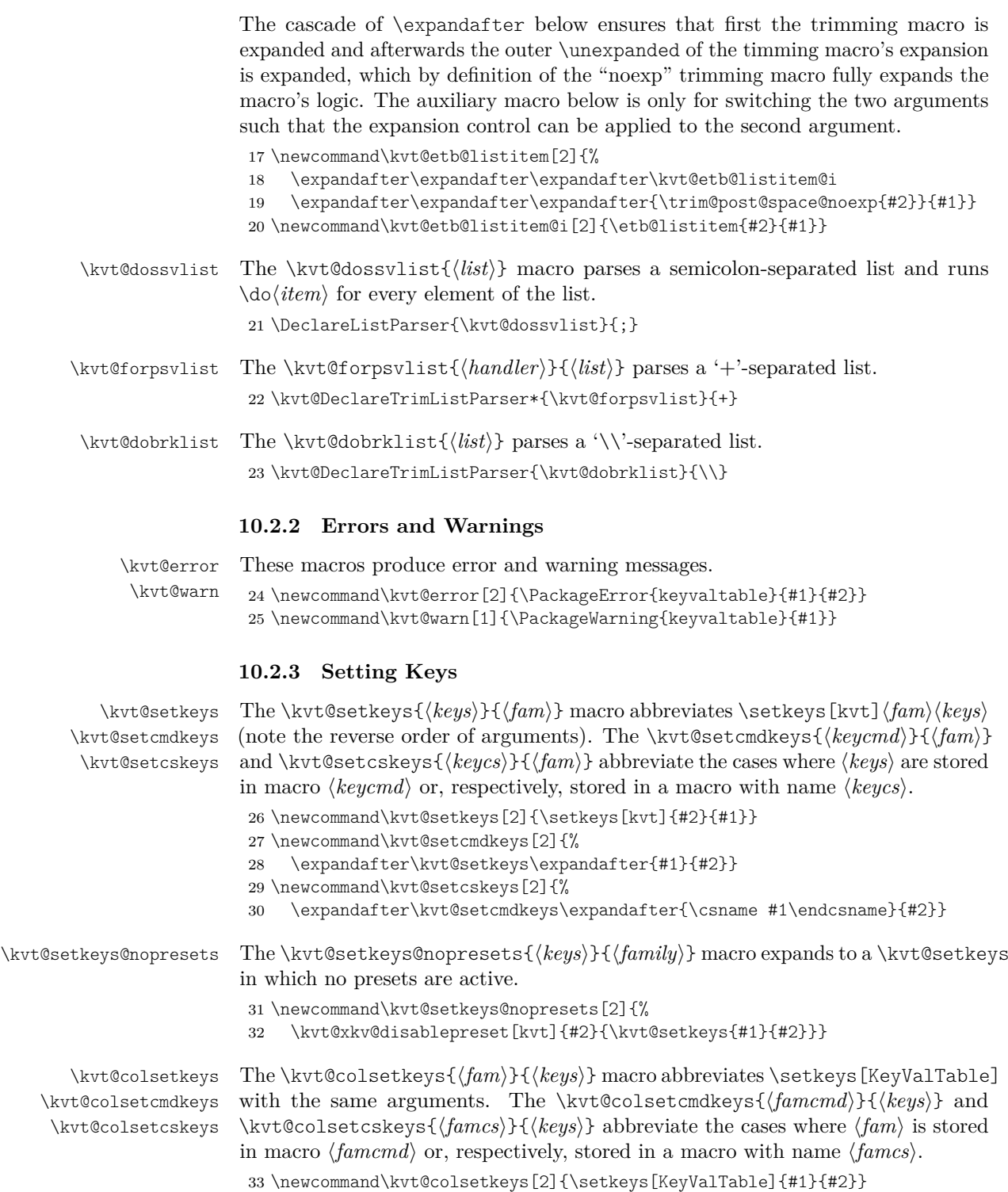

<span id="page-26-25"></span><span id="page-26-24"></span><span id="page-26-23"></span><span id="page-26-22"></span><span id="page-26-20"></span><span id="page-26-19"></span><span id="page-26-18"></span><span id="page-26-17"></span><span id="page-26-16"></span><span id="page-26-9"></span><span id="page-26-8"></span><span id="page-26-7"></span><span id="page-26-6"></span><span id="page-26-1"></span>34 \newcommand\kvt@colsetcmdkeys[2]{%

<span id="page-27-17"></span><span id="page-27-7"></span><span id="page-27-4"></span><span id="page-27-1"></span>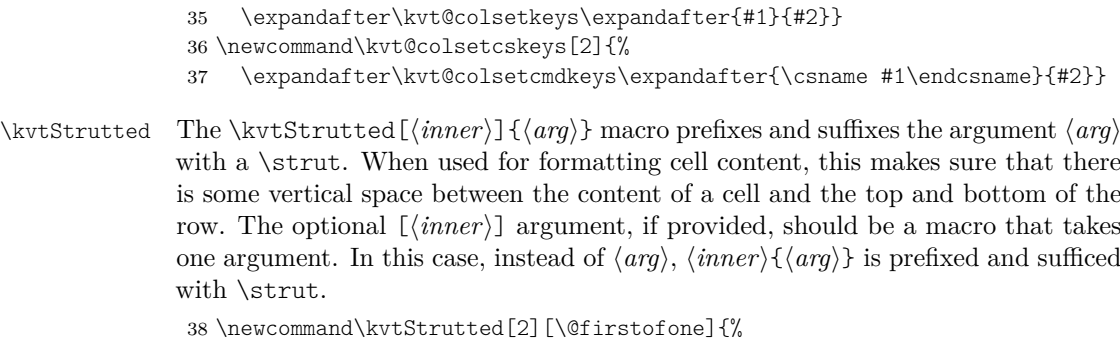

```
39 \strut#1{#2}\ifhmode\expandafter\strut\fi}
```
### <span id="page-27-0"></span>**10.3 Setting Options**

- <span id="page-27-16"></span><span id="page-27-15"></span><span id="page-27-11"></span><span id="page-27-9"></span>\kvtSet The \kvtSet{h*options*i} set the default options, which apply to all tables typeset with the package.
	- 40 \newcommand\kvtSet[1]{%
	- 41 \kvt@setkeys{#1}{global,Table,Column}%
	- 42 \ifdefvoid\kvt@@presetqueue{}
	- 43 {\kvt@@presetqueue\undef\kvt@@presetqueue}}
- <span id="page-27-13"></span>\kvt@lazypreset The \kvt@@lazypreset{\*family*}}{\*head keys*}} macro collects a request for presetting (head keys) in family key (family). Using this macro, one can avoid causing problems with using xkeyval's \presetkeys inside the  $\{function\}$  defined for a key (e.g., via \define@key). The collected requests can be performed by expanding the \kvt@@presetqueue macro.

44 \newcommand\kvt@lazypreset[2]{%

- <span id="page-27-3"></span>45 \appto\kvt@@presetqueue{\presetkeys[kvt]{#1}{#2}{}}}
- <span id="page-27-12"></span>\kvt@keysetter The \kvt@keysetter{\macro\}{\fam\}{\key}}{\value}}{\func\} macro is an auxiliary macro that can be used inside the "func" argument of \define@...key macros. If  $\langle macro\rangle$  is not defined,  $\kvt@keysetter$  expands to an instance of \kvt@lazypreset in order to set a global default. Otherwise, \kvt@keysetter expands to  $\langle func \rangle$ , which is supposed to set a key for the specific context referenced by  $\langle macro\rangle$ .
	- 46 \newcommand\kvt@keysetter[5]{% 47 \ifdefvoid{#1}
	- 48 {\kvt@lazypreset{#2}{#3=#4}}
	- 49 {#5}}
	- \kvtTableOpt The \kvtTableOpt{h*optname*i} macro, inside a KeyValTable environment, expands to the value of the table option  $\langle optname \rangle$ .

<span id="page-27-18"></span><span id="page-27-14"></span><span id="page-27-10"></span><span id="page-27-5"></span>50 \newcommand\kvtTableOpt[1]{\csname cmdkvt@Table@#1\endcsname}

#### **10.3.1 Table Options**

The following code defines the possible table options.

<span id="page-27-6"></span>51 \define@cmdkey[kvt]{Table}{rowbg}{}

```
52 \define@cmdkey[kvt]{Table}{headbg}{}
53 \define@cmdkey[kvt]{Table}{headalign}{}
54 \define@cmdkey[kvt]{Table}{headformat}{}
55 \define@cmdkey[kvt]{Table}{width}{}
56 \define@boolkey[kvt]{Table}{showhead}{}
57 \define@boolkey[kvt]{Table}{showrules}{}
58 \define@choicekey[kvt]{Table}{captionpos}{t,b}
59 {\csdef{cmdkvt@Table@captionpos}{#1}}
60 \define@choicekey[kvt]{Table}{valign}{t,c,b}
61 {\csdef{cmdkvt@Table@valign}{#1}}
62 \define@choicekey[kvt]{Table}{halign}{l,c,r}
   63 {\csdef{cmdkvt@Table@halign}{#1}}
64 \define@key[kvt]{Table}{style}{\kvt@UseTableStyles{#1}}
```
<span id="page-28-25"></span><span id="page-28-16"></span><span id="page-28-15"></span><span id="page-28-3"></span><span id="page-28-2"></span><span id="page-28-1"></span>The following options only abbreviate options defined above.

```
65 \define@boolkey[kvt]{Table}{norowbg}[true]{%
66 \kvt@setkeys{rowbg={}}{Table}}
67 \define@boolkey[kvt]{Table}{nobg}[true]{%
68 \kvt@setkeys{rowbg={},headbg={}}{Table}}
69 \define@boolkey[kvt]{Table}{norules}[true]{%
70 \ifbool{#1}
71 {\kvt@setkeys{showrules=false}{Table}}
72 {\kvt@setkeys{showrules=true}{Table}}}
73 \define@key[kvt]{Table}{backend}{\ifinlist{#1}{\kvt@@tablebackends}
74 {\csdef{cmdkvt@Table@shape}{#1}}
75 {\kvt@error{Table backend '#1' not known}
76 {Check for misspellings in '#1'}}}
77 \define@key[kvt]{Table}{shape}{\ifinlist{#1}{\kvt@@tableshapes}
78 {\csdef{cmdkvt@Table@shape}{#1}}
79 {\ifinlist{#1}{\kvt@@tablebackends}
80 {\kvt@warn{Using a backend ('#1') as shape is deprecated.
81 Use the 'backend' option instead.}%
82 \csdef{cmdkvt@Table@shape}{#1}}
83 {\kvt@error{Table shape '#1' not known}
84 {Check for misspellings in '#1'}}}}
```
<span id="page-28-40"></span><span id="page-28-34"></span><span id="page-28-31"></span><span id="page-28-27"></span><span id="page-28-6"></span><span id="page-28-5"></span>The following table options only apply to individual KeyValTable environments and cannot be set with \NewKeyValTable or \kvtSet.

```
85 \define@cmdkey[kvt]{TableEnv}{caption}{}
86 \define@cmdkey[kvt]{TableEnv}{caption/lot}{}
87 \define@cmdkey[kvt]{TableEnv}{caption/alt}{}
88 \define@cmdkey[kvt]{TableEnv}{label}{}
89 \define@boolkey[kvt]{TableEnv}{resume}[true]{%
90 \ifbool{#1}{\ifundef\kvt@@rowcountlast
91 {\kvt@error{No previous table whose counter could be resumed.}
92 {Check whether the "resume" is intentional and whether a
93 previously existing predecessor table has disappeared.}}{}}{}}
94 \define@boolkey[kvt]{TableEnv}{resume*}[true]{%
95 \ifbool{#1}
```
<span id="page-28-35"></span><span id="page-28-30"></span><span id="page-28-13"></span>The \kvt@@lastenvopt macro holds the previous KeyValTable's options. Beyond these options, resume\* automatically also sets resume.

<span id="page-28-32"></span>{\ifundef\kvt@@lastenvopt

<span id="page-29-26"></span><span id="page-29-20"></span><span id="page-29-0"></span>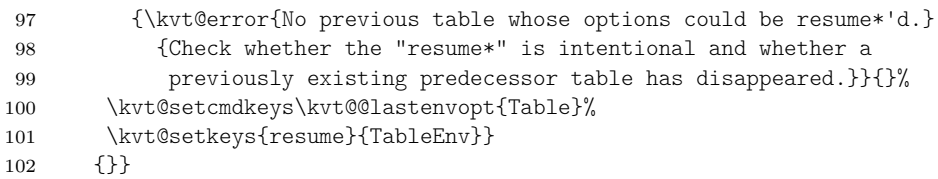

#### <span id="page-29-27"></span>**10.3.2 Column Options**

<span id="page-29-21"></span><span id="page-29-19"></span><span id="page-29-14"></span><span id="page-29-13"></span><span id="page-29-12"></span><span id="page-29-11"></span><span id="page-29-5"></span><span id="page-29-1"></span>The following code defines the possible column options.

<span id="page-29-24"></span><span id="page-29-23"></span><span id="page-29-22"></span>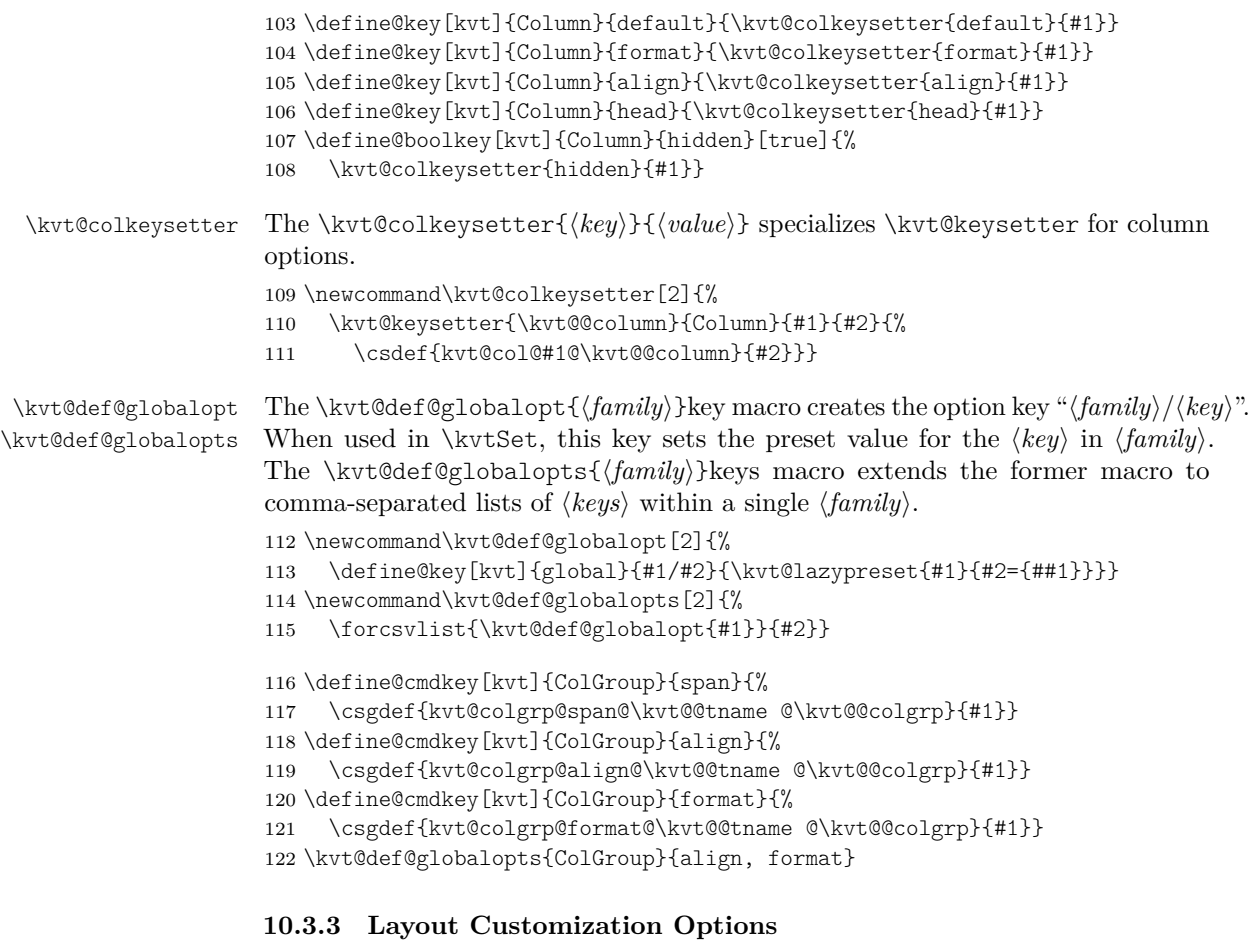

<span id="page-29-25"></span><span id="page-29-18"></span><span id="page-29-15"></span><span id="page-29-8"></span><span id="page-29-7"></span><span id="page-29-6"></span><span id="page-29-4"></span><span id="page-29-3"></span><span id="page-29-2"></span>The following defines the option keys for the second optional argument to \NewKeyValTable. These options intentionally do not support setting global defaults via \kvtSet.

```
123 \define@cmdkey[kvt]{Layout}{headers}{%
124 \expandafter\kvt@parseheadrows\expandafter{\kvt@@tname}{#1}}
125 \define@cmdkey[kvt]{Layout}{colgroups}{%
126 \expandafter\kvt@parsecolgroups\expandafter{\kvt@@tname}{#1}}
```
<span id="page-30-0"></span>The following defines the options for header cells.

```
127 \define@key[kvt]{HeadCell}{head}{%
128 \csdef{kvt@@hdcell@head@\kvt@@hdcell}{#1}}
129 \define@key[kvt]{HeadCell}{align}{%
130 \csdef{kvt@@hdcell@align@\kvt@@hdcell}{#1}}
131 \kvt@def@globalopts{HeadCell}{align}
```
#### <span id="page-30-26"></span>**10.3.4 Row Options**

The following block declares the known row options. Note that these are not enabled for \kvtSet.

```
132 \define@cmdkey[kvt]{Row}{bg}{}
133 \define@cmdkey[kvt]{Row}{format}{}
134 \define@cmdkey[kvt]{Row}{format*}{}
135 \define@cmdkey[kvt]{Row}{format!}{}
136 \define@cmdkey[kvt]{Row}{align}{}
137 \define@boolkey[kvt]{Row}{headlike}[true]{%
138 \ifbool{#1}{%
139 \edef\kvt@@opts{%
140 bg={\expandonce\cmdkvt@Table@headbg},%
141 format!={\expandonce\cmdkvt@Table@headformat},%
142 align={\expandonce\cmdkvt@Table@headalign}}%
143 \expandafter\kvt@setkeys@nopresets\expandafter{\kvt@@opts}{Row}%
144 }{}}
145 \define@boolkey[kvt]{Row}{hidden}[true]{}
146 \define@cmdkey[kvt]{Row}{below}{}
147 \define@cmdkey[kvt]{Row}{above}{}
148 \define@key[kvt]{Row}{around}{%
149 \kvt@setkeys@nopresets{below={#1},above={#1}}{Row}}
150 \define@key[kvt]{Row}{style}{\kvt@UseRowStyles{#1}}
151 \define@boolkey[kvt]{Row}{uncounted}[true]{}
152 \define@boolkey[kvt]{Row}{expand}[true]{}
153 \define@boolkey[kvt]{Row}{expandonce}[true]{}
```
<span id="page-30-28"></span><span id="page-30-22"></span><span id="page-30-21"></span><span id="page-30-18"></span><span id="page-30-17"></span><span id="page-30-11"></span><span id="page-30-10"></span><span id="page-30-9"></span><span id="page-30-8"></span>The following specifies which row options can be specified globally, i.e. via a Row/option key. Not contained in the list are the format options and the headlike option, as setting these globally appears strange.

```
154 \kvt@def@globalopts{Row}{
155 bg,hidden,below,above,around,style,uncounted,
156 expand,expandonce}
```
#### **10.3.5 Option Defaults**

The following sets the default values for the options. This is done only after the package is otherwise completely processed, to ensure that all features are already defined/registered at that point.

```
157 \AtEndOfPackage{\kvtSet{%
```
- rowbg=white..black!10,
- headbg=black!14,
- showhead=true,

```
161 showrules=true,
```
- <span id="page-31-2"></span><span id="page-31-1"></span>headformat=\@firstofone,
- headalign=,
- shape=multipage,
- <span id="page-31-13"></span>width=\linewidth,
- captionpos=b,

#### Column options

- default=,
- <span id="page-31-11"></span>format=\kvtStrutted,
- align=l,
- head=,
- hidden=false,
- Row/bg={},
- Row/hidden=false,
- Row/above={},
- Row/below={},
- Row/uncounted=false,
- Row/expand=false,
- Row/expandonce=false,
- ColGroup/align=c,
- <span id="page-31-12"></span>ColGroup/format=\kvtStrutted,
- HeadCell/align=c,
- }}

#### <span id="page-31-0"></span>**10.4 Declaring Key-Value Tables**

<span id="page-31-14"></span>\NewKeyValTable The \NewKeyValTable[h*options*i]{h*tname*i}{h*colspecs*i}[h*layout*i] declares a new key-value table type, identified by the given  $\langle \text{trame} \rangle$ . The columns of the table type are specified by  $\langle \text{colspecs} \rangle$ . The optional  $\langle \text{options} \rangle$ , if given, override the default table options for tables of type  $\langle \textit{trame} \rangle$ .

\newcommand\NewKeyValTable[3][]{%

- <span id="page-31-3"></span>\@ifnextchar[%]
- <span id="page-31-8"></span>{\kvt@NewKeyValTable{#1}{#2}{#3}}%
- <span id="page-31-9"></span>{\kvt@NewKeyValTable{#1}{#2}{#3}[]}}

The \kvt@NewKeyValTable{h*options*i}{h*tname*i}{h*colspecs*i}[h*layout*i] macro is an auxiliary macro used for parsing the fourth, optional argument of \NewKeyValTable. \def\kvt@NewKeyValTable#1#2#3[#4]{%

<span id="page-31-10"></span>Before doing anything, check whether  $\langle \text{trame} \rangle$  has already been defined.

<span id="page-31-6"></span>\ifinlist{#2}{\kvt@alltables}

```
189 {\kvt@error{Table type with name '#2' already defined}
190 {Check '#2' for typos and check other uses of
```
<span id="page-31-15"></span>191 \string\NewKeyValTable}}{}%

First initialize the "variables".

```
192 \csdef{kvt@options@#2}{#1}%
```
<span id="page-31-5"></span>\csdef{kvt@headings@#2}{}%

The following adds a zero-width column to the left of every table. This column serves the purpose of "holding" the code that keyvaltable uses for formatting a row (e.g., parsing \Row arguments). This code is partly not expandable. The reason for <span id="page-32-0"></span>not putting this code into the first actual colum of tables is that this code would prevent \multicolumn to be used in the first column.

```
194 \csdef{kvt@alignments@#2}{}%
195 \csdef{kvt@allcolumns@#2}{}%
196 \csdef{kvt@displaycols@#2}{}%
197 \csdef{kvt@rowcount@#2}{0}%
198 \csdef{kvt@rows@#2}{}%
199 \csdef{kvt@headings@#2}{\kvt@defaultheader}%
200 \listadd\kvt@alltables{#2}%
```
<span id="page-32-20"></span><span id="page-32-9"></span><span id="page-32-8"></span>Now parse  $\langle \text{colspecies} \rangle$ , a semicolon-separated list of individual column specifications, and add the columns to the table. Each  $\d{colspec}$  takes the specification for a single column.

```
201 \def\do##1{%
```
<span id="page-32-2"></span>\kvt@parsecolspec{#2}##1::\@undefined}%

<span id="page-32-22"></span>\kvt@dossvlist{#3}%

By default, a single header row is constructed.

<span id="page-32-10"></span>\csdef{kvt@headrowcount@#2}{1}%

The following terminates the argument list of \kvt@defaultheader.

```
205 \csappto{kvt@headings@#2}{{\@nil}}%
```
Finally, parse  $\langle$ *layout* $\rangle$ .

<span id="page-32-27"></span>\kvt@parselayout{#4}{#2}%

```
207 }
```
<span id="page-32-24"></span>\kvt@parsecolspec The \kvt@parsecolspec{ $\langle \nbrace$ *came*}i:\/*config*):\/\@undefined takes a configuration  $\langle \text{conf}_q \rangle$  for a column  $\langle \text{cname} \rangle$  in table  $\langle \text{tname} \rangle$  and adds the column with the configuration to the table.

<span id="page-32-3"></span>\def\kvt@parsecolspec#1#2:#3:#4\@undefined{%

Catch syntax errors first.

```
209 \kvt@checkcolspecempty{#4}{column}{#2}%
```
- <span id="page-32-17"></span>\def\kvt@@column{#2}%
- <span id="page-32-18"></span>\trim@spaces@in\kvt@@column

```
212 \expandafter\kvt@parsecolspec@i\expandafter{\kvt@@column}{#1}{#3}}
```

```
213 \newcommand\kvt@parsecolspec@i[3]{\kvt@parsecolspec@ii{#2}{#1}{#3}}
```
- <span id="page-32-26"></span>\newcommand\kvt@parsecolspec@ii[3]{%
- <span id="page-32-19"></span>\def\kvt@@column{#1@#2}%

Check and record the column name first.

```
216 \ifinlistcs{#2}{kvt@allcolumns@#1}
```

```
217 {\kvt@error{Column name '#2' declared more than once in table type
```
- '#1'}{Check '#2' for typos; column names declared so far:%
- <span id="page-32-14"></span>\forlistcsloop{ }{kvt@allcolumns@#1}}}{}%
- <span id="page-32-29"></span>\listcsadd{kvt@allcolumns@#1}{#2}%
- <span id="page-32-28"></span>\kvt@setkeys{#3}{Column}%

The following stores the column's properties. The column is only added if the hidden option is not set to true.

```
222 \ifcsstring{kvt@col@hidden@#1@#2}{true}{}{%
```

```
223 \cseappto{kvt@alignments@#1}{\csexpandonce{kvt@col@align@#1@#2}}%
```
Append the column heading to  $\kappa$  (kvt@headings@\tname), which collects arguments to \kvt@defaultheader. Hence, the appended tokens are enclosed in curly braces. If no head is specified for the column,  $\langle \text{cname} \rangle$  is used for the column header. Otherwise, the head value is used.

```
224 \ifcsvoid{kvt@col@head@#1@#2}%
225 {\csappto{kvt@headings@#1}{{#2}}}%
226 {\cseappto{kvt@headings@#1}{{\csexpandonce{kvt@col@head@#1@#2}}}}%
227 \listcsadd{kvt@displaycols@#1}{#2}%
228 }%
```
<span id="page-33-22"></span>The following creates the column key that can be used by the row macros to set the content of the column's content in that row. The starred variant of the key disables the column's format for the cell.

```
229 \define@cmdkey[KeyValTable]{#1}{#2}[]{}%
230 \define@key[KeyValTable]{#1}{#2*}{%
231 \csdef{cmdKeyValTable@#1@#2}{##1}%
232 \csdef{kvt@@noformat@#1@#2}{1}}%
```
<span id="page-33-23"></span><span id="page-33-10"></span>233 \presetkeys[KeyValTable]{#1}{#2}{}%

The \kvt@parsecolspec macro is not necessarily enclosed in a group. To avoid leaking a local \kvt@@column value to the outer (global) scope, we explicitly undefine it.

<span id="page-33-15"></span>234 \undef\kvt@@column}

<span id="page-33-16"></span>\kvt@defaultheader The \kvt@defaultheader{h*head1*i}…{h*headn*i}\@nil macro, takes n header cell titles,  $\langle head1 \rangle$  to  $\langle headn \rangle$  and formats them based on the headformat and headalign options. More precisely, when fully expanded, \kvt@defaultheader yields " $\langle rowcolor{\rangle}/fmtheadh \& ... \& \langle fmtheadh \rangle \tabla1$ inewline". In the above,  $\langle rowcolor\rangle = \rrowcolor{\langle headbg\rangle}.$ 

```
235 \newcommand\kvt@defaultheader{%
```

```
236 \noexpand\kvt@rowcolorornot{\cmdkvt@Table@headbg}%
```
- <span id="page-33-17"></span>237 \kvt@defaultheader@i{}}
- <span id="page-33-18"></span>238 \newcommand\kvt@defaultheader@i[2]{%
- <span id="page-33-20"></span>239 \kvt@ifnil{#2}{\noexpand\tabularnewline}{%
- <span id="page-33-24"></span>240 \unexpanded{#1}%
- <span id="page-33-3"></span>241 \ifdefvoid\cmdkvt@Table@headalign
- <span id="page-33-6"></span>242 {\expandonce\cmdkvt@Table@headformat{\unexpanded{#2}}}
- <span id="page-33-4"></span>243 {\noexpand\multicolumn{1}{\expandonce\cmdkvt@Table@headalign}
- <span id="page-33-7"></span>244 {\expandonce\cmdkvt@Table@headformat{\unexpanded{#2}}}}%
- <span id="page-33-19"></span>245 \kvt@defaultheader@i{&}}}
- <span id="page-33-21"></span>\kvt@ifnil The \kvt@ifnil{*\val*}{*\iffrue*}}{*\iffalse*}} macro expands to *\iffrue*} if  $\langle val \rangle$  is  $\langle$  highleright only in the *hiffalse*) otherwise. Fixme: The \relax in the following is not fully ideal as it is not swallowed by the \ifx and therefore remains in the macro's expansion.

246 \newcommand\kvt@ifnil[1]{%

- <span id="page-33-1"></span>247 \ifx\@nil#1\relax
- <span id="page-33-0"></span>248 \expandafter\@firstoftwo\else
- <span id="page-33-2"></span>249 \expandafter\@secondoftwo\fi}

<span id="page-34-19"></span><span id="page-34-18"></span><span id="page-34-17"></span><span id="page-34-13"></span><span id="page-34-12"></span><span id="page-34-11"></span><span id="page-34-10"></span><span id="page-34-3"></span><span id="page-34-1"></span><span id="page-34-0"></span>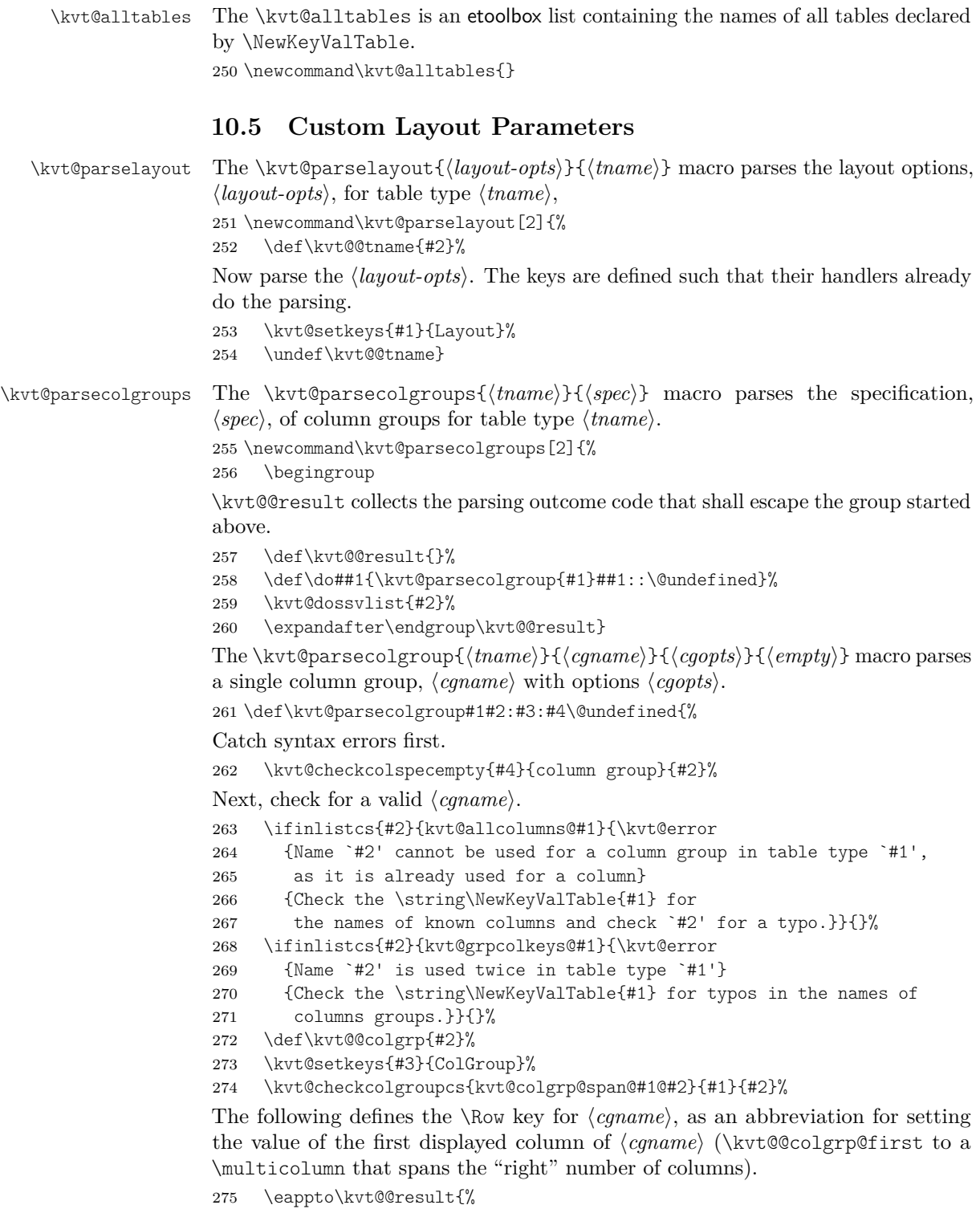

<span id="page-34-22"></span><span id="page-34-21"></span><span id="page-34-20"></span><span id="page-34-16"></span><span id="page-34-15"></span><span id="page-34-14"></span><span id="page-34-9"></span><span id="page-34-8"></span><span id="page-34-7"></span><span id="page-34-6"></span><span id="page-34-5"></span><span id="page-34-4"></span><span id="page-34-2"></span>\noexpand\define@cmdkey[KeyValTable]{#1}{#2}{%

<span id="page-35-11"></span><span id="page-35-10"></span><span id="page-35-9"></span><span id="page-35-8"></span><span id="page-35-7"></span><span id="page-35-6"></span><span id="page-35-5"></span><span id="page-35-4"></span><span id="page-35-3"></span><span id="page-35-2"></span><span id="page-35-1"></span><span id="page-35-0"></span>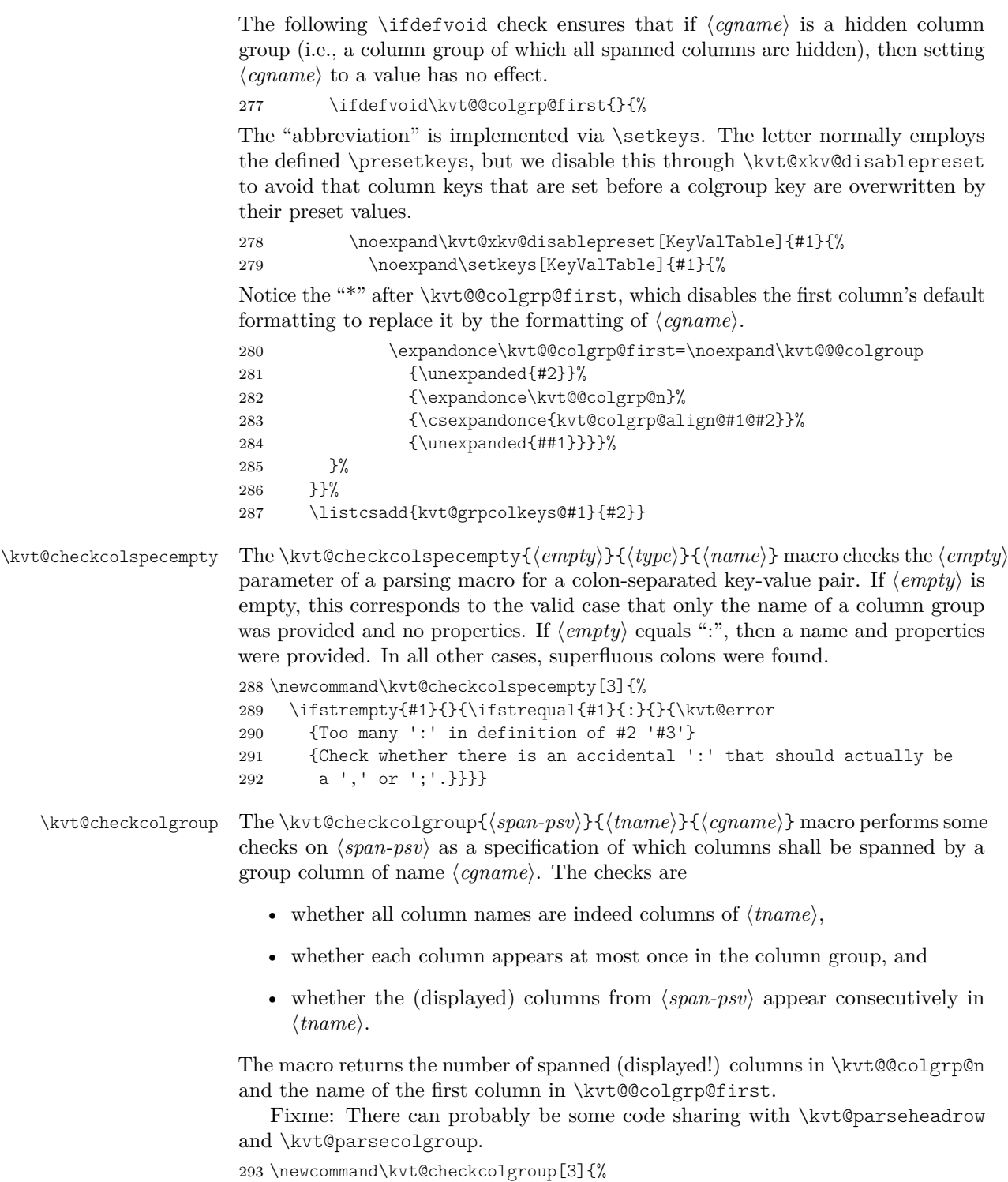

First, check individual colums in  $\langle span-psv\rangle$  and transfer them into a "map", kvt@@incolgrp@ that simply records which column names occur in  $\langle span-psv\rangle$ .

<span id="page-36-20"></span><span id="page-36-17"></span><span id="page-36-9"></span><span id="page-36-7"></span>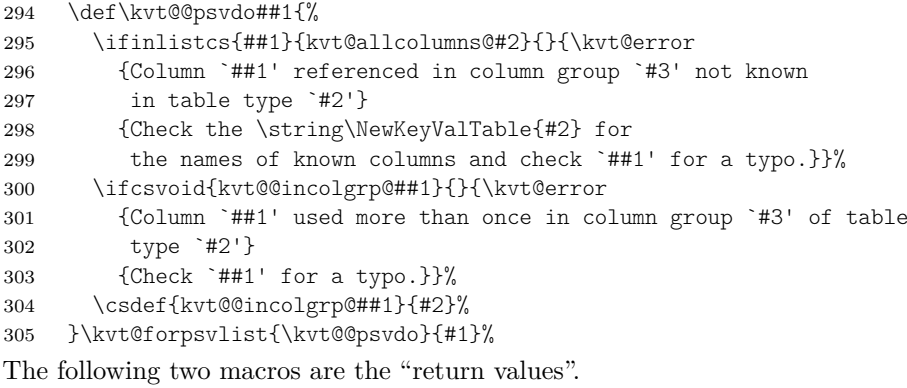

<span id="page-36-18"></span><span id="page-36-14"></span><span id="page-36-0"></span>\def\kvt@@colgrp@n{0}%

<span id="page-36-12"></span>\let\kvt@@colgrp@first\relax

Second, iterate over the displayed columns of  $\langle \text{tname} \rangle$  to check whether the columns in  $\langle span-psv\rangle$  are consecutive. For this, use  $\kappa$  that  $\kappa$  to track whether no column of  $\langle span-psv\rangle$  has yet been visited (value 0, the initial value), whether the current column is part of  $\langle span-psv\rangle$  (value 1), and whether columns of  $\langle span-psv\rangle$ have been visited but the current column is not part of  $\langle span-psv\rangle$  (value 2).

<span id="page-36-19"></span>\def\kvt@@status{0}%

 $\kappa$  \kvt@coldo{ $\langle column \rangle$ } is applied to each displayed column, in order.

<span id="page-36-10"></span>\def\kvt@@coldo##1{%

<span id="page-36-8"></span>\ifcsvoid{kvt@@incolgrp@##1}

If  $\langle column \rangle$  is *not* in  $\langle span-psv \rangle$ , then change  $\kappa \times 1$  to 2, but do not change it when it is 0 or 2.

<span id="page-36-2"></span>{\expandafter\ifcase\kvt@@status \or

<span id="page-36-4"></span> $312 \qquad \text{Wt@Gstatus{2}}ifi$ 

If  $\langle column \rangle$  is in  $\langle span-psv \rangle$ , then change  $\kappa \times f$  from 0 to 1 and record h*column*i as \kvt@@colgrp@first; if \kvt@@status is previously 2, then the columns in  $\langle span-psv\rangle$  would not be consecutively displayed and, hence, an error is raised.

<span id="page-36-22"></span><span id="page-36-13"></span><span id="page-36-11"></span><span id="page-36-3"></span>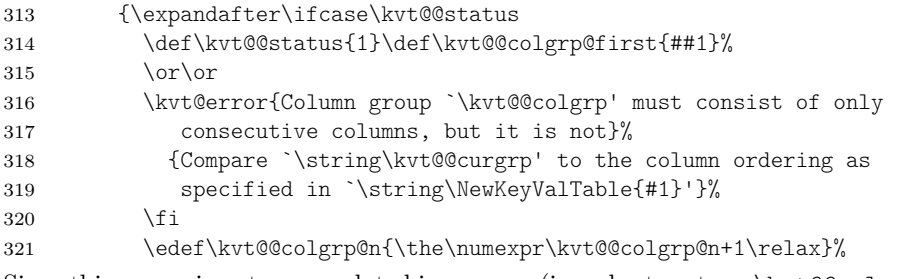

<span id="page-36-21"></span><span id="page-36-16"></span><span id="page-36-15"></span><span id="page-36-5"></span>Since this macro is not encapsulated in a group (in order to return  $\kappa\$ and \kvt@@colgrp@first), we finally prevent the local \kvt@@incolgrp@(column) from leaking outside this macro.

<span id="page-36-1"></span>\csundef{kvt@@incolgrp@##1}}%

<span id="page-36-6"></span>}\forlistcsloop{\kvt@@coldo}{kvt@displaycols@#2}}

```
\kvt@checkcolgroupcs The \kvt@checkcolgroupcs{\{span-psv-cs\}}{\{cgamma\}} macro is the
                      same as \kvt@checkcolgroup except that it takes a control sequence name as its
                      first argument rather than a plus-separated list directly.
                      324 \newcommand\kvt@checkcolgroupcs[3]{%
                      325 \expandafter\expandafter\expandafter
                      326 \kvt@checkcolgroup
                      327 \expandafter\expandafter\expandafter{\csname #1\endcsname}{#2}{#3}}
  \kvt@parseheadrows The \kvt@parseheadrows{\tname}}{\headers\}} macro parses the values of the
                      headers key in the \langle layout \rangle argument of \NewKeyValTable. The values are \\-
                      separated lists of header rows, and the rows are semicolon-separated lists of header
                      cells. Each header cell can span zero, one, or more visible columns. If the headers
                      key is not set (or empty), then the default header (based on the column specification
                      alone) is used, as set by \kvt@NewKeyValTable.
                      328 \newcommand\kvt@parseheadrows[2]{%
                      329 \ifstrempty{#2}{}{\kvt@parseheadrows@i{#2}{#1}}}
                      330 \newcommand\kvt@parseheadrows@i[2]{%
                      331 \csdef{kvt@@custheadrows@#2}{}%
                      332 \csdef{kvt@headrowcount@#2}{0}%
                      333 \begingroup
                      334 \def\kvt@@parseheadrows{}%
                      Now loop over (headers) to split (headers) by \setminus\. Append each item, which
                      specifies a single header row, to \kvt@parseheadrows for subsequent parsing by
                      \kvt@parseheadrow. If an item equals the special sequence "::", then the original
                      header for the columns is added as header row.
                      335 \def\do##1{%
                      336 \ifstrequal{##1}{::}
                      337 {\appto\kvt@@parseheadrows{%
                      338 \cseappto{kvt@@custheadrows@#2}{%
                      339 \csexpandonce{kvt@headings@#2}}}}
                      340 {\appto\kvt@@parseheadrows{\kvt@parseheadrow{#2}{##1}}}%
                      Increment the header row counter for each \\-separated item of \{heads\}.
                      341 \appto\kvt@@parseheadrows{\csedef{kvt@headrowcount@#2}{%
                      342 \the\numexpr\csuse{kvt@headrowcount@#2}+1\relax}}%
                      343 }\kvt@dobrklist{#1}%
                      Finally, escape the inner group and overwrite the headings with the result of the
                      parsing.
                      344 \expandafter\endgroup\kvt@@parseheadrows
                      345 \csletcs{kvt@headings@#2}{kvt@@custheadrows@#2}}
   \kvt@parseheadrow The \kvt@parseheadrow{htnamei}{hcolspeci} macro parses a single header row
                      and appends the resulting table code to \kappa \times \mathbb{C} custheadrows \ell thame).
                      346 \newcommand\kvt@parseheadrow[2]{%
                      347 \begingroup
                      First parse \langle \text{colspec} \rangle, populating the \kvt@@hdcellof@\colname\macros that as-
                      sociate each column with the header cell to which the column belongs (in this
                      row).
                      348 \def\do##1{\kvt@parsehdcolspec{#1}##1::\@undefined}%
                      349 \kvt@dossvlist{#2}%
```
Initialize variables for the subsequent loop. The  $\kappa \times \mathbb{C}$  macro collects the code for the cells of the current header row. The \kvt@@span counter specifies how many columns the current cell shall span. Finally, \kvt@@curhd and \kvt@@lasthd hold the name of the header cell in which the current column and, respectively, previous column are in. Each of the two macros is undefined if there is no such header cell.

- <span id="page-38-0"></span>350 \let\kvt@@tmpgrphd\@empty
- <span id="page-38-20"></span>351 \kvt@@span\z@
- <span id="page-38-17"></span>352 \undef\kvt@@curhd \undef\kvt@@lasthd
- <span id="page-38-3"></span>353 \kvt@def@atseconduse\kvt@@switchcol{\appto\kvt@@tmpgrphd{&}}%

Next, loop over all displayed columns, stored in  $\kvt@display$ cols@ $\ttname$ . The following  $\dot{\alpha}(\dot{\alpha})$  macro collects (spanned) columns as specified in  $\langle \dot{\alpha} \rangle$ , in the ordering in which the table's columns are displayed. The spanned columns are stored in \kvt@@tmpgrphd.

```
354 \def\do##1{\letcs\kvt@@curhd{kvt@@hdcellof@##1}%
355 \ifdefequal\kvt@@curhd\kvt@@lasthd
```
If the header cell has not changed, simply increase the spanning counter.

```
356 {\advance\kvt@@span\@ne}%
```
Otherwise, i.e., if the header cell has changed, then conclude the previous column (if there was one) and reset the span to 1 (to count for the column in  $\kappa \times \mathbb{C}$  curhd) and set \kvt@@lasthd to the current one.

<span id="page-38-24"></span><span id="page-38-19"></span><span id="page-38-18"></span><span id="page-38-13"></span><span id="page-38-10"></span><span id="page-38-2"></span>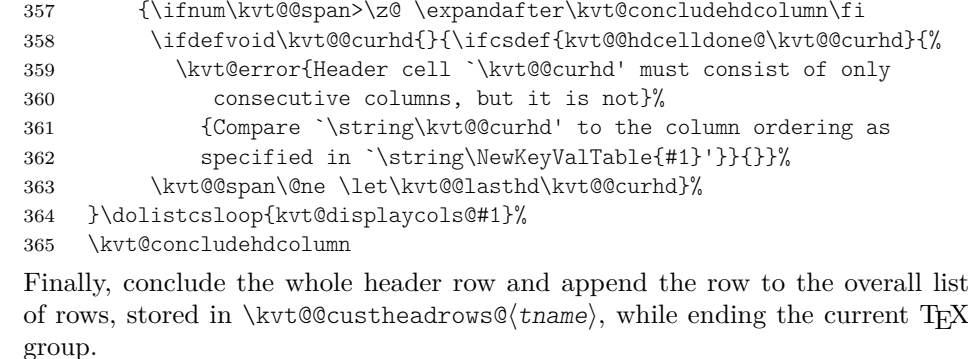

<span id="page-38-21"></span><span id="page-38-9"></span><span id="page-38-4"></span>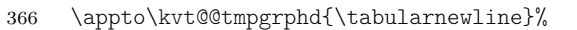

- <span id="page-38-6"></span>367 \edef\do{\noexpand\csappto{kvt@@custheadrows@#1}{%
- <span id="page-38-5"></span>368 \unexpanded{\noexpand\kvt@rowcolorornot{\cmdkvt@Table@headbg}}%
- <span id="page-38-12"></span>369 \noexpand\unexpanded{\expandonce{\kvt@@tmpgrphd}}}}%
- <span id="page-38-8"></span>370 \expandafter\endgroup\do}

```
\kvt@rowcolorornot The \kvt@rowcolorornot{hcolori} expands to \rowcolor{hcolori} if hcolori is
                      nonempty and does have no effect if \langle color \rangle is empty.
```
<span id="page-38-22"></span>\kvt@rowcolorcmdornot The \kvt@rowcolorcmdornot{h*cmd*i} expands to \rowcolor{h*color*i}, where  $\langle color \rangle$  is the (one-time) expansion of  $\langle cmd \rangle$ , if  $\langle cmd \rangle$  is a defined macro whose expansion is nonempty; its expansion is empty otherwise.

```
371 \newcommand\kvt@rowcolorornot[1]{\ifstrempty{#1}{}{\rowcolor{#1}}}
372 \newcommand\kvt@rowcolorcmdornot[1]{\ifdefvoid{#1}{}{%
```
<span id="page-38-11"></span>373 \expandafter\rowcolor\expandafter{#1}}}

<span id="page-39-26"></span><span id="page-39-25"></span><span id="page-39-24"></span><span id="page-39-23"></span><span id="page-39-22"></span><span id="page-39-21"></span><span id="page-39-20"></span><span id="page-39-19"></span><span id="page-39-18"></span><span id="page-39-17"></span><span id="page-39-16"></span><span id="page-39-15"></span><span id="page-39-14"></span><span id="page-39-13"></span><span id="page-39-12"></span><span id="page-39-11"></span><span id="page-39-10"></span><span id="page-39-9"></span><span id="page-39-8"></span><span id="page-39-7"></span><span id="page-39-6"></span><span id="page-39-5"></span><span id="page-39-4"></span><span id="page-39-3"></span><span id="page-39-2"></span><span id="page-39-1"></span><span id="page-39-0"></span>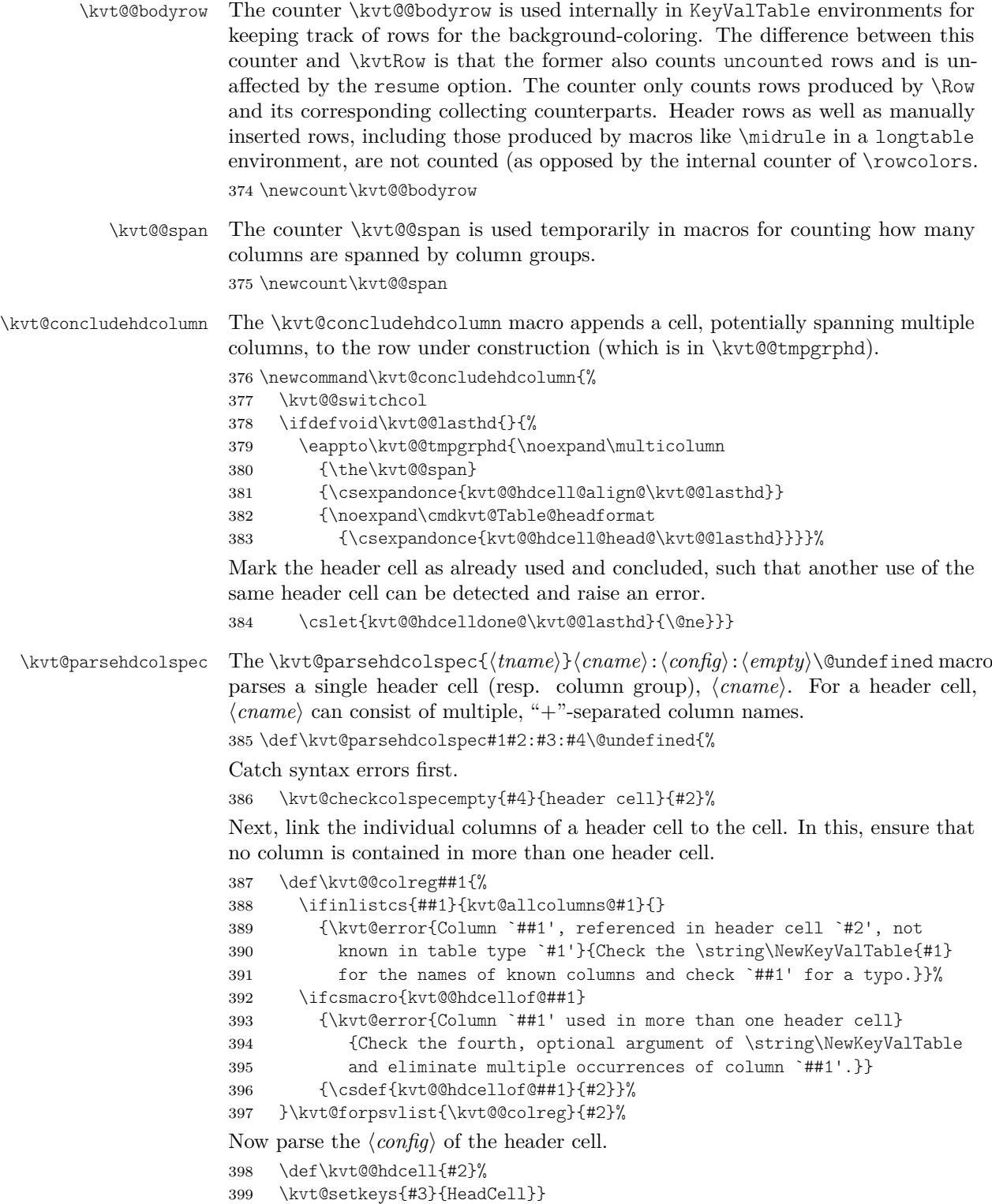

#### <span id="page-40-2"></span><span id="page-40-0"></span>**10.6 Row Numbering and Labeling**

The following counters simplify row numbering in key-value tables. One can use a table-local counter (kvtRow), a table-type local counter (kvtTypeRow), and a global counter (kvtTotalRow).

<span id="page-40-10"></span>kvtRow The kvtRow counter can be used by cells to get the current row number. This row number (in contrast to taburow) does not count table headers. That is, kvtRow provides the current *content* row number, even in tables that are spread over multiple pages.

<span id="page-40-13"></span>400 \newcounter{kvtRow}

- <span id="page-40-12"></span>kvtTypeRow The kvtTypeRow counter can be used by cells to get the current row number, including all previous rows of tables of the same type. This counter works together with the  $\kappa \times \text{covcount}(t$  macro, which keeps track of the individual row counts of the  $\langle \textit{trame} \rangle$  type. 401 \newcounter{kvtTypeRow}
- <span id="page-40-11"></span>kvtTotalRow The kvtTotalRow counter can be used by cells to get the current row number, including all previous KeyValTable tables.

<span id="page-40-17"></span><span id="page-40-15"></span><span id="page-40-14"></span>402 \newcounter{kvtTotalRow} 403 \setcounter{kvtTotalRow}{0}

- <span id="page-40-9"></span>\kvtLabel The \kvtLabel[h*labelopts*i]{h*counter*i}{h*label*i} macro sets a label, named h*label*i, for the current value of the LAT<sub>EX</sub> counter named  $\langle counter \rangle$ .
	- 404 \newcommand\kvtLabel[3][]{%

The following imitates a \refstepcounter in the sense of setting the current label, but it does not touch the *\counter*} (in case someone added some custom hooks to them).

- <span id="page-40-18"></span>405 \setcounter{kvt@LabelCtr}{\value{#2}}%
- <span id="page-40-3"></span>406 \addtocounter{kvt@LabelCtr}{-1}%
- <span id="page-40-16"></span>407 \refstepcounter{kvt@LabelCtr}%

Next, define the  $\langle label \rangle$  (if provided) and show the value of  $\langle counter \rangle$ .

- <span id="page-40-6"></span>408 \ifstrempty{#3}{}{%
- <span id="page-40-7"></span>409 \ifstrempty{#1}{\label{#3}}{\label[#1]{#3}}}%
- <span id="page-40-4"></span>410 \csuse{the#2}}
- <span id="page-40-8"></span>kvt@LabelCtr The kvt@LabelCtr counter is an auxiliary counter for setting labels, used by  $\text{kvtL}$ ahel

<span id="page-40-5"></span>411 \newcounter{kvt@LabelCtr}

#### <span id="page-40-1"></span>**10.7 Key-Value Table Content**

KeyValTable The KeyValTable [*\options*}] {*\tname*}} environment encloses a new table whose type is identified by the given  $\langle \text{tname} \rangle$ . Table options can be overridden by providing  $\langle options \rangle$ .

412 \newenvironment{KeyValTable}[2][]{%

- <span id="page-41-24"></span><span id="page-41-17"></span>\Row The \Row[*\options*}]{*\content*} macro is made available locally in the KeyValTable environment.
	- 413 \def\Row{\kvt@AddKeyValRow
	- 414 {\noalign\bgroup}{\expandafter\egroup\kvt@@row}{#2}}%
	- 415 \kvt@SetOptions{#2}{#1}%

<span id="page-41-18"></span><span id="page-41-0"></span>Save (*options*) globally for a potential "resume\*" option in the immediately following KeyValTable environment. If resume\* is specified for the current environment, then the previous options are not replaced. That is, resume \* resumes the options from the previous non-resuming environment.

```
416 \ifbool{kvt@TableEnv@resume*}{}
417 {\gdef\kvt@@lastenvopt{#1}}%
418 \csuse{kvt@StartTable@\cmdkvt@Table@shape}{#2}%
419 }{%
420 \csuse{kvt@EndTable@\cmdkvt@Table@shape}}
```
<span id="page-41-19"></span>\kvt@SetOptions The \kvt@SetOptions{h*tname*i}{h*options*i} macro sets the specific table options in the current environment, based on the options for table type  $\langle \textit{trame} \rangle$  and the specific *(options)*.

<span id="page-41-12"></span>421 \newcommand\kvt@SetOptions[2]{\expandafter

<span id="page-41-3"></span>422 \kvt@SetOptions@i\expandafter{\csname kvt@options@#1\endcsname}{#2}}

The auxiliary macro \kvt@SetOptions@i{ $\{optcmd\}$ { $\{options\}$ } first sets the options in the expansion of  $\langle optcmd \rangle$  and then the  $\langle options \rangle$ .

```
423 \newcommand\kvt@SetOptions@i[2]{\expandafter
424 \kvt@setkeys\expandafter{#1,#2}{Table,TableEnv}}
```
#### **10.7.1 Table Environment Properties**

The following code maintains properties about known table environments. This code does not depend on other code of the keyvaltable package but is only used by keyvaltable.

The following properties can be maintained about table environments.

```
425 \define@boolkey[metatbl]{EnvProp}{isLong}{\metatbl@boolprop{isLong}{#1}}
426 \define@boolkey[metatbl]{EnvProp}{isTabu}{\metatbl@boolprop{isTabu}{#1}}
427 \define@boolkey[metatbl]{EnvProp}{hasWidth}{%
428 \metatbl@boolprop{hasWidth}{#1}}
429 \define@boolkey[metatbl]{EnvProp}{hasCaption}{%
430 \metatbl@boolprop{hasCaption}{#1}}
431 \define@boolkey[metatbl]{EnvProp}{canVAlign}{%
432 \metatbl@boolprop{canVAlign}{#1}}
433 \define@boolkey[metatbl]{EnvProp}{canHAlign}{%
434 \metatbl@boolprop{canHAlign}{#1}}
435 \define@cmdkey[metatbl]{EnvProp}{packages}{\metatbl@setprop{pkg}{#1}}
```
<span id="page-41-23"></span><span id="page-41-22"></span><span id="page-41-10"></span><span id="page-41-9"></span><span id="page-41-8"></span>The atEnd property shall be set to T<sub>EX</sub> code with one argument (i.e., using the positional argument #1) that adds its argument to the end of the active table environment's final content. Finding such code is not obvious for table environments that collect the content of the environment, like tabularx does, for instance.

<span id="page-41-11"></span>436 \define@key[metatbl]{EnvProp}{atEnd}{\metatbl@setprop[1]{atEnd}{#1}}

<span id="page-42-33"></span><span id="page-42-32"></span><span id="page-42-31"></span><span id="page-42-30"></span><span id="page-42-29"></span><span id="page-42-28"></span><span id="page-42-27"></span><span id="page-42-26"></span><span id="page-42-25"></span><span id="page-42-24"></span><span id="page-42-23"></span><span id="page-42-22"></span><span id="page-42-21"></span><span id="page-42-20"></span><span id="page-42-19"></span><span id="page-42-18"></span><span id="page-42-17"></span><span id="page-42-16"></span><span id="page-42-15"></span><span id="page-42-14"></span><span id="page-42-13"></span><span id="page-42-12"></span><span id="page-42-11"></span><span id="page-42-10"></span><span id="page-42-9"></span><span id="page-42-8"></span><span id="page-42-7"></span><span id="page-42-6"></span><span id="page-42-5"></span><span id="page-42-4"></span><span id="page-42-3"></span><span id="page-42-2"></span><span id="page-42-1"></span><span id="page-42-0"></span>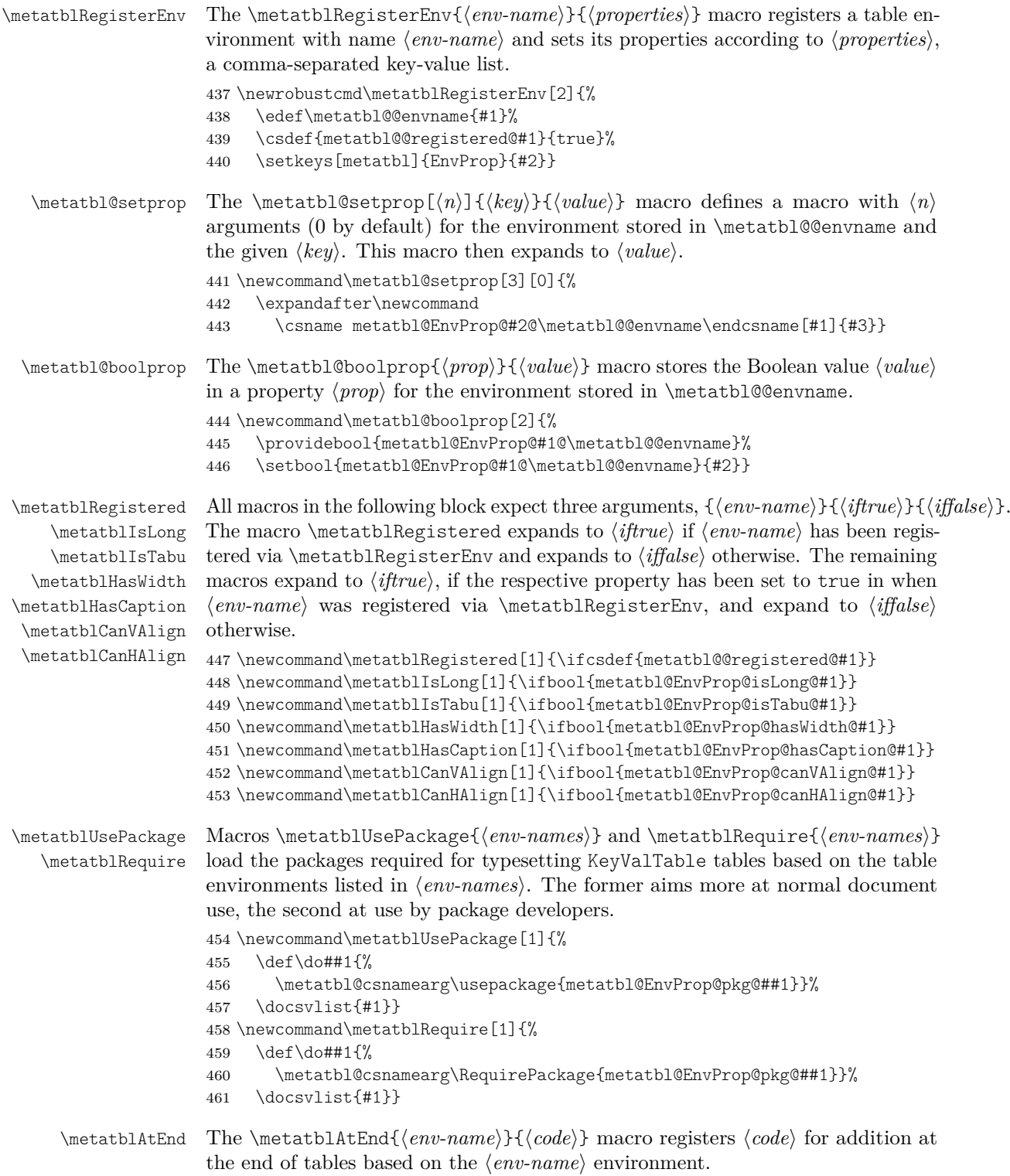

```
462 \newcommand\metatblAtEnd[2]{%
                    463 \csname metatbl@EnvProp@atEnd@#1\endcsname{#2}}
\metatbl@csnamearg The auxiliary macro \metatbl@csnamearg{hcommandi}{hcsnamei} passes the
                    expansion of the macro with name \langle \text{csname} \rangle as the first argument to \langle \text{command} \rangle.
                    464 \newcommand\metatbl@csnamearg[2]{%
                    465 \expandafter\expandafter\expandafter#1%
                    466 \expandafter\expandafter\expandafter{\csname#2\endcsname}}
                       The following are the properties of some basic table environments.
                    467 \metatblRegisterEnv{tabular}{%
                    468 isLong=false, hasWidth=false, isTabu=false, hasCaption=false,
                    469 canVAlign=true, canHAlign=false,
                    470 packages={},
                    471 atEnd={\preto\endtabular{#1}},
                    472 }
                    473 \metatblRegisterEnv{tabularx}{%
                    474 isLong=false, hasWidth=true, isTabu=false, hasCaption=false,
                    475 canVAlign=true, canHAlign=false,
                    476 packages=tabularx,
                    477 atEnd={%
                    Of the following two lines, the latter is for the case that the xltabular package is
                    loaded, and the former is for the case that the package is not loaded.
                    478 \label{thm:1} $$\preto\TX@endtabularX{\toks@\expandafter{\the\toks@#1}}\479 \preto\XLT@i@TX@endtabularx{\toks@\expandafter{\the\toks@#1}}},
                    480 }
                    481 \metatblRegisterEnv{longtable}{%
                    482 isLong=true, hasWidth=false, isTabu=false, hasCaption=true,
                    483 canVAlign=false, canHAlign=true,
                    484 packages={longtable},
                    485 atEnd={\preto\endlongtable{#1}},
                    486 }
                    487 \metatblRegisterEnv{xltabular}{%
                    488 isLong=true, hasWidth=true, isTabu=false, hasCaption=true,
                    489 canVAlign=false, canHAlign=true,
                    490 packages=xltabular,
                    491 atEnd={\preto\XLT@ii@TX@endtabularx{\toks@\expandafter{\the\toks@#1}}},
                    492 }
                    493 \metatblRegisterEnv{tabu}{%
                    494 isLong=false, hasWidth=true, isTabu=true, hasCaption=false,
                    495 canVAlign=true, canHAlign=false,
                    496 packages={tabu},
                    The following is not a mistake: tabu does \def\endtabu{\endtabular} at the
                    beginning of a tabu environment.
                    497 atEnd={\preto\endtabular{#1}},
                    498 }
                    499 \metatblRegisterEnv{longtabu}{%
                    500 isLong=true, hasWidth=true, isTabu=true, hasCaption=true,
```

```
501 canVAlign=false, canHAlign=true,
502 packages={tabu,longtable},
```
<span id="page-44-1"></span>The following is not a mistake: tabu does \def\endlongtabu{\endlongtable} at the beginning of a longtabu environment.

<span id="page-44-15"></span>503 atEnd={\preto\endlongtable{#1}}, 504 }

<span id="page-44-20"></span>\metatbl@ifhasXcolumns The \metatbl@ifhasXcolumns{\preamble\}}{\iftrue\}{\iffalse\}} takes a \preamble\} (the argument of a tabular environment that specifies the columns of the table) and checks, whether this preamble contains an "X" column. If such a column is contained, the macro expands to  $\langle$ *iftrue* $\rangle$ . Otherwise, it expands to  $\langle$ *iffalse* $\rangle$ . 505 \newrobustcmd\metatbl@ifhasXcolumns[1]{%

<span id="page-44-21"></span><span id="page-44-10"></span>506 \begingroup

The  $\metatbl@branch$  macro is used at the end of the macro to select  $\langle if true \rangle$  or  $\langle \text{iff} \rangle$  for expansion. Initially, the macro is defined to select  $\langle \text{iff} \rangle$ .

<span id="page-44-6"></span>507 \def\metatbl@@branch{\@secondoftwo}%

The code uses the  $\mathbb{C}$  macro of the array package to create an  $\hbar$ preamble from the tabular  $\langle \text{p} \rangle$ . The result of  $\@$ kpream is in  $\@$ preamble afterwards, but this result is not used, but rather discarded at the \endgroup below. Rather, we hook into \@mkpream via \NC@rewrite@X, which is used when an X column was encountered in  $\langle \text{p} \text{r} \text{c} \text{m} \text{b} \text{d} \text{e} \rangle$ .<sup>[4](#page-44-0)</sup> When an X column is encountered,  $\mathcal{O}(n_{\text{stack}})$  in the end.

<span id="page-44-4"></span>508 \def\NC@rewrite@X{\def\metatbl@@branch{\@firstoftwo}\NC@find l}%

- <span id="page-44-5"></span>509 \@mkpream{#1}%
- <span id="page-44-14"></span>510 \expandafter\endgroup\metatbl@@branch}

#### **10.7.2 Table Environment Code**

<span id="page-44-19"></span>\kvt@StartTabularlike The \kvt@StartTabularlike{h*env*i}{h*tname*i} macro begins a table environment for the given table type  $\langle \text{tname} \rangle$ . The  $\langle \text{env} \rangle$  parameter specifies the concrete environment name.

511 \newcommand\kvt@StartTabularlike[2]{%

- <span id="page-44-17"></span>512 \metatblAtEnd{#1}{\kvt@@endhook}%
- <span id="page-44-2"></span>513 \let\kvt@@endhook\@empty
- <span id="page-44-3"></span>514 \let\kvt@@prehook\@empty
- <span id="page-44-16"></span>515 \ifbool{kvt@Table@showrules}

```
516 {\def\kvt@@rule##1{\csuse{##1rule}}}
```
- <span id="page-44-18"></span>517 {\def\kvt@@rule##1{}}%
- <span id="page-44-7"></span>518 \appto\kvt@@prehook{\kvt@@rule{top}}%
- <span id="page-44-8"></span>519 \appto\kvt@@endhook{\kvt@@rule{bottom}}%

The following saves the row counter value for the table type globally, such that subsequent tables of the same  $\langle \text{tname} \rangle$  can start counting from there. Moreover, it save the local row counter for the case that the next table uses the "resume" option.

<span id="page-44-12"></span><span id="page-44-9"></span>520 \appto\kvt@@endhook{\noalign{% 521 \csxdef{kvt@rowcount@#2}{\thekvtTypeRow}% 522 \csxdef{kvt@@rowcountlast}{\thekvtRow}}}%

<span id="page-44-13"></span><span id="page-44-0"></span><sup>4</sup>This hooking into \@mkpream is inspired by how tabularx replaces X columns by p columns as part of its measuring.

Adding caption and label.

<span id="page-45-36"></span><span id="page-45-33"></span><span id="page-45-32"></span><span id="page-45-31"></span><span id="page-45-30"></span><span id="page-45-29"></span><span id="page-45-28"></span><span id="page-45-21"></span><span id="page-45-20"></span><span id="page-45-19"></span><span id="page-45-18"></span><span id="page-45-17"></span><span id="page-45-16"></span><span id="page-45-11"></span><span id="page-45-10"></span><span id="page-45-9"></span><span id="page-45-8"></span><span id="page-45-7"></span><span id="page-45-6"></span><span id="page-45-1"></span><span id="page-45-0"></span> \ifdefvoid\cmdkvt@TableEnv@caption {\let\kvt@@caption@main\@empty \let\kvt@@caption@alt\@empty} {\metatblHasCaption{#1} {\edef\kvt@@caption@main{% \csexpandonce{kvt@caption@\cmdkvt@Table@captionpos}% \ifcsvoid{cmdkvt@TableEnv@caption/lot}{} {[{\csexpandonce{cmdkvt@TableEnv@caption/lot}}]}% {\expandonce\cmdkvt@TableEnv@caption \ifdefvoid\cmdkvt@TableEnv@label{}{% \noexpand\label{\expandonce\cmdkvt@TableEnv@label}}}% 534 \noexpand\\}% \ifcsvoid{cmdkvt@TableEnv@caption/alt} 536 {\def\kvt@@caption@alt{}} {\edef\kvt@@caption@alt{% \csexpandonce{kvt@caption@\cmdkvt@Table@captionpos}[]% {\csexpandonce{cmdkvt@TableEnv@caption/alt}}%  $\no{expand\\}}$  }{\kvt@error {Caption lost, table backend '#1' does not support captions} {Consider placing the KeyValTable environment inside a 'table' environment and use the \string\caption\space macro inside.}}}% \ifdefstring{\cmdkvt@Table@captionpos}{t} {\let\kvt@@caption@headmain\kvt@@caption@main\let\kvt@@caption@footmain\@empty \let\kvt@@caption@headalt\kvt@@caption@alt \let\kvt@@caption@footalt\@empty} {\let\kvt@@caption@footmain\kvt@@caption@main\let\kvt@@caption@headmain\@empty \let\kvt@@caption@footalt\kvt@@caption@alt \let\kvt@@caption@headalt\@empty}% \ifbool{kvt@Table@showhead} {\eappto\kvt@@prehook{\csuse{kvt@headings@#2}\noexpand\kvt@@rule{mid}}} {}% The following lines perform some checks before the table environment is started. \ifdefvoid{\cmdkvt@Table@valign}{}{\metatblCanVAlign{#1}{} {\undef{\cmdkvt@Table@valign}% \kvt@warn{Table environment '#1' of table '#2' does not support the vertical alignment option (valign). Ignoring the option}}}% \ifdefvoid{\cmdkvt@Table@halign}{}{\metatblCanHAlign{#1}{} {\undef{\cmdkvt@Table@halign}% \kvt@warn{Table environment '#1' of table '#2' does not support the horizontal alignment option (halign). Ignoring the option}}}% Initializing the row counters. The global counter kvtTotalRow needs no local initialization.

<span id="page-45-37"></span><span id="page-45-35"></span><span id="page-45-34"></span><span id="page-45-27"></span><span id="page-45-26"></span><span id="page-45-25"></span><span id="page-45-24"></span><span id="page-45-23"></span><span id="page-45-22"></span><span id="page-45-15"></span><span id="page-45-14"></span><span id="page-45-13"></span><span id="page-45-12"></span><span id="page-45-5"></span><span id="page-45-4"></span><span id="page-45-3"></span><span id="page-45-2"></span> \global\kvt@@bodyrow=0\relax \ifbool{kvt@TableEnv@resume} {\setcounter{kvtRow}{\csuse{kvt@@rowcountlast}}} {\setcounter{kvtRow}{0}}% \setcounter{kvtTypeRow}{\csuse{kvt@rowcount@#2}}% Initialize the background colors for the body rows.

<span id="page-46-7"></span><span id="page-46-0"></span>568 \expandafter\kvt@setrowcolors\expandafter{\cmdkvt@Table@rowbg}%

In \kvt@@do, the start code for the environment, including the header rows, is gathered, with expansion to fill in all the table settings and options.

<span id="page-46-1"></span>569 \begingroup\edef\kvt@@do{\endgroup

<span id="page-46-12"></span>570 \expandafter\noexpand\csname #1\endcsname

As background on the positions of the parameters below, here is the syntax for beginning the supported environments:

- \begin{tabular}[ $\langle \text{valid}\rangle$ ]{ $\langle \text{preample}\rangle$ }
- \begin{tabularx}{ $\{width\}$ [ $\{validth\}$ ]{ $\{preamble\}$ }
- \begin{longtable}[ $\{halign\}$ ]{ $\{preamble\}$ }
- \begin{xltabular}[ $\{halign\}$ ]{ $\{width\}$ }{preamble}}
- \begin{tabu} to  $\langle width \rangle$ [ $\langle value \rangle$ ]{ $\langle preamble \rangle$ }
- \begin{longtabu} to  $\langle width \rangle$ [ $\langle halign \rangle$ ]{ $\langle preamble \rangle$ }

The above cases are covered in the following lines.

<span id="page-46-3"></span>571 \ifdefvoid{\cmdkvt@Table@halign}{}

<span id="page-46-29"></span><span id="page-46-26"></span><span id="page-46-10"></span><span id="page-46-9"></span><span id="page-46-4"></span>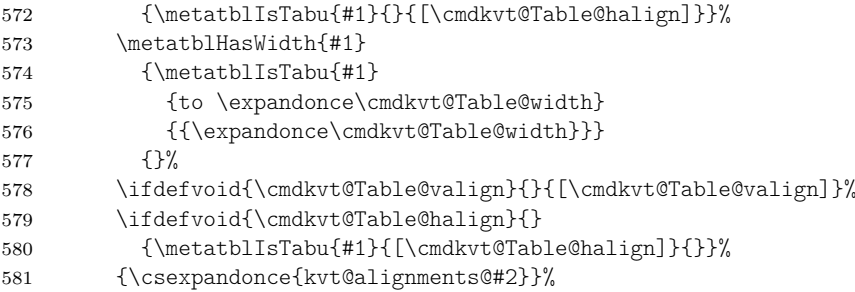

<span id="page-46-11"></span><span id="page-46-8"></span><span id="page-46-6"></span><span id="page-46-5"></span>The remainder below already starts the content of the table environment. It also sets the header and footer for multipage tables.

- <span id="page-46-17"></span>582 \expandonce\kvt@@caption@headmain
- <span id="page-46-18"></span>583 \expandonce\kvt@@prehook
- <span id="page-46-27"></span>584 \metatblIsLong{#1}{%
- <span id="page-46-13"></span>585 \noexpand\endfirsthead
- <span id="page-46-19"></span>586 \expandonce\kvt@@caption@headalt
- <span id="page-46-20"></span>587 \expandonce\kvt@@prehook
- <span id="page-46-15"></span>588 \noexpand\endhead}{}%
- <span id="page-46-21"></span>589 \expandonce\kvt@@caption@footmain
- <span id="page-46-28"></span>590 \metatblIsLong{#1}{%
- <span id="page-46-16"></span>591 \noexpand\endlastfoot
- <span id="page-46-22"></span>592 \expandonce\kvt@@caption@footalt
- <span id="page-46-14"></span>593 \noexpand\endfoot}{}%

<span id="page-46-23"></span>594 }\kvt@@do}

<span id="page-46-25"></span><span id="page-46-24"></span>\kvt@caption@b \kvt@caption@t The \kvt@caption@b and \kvt@caption@t macros behave like \caption but add extra behavior depending on whether the caption is displayed above (\kvt@caption@t) or below (\kvt@caption@b) the table. Currently, \kvt@caption@b only fixes the spacing between the table and the caption.

```
595 \newcommand\kvt@caption@t{\caption}
```
596 \newcommand\kvt@caption@b{%

Fixme: The following \baselineskip before the caption compensates that longtable adds a \baselineskip below the caption (in its macro \LT@makecaption) but

<span id="page-47-29"></span><span id="page-47-28"></span><span id="page-47-27"></span><span id="page-47-26"></span><span id="page-47-25"></span><span id="page-47-24"></span><span id="page-47-23"></span><span id="page-47-22"></span><span id="page-47-21"></span><span id="page-47-20"></span><span id="page-47-19"></span><span id="page-47-18"></span><span id="page-47-17"></span><span id="page-47-16"></span><span id="page-47-15"></span><span id="page-47-14"></span><span id="page-47-13"></span><span id="page-47-12"></span><span id="page-47-11"></span><span id="page-47-10"></span><span id="page-47-9"></span><span id="page-47-8"></span><span id="page-47-7"></span><span id="page-47-6"></span><span id="page-47-5"></span><span id="page-47-4"></span><span id="page-47-3"></span><span id="page-47-2"></span><span id="page-47-1"></span><span id="page-47-0"></span>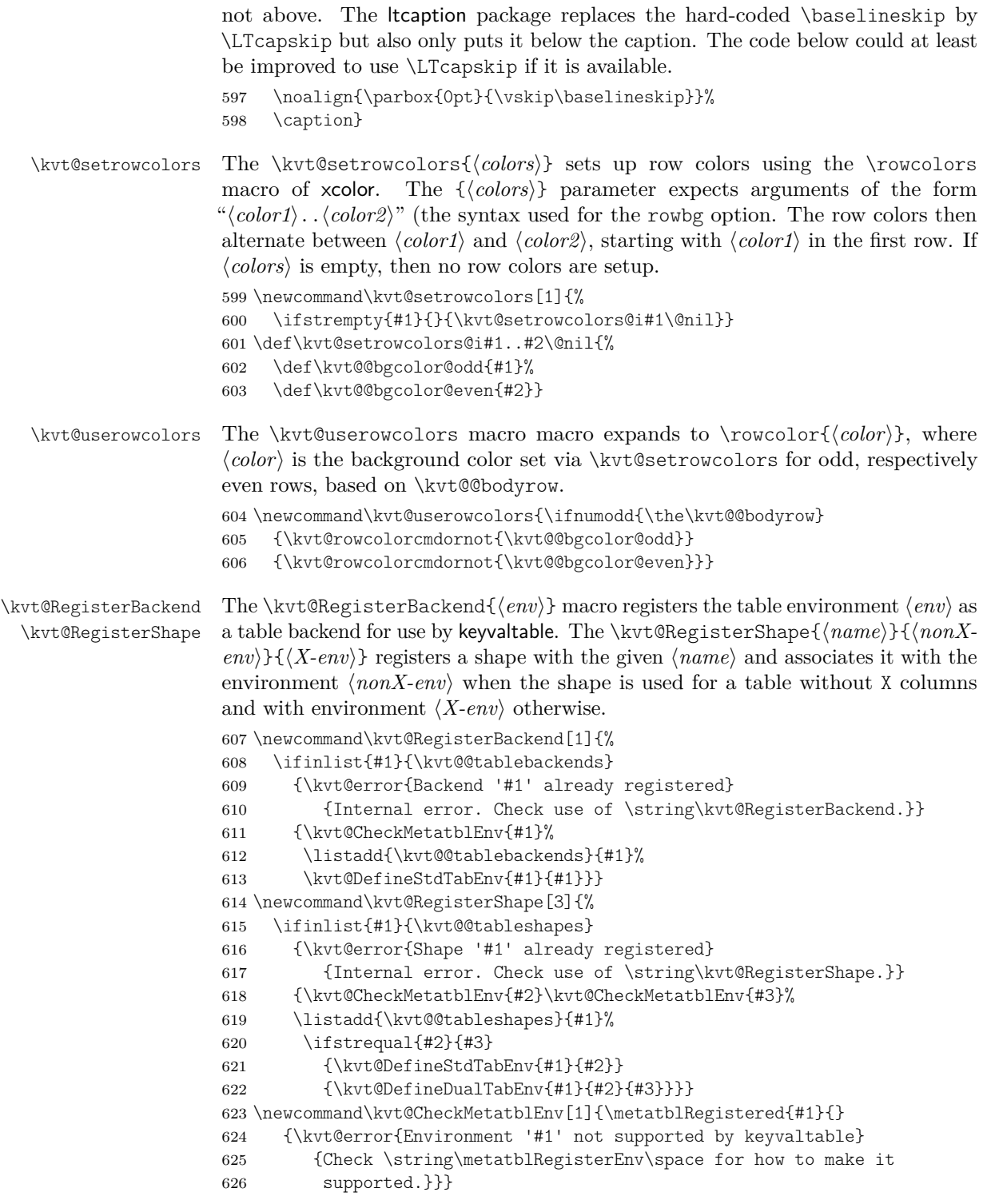

<span id="page-48-26"></span><span id="page-48-25"></span><span id="page-48-18"></span><span id="page-48-16"></span><span id="page-48-15"></span><span id="page-48-14"></span><span id="page-48-12"></span><span id="page-48-11"></span><span id="page-48-6"></span><span id="page-48-5"></span><span id="page-48-4"></span><span id="page-48-2"></span><span id="page-48-1"></span><span id="page-48-0"></span>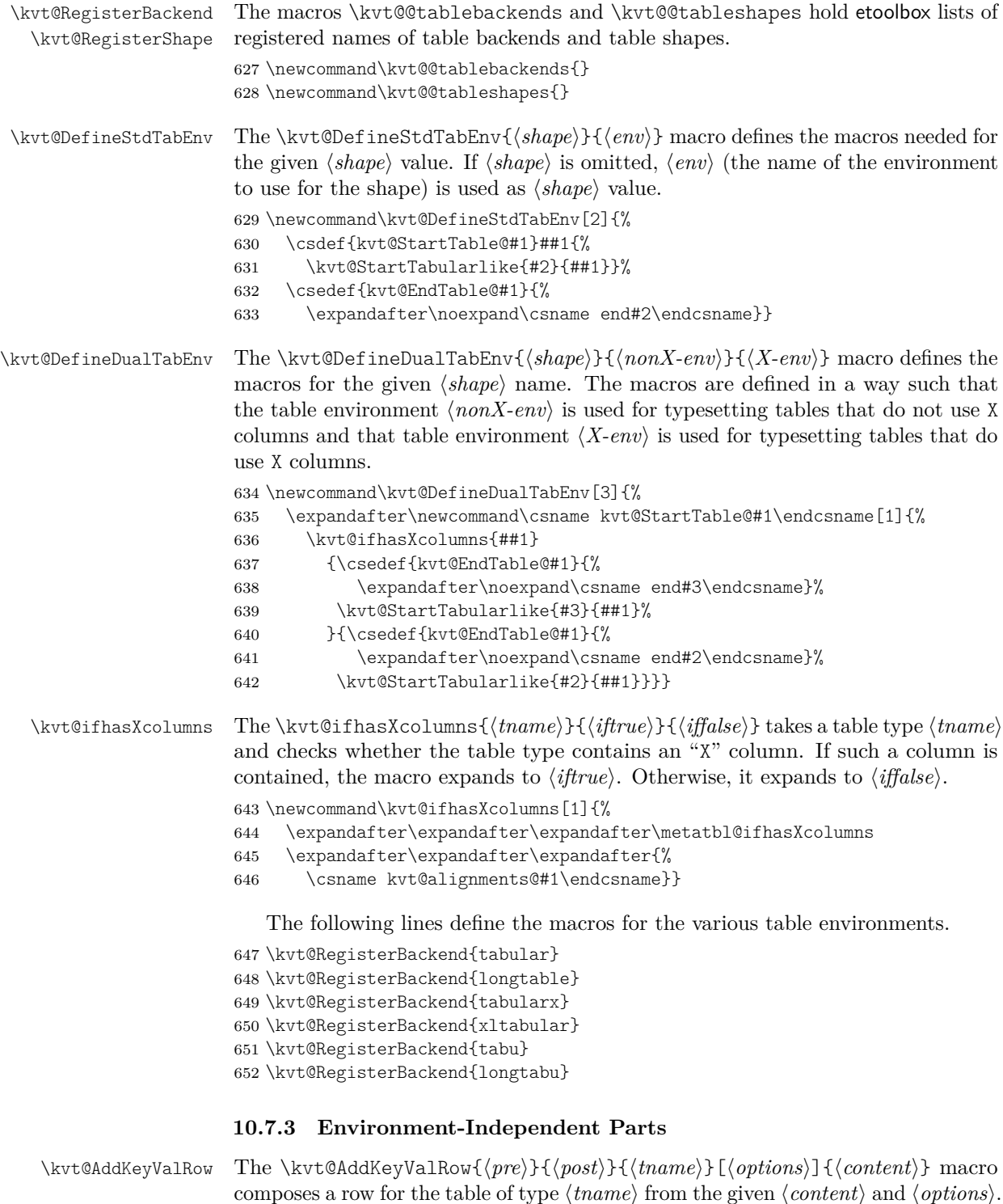

<span id="page-48-28"></span><span id="page-48-27"></span><span id="page-48-24"></span><span id="page-48-23"></span><span id="page-48-22"></span><span id="page-48-21"></span><span id="page-48-20"></span><span id="page-48-19"></span><span id="page-48-17"></span><span id="page-48-13"></span><span id="page-48-10"></span><span id="page-48-9"></span><span id="page-48-8"></span><span id="page-48-7"></span><span id="page-48-3"></span>The  $\langle content \rangle$  is a key-value list that specifies the content of the individual cells

<span id="page-49-23"></span><span id="page-49-22"></span><span id="page-49-21"></span><span id="page-49-20"></span><span id="page-49-19"></span><span id="page-49-18"></span><span id="page-49-14"></span><span id="page-49-3"></span><span id="page-49-1"></span><span id="page-49-0"></span>in the row. The result is returned in macro \kvt@crow. The arguments  $\langle pre \rangle$  and  $\langle post \rangle$  are expanded at the very beginning, resp. end of the macro. They allow to control grouping (\begingroup and \endgroup) as well as table placement via \noalign. \newcommand\kvt@AddKeyValRow[3]{% 654 #1% It's essential that  $\langle pre \rangle$  above comes even before  $\Diamond$  if next char and, therefore, cannot be moved into \kvt@AddKeyValRow@i: The \@ifnextchar is not fully expandable and therefore any \noalign (in  $\langle pre \rangle$ ) following \@ifnextchar would lead to "misplaced \noalign" errors. \@ifnextchar[%] {\kvt@AddKeyValRow@i{#2}{#3}} {\kvt@AddKeyValRow@i{#2}{#3}[]}} \kvt@AddKeyValRow@i The \kvt@AddKeyValRow@i{h*post*i}{h*tname*i}[h*options*i]{h*content*i} macro parses  $\langle options \rangle$  and evaluates the hidden option. \def\kvt@AddKeyValRow@i#1#2[#3]#4{% \kvt@setkeys{#3}{Row}% \ifbool{kvt@Row@hidden} {\let\kvt@@row\@empty #1} {\kvt@AddKeyValRow@ii{#1}{#2}{#4}}} \kvt@AddKeyValRow@ii The \kvt@AddKeyValRow@ii{h*post*i}{h*tname*i}{h*content*i} macro mainly processes (*content*) as well as (*options*) that have already been parsed by \kvt@AddKeyValRow@i. \def\kvt@AddKeyValRow@ii#1#2#3{% \setkeys[KeyValTable]{#2}{#3}% Initialize and first add the \noalign material to the row. \def\kvt@@row{}% \ifdefvoid\cmdkvt@Row@above{}{% \eappto\kvt@@row{\noexpand\noalign{\noexpand\vspace{% \expandonce\cmdkvt@Row@above}}}}% \appto\kvt@@row{\noalign{\global\advance\kvt@@bodyrow\@ne}}% \ifbool{kvt@Row@uncounted}{}{% \appto\kvt@@row{\noalign{\kvt@stepcounters}}}% \ifdefvoid\cmdkvt@Row@bg {\appto\kvt@@row{\kvt@userowcolors}} {\eappto\kvt@@row{\noexpand\rowcolor{\expandonce\cmdkvt@Row@bg}}}% If a row alignment is specified, a default \multicolumn display is enabled for the row's cells. \ifdefvoid\cmdkvt@Row@align {\let\kvt@@rowmkmulticolumn\@empty} {\edef\kvt@@rowmkmulticolumn{% \noexpand\multicolumn{1}{\expandonce\cmdkvt@Row@align}}}%

> <span id="page-49-24"></span><span id="page-49-17"></span><span id="page-49-16"></span><span id="page-49-15"></span><span id="page-49-13"></span><span id="page-49-12"></span><span id="page-49-11"></span><span id="page-49-10"></span><span id="page-49-9"></span><span id="page-49-8"></span><span id="page-49-7"></span><span id="page-49-6"></span><span id="page-49-5"></span><span id="page-49-4"></span><span id="page-49-2"></span>The following defines a macro \kvt@cellfmtbuilder{ $\langle \text{cmd}\rangle$ }{ $\langle \text{csname}\rangle$ }. This macro defines the macro  $\langle \text{cmd}\rangle$ { $\langle \text{cell}\rangle$ } to format the cell content,  $\langle \text{cell}\rangle$ , based on the column format  $\langle \text{csname} \rangle$  and the row formatting options. Through this "builder" macro, the row format options need only be considered once and the

<span id="page-50-0"></span>column format options can then be included when the displayed columns are iterated over.

<span id="page-50-29"></span><span id="page-50-21"></span><span id="page-50-17"></span><span id="page-50-10"></span><span id="page-50-7"></span><span id="page-50-6"></span><span id="page-50-2"></span><span id="page-50-1"></span>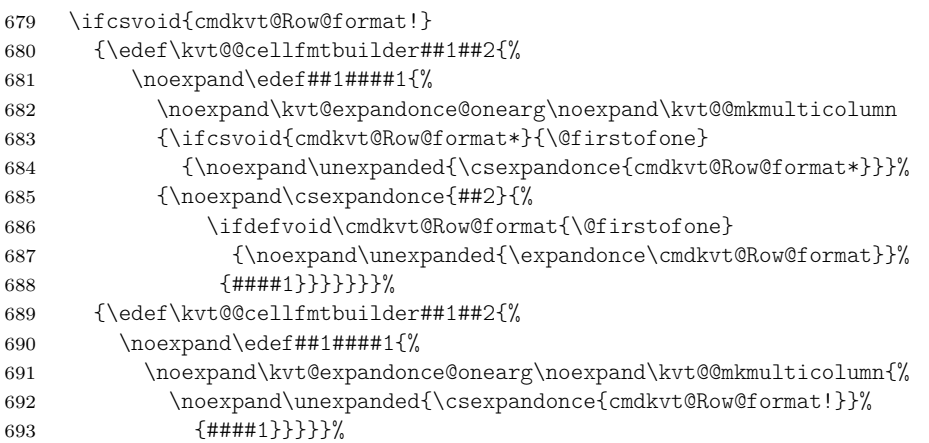

<span id="page-50-30"></span><span id="page-50-22"></span><span id="page-50-18"></span><span id="page-50-8"></span><span id="page-50-5"></span>The following loop uses  $\dot{\alpha}$  (*cname*) to append the content of all displayed columns (in the given format and using the given default value), where each column value is in  $\c{wValTable@}$  (cname)@(cname). Note that currently the default value is formatted using the given format macro – a design decision.

```
694 \kvt@@span=0\relax
695 \kvt@def@atseconduse\kvt@@switchcol{\appto\kvt@@row{&}}%
696 \def\do##1{%
```
<span id="page-50-9"></span>First, check whether a column-spanning cell is active ( $\kappa$ tellespan  $> 0$ ). If this is the case, ensure that if the raw cell content in the current column is empty, then the column is simply ignored and otherwise an error is produced.

<span id="page-50-26"></span><span id="page-50-14"></span><span id="page-50-13"></span><span id="page-50-11"></span><span id="page-50-3"></span>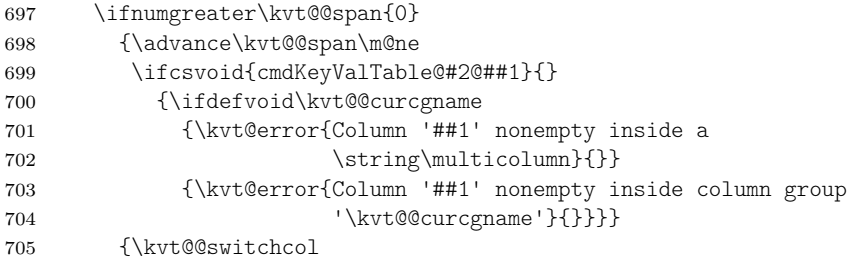

<span id="page-50-28"></span><span id="page-50-27"></span><span id="page-50-25"></span><span id="page-50-19"></span>Initialize the multicolumn display to the row's default.

<span id="page-50-23"></span><span id="page-50-20"></span> \let\kvt@@mkmulticolumn\kvt@@rowmkmulticolumn \letcs\kvt@@curcolformat{kvt@col@format@#2@##1}%

First recover the cell content (either the specified value for the row or, if no value is specified for the row, the cell's default value) without formatting.

<span id="page-50-15"></span><span id="page-50-12"></span>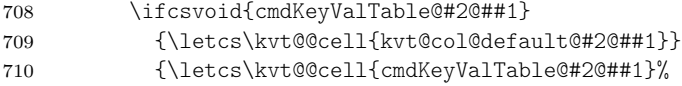

<span id="page-50-16"></span>Unless the default cell value is used, first check for a multicolumn value. Default cell values should not need this. The check is done before the expansion code afterwards, in order for applying the expansion to the code in the cell value rather than to the multicolumn code.

<span id="page-51-9"></span>711 \expandafter\kvt@CheckMulticolumn\expandafter{\kvt@@cell}{#2}%

<span id="page-51-20"></span><span id="page-51-18"></span><span id="page-51-17"></span><span id="page-51-16"></span><span id="page-51-15"></span><span id="page-51-14"></span><span id="page-51-13"></span><span id="page-51-12"></span><span id="page-51-11"></span><span id="page-51-10"></span><span id="page-51-7"></span><span id="page-51-6"></span><span id="page-51-2"></span><span id="page-51-1"></span>Apply expansion control options, but only to manually supplied cell values, not to default values.

<span id="page-51-22"></span><span id="page-51-21"></span><span id="page-51-19"></span><span id="page-51-8"></span><span id="page-51-5"></span><span id="page-51-4"></span><span id="page-51-3"></span><span id="page-51-0"></span>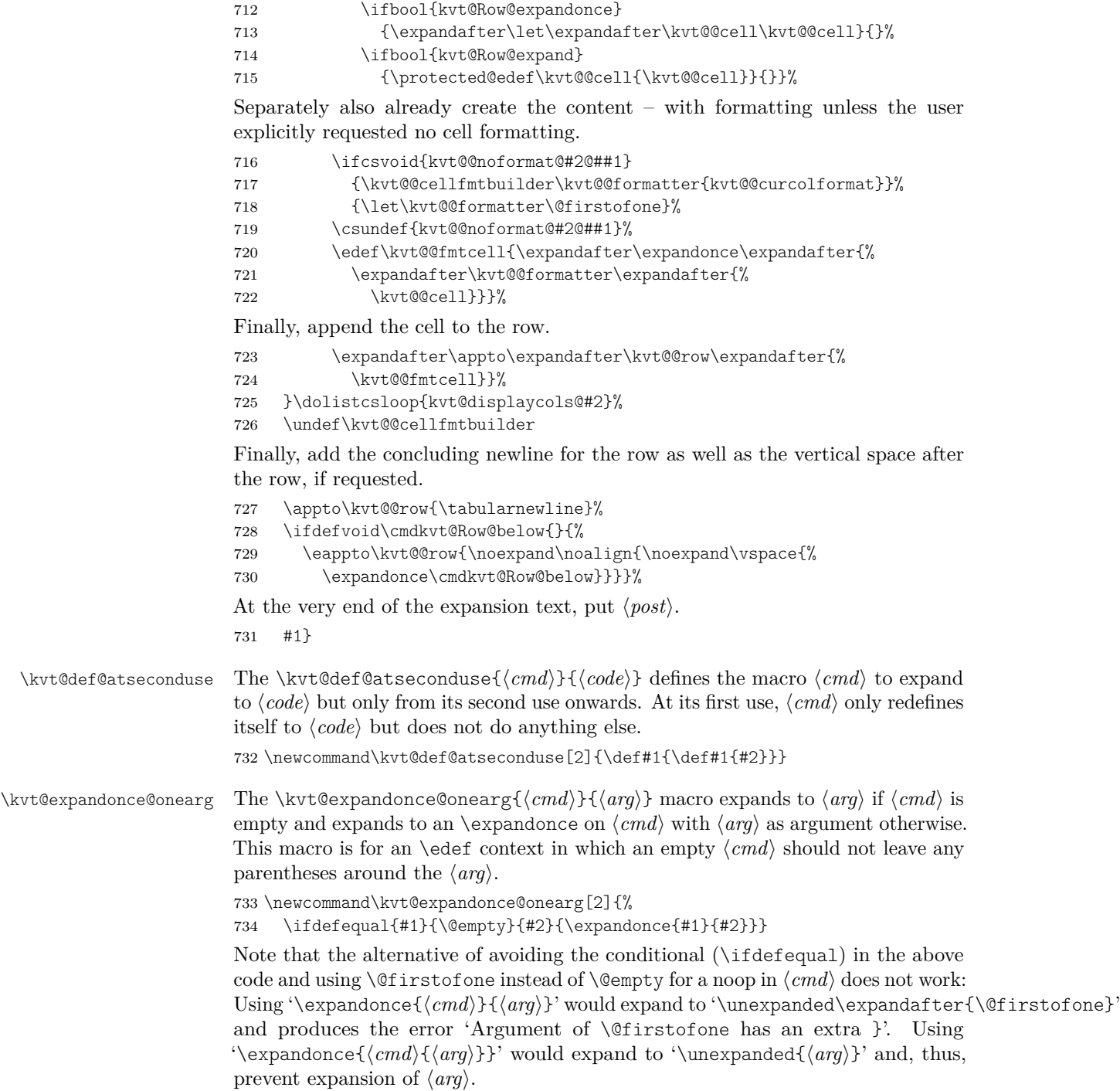

<span id="page-52-21"></span><span id="page-52-18"></span><span id="page-52-17"></span><span id="page-52-16"></span><span id="page-52-14"></span><span id="page-52-3"></span><span id="page-52-2"></span><span id="page-52-1"></span>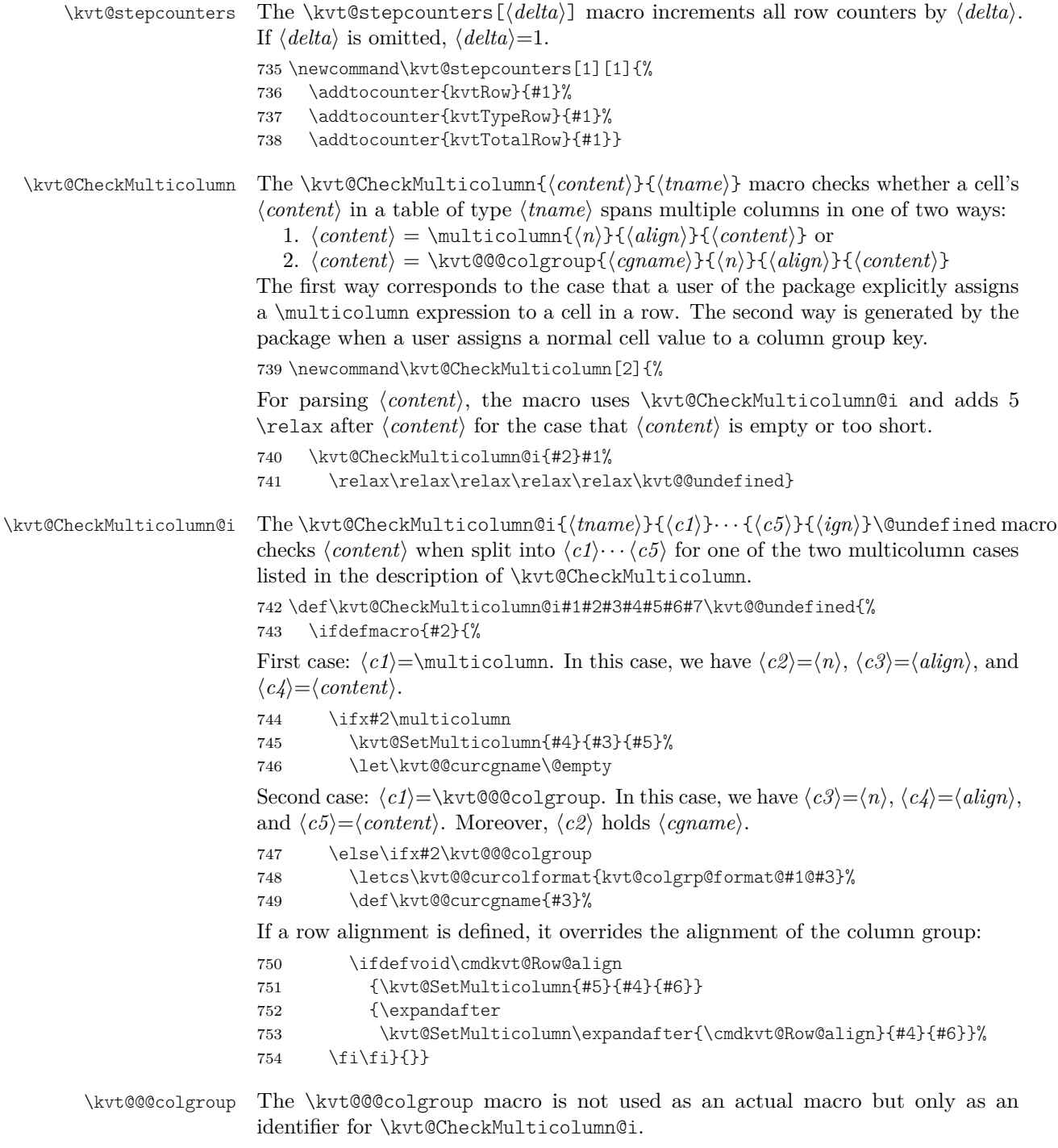

<span id="page-52-20"></span><span id="page-52-19"></span><span id="page-52-15"></span><span id="page-52-13"></span><span id="page-52-12"></span><span id="page-52-11"></span><span id="page-52-10"></span><span id="page-52-9"></span><span id="page-52-8"></span><span id="page-52-7"></span><span id="page-52-6"></span><span id="page-52-5"></span><span id="page-52-4"></span><span id="page-52-0"></span>755 \newcommand\kvt@@@colgroup{kvt@@@colgroup}

<span id="page-53-22"></span><span id="page-53-21"></span><span id="page-53-20"></span><span id="page-53-19"></span><span id="page-53-18"></span><span id="page-53-17"></span><span id="page-53-16"></span><span id="page-53-15"></span><span id="page-53-14"></span><span id="page-53-13"></span><span id="page-53-12"></span><span id="page-53-11"></span><span id="page-53-10"></span><span id="page-53-9"></span><span id="page-53-8"></span><span id="page-53-7"></span><span id="page-53-6"></span><span id="page-53-5"></span><span id="page-53-4"></span><span id="page-53-3"></span><span id="page-53-2"></span><span id="page-53-1"></span><span id="page-53-0"></span>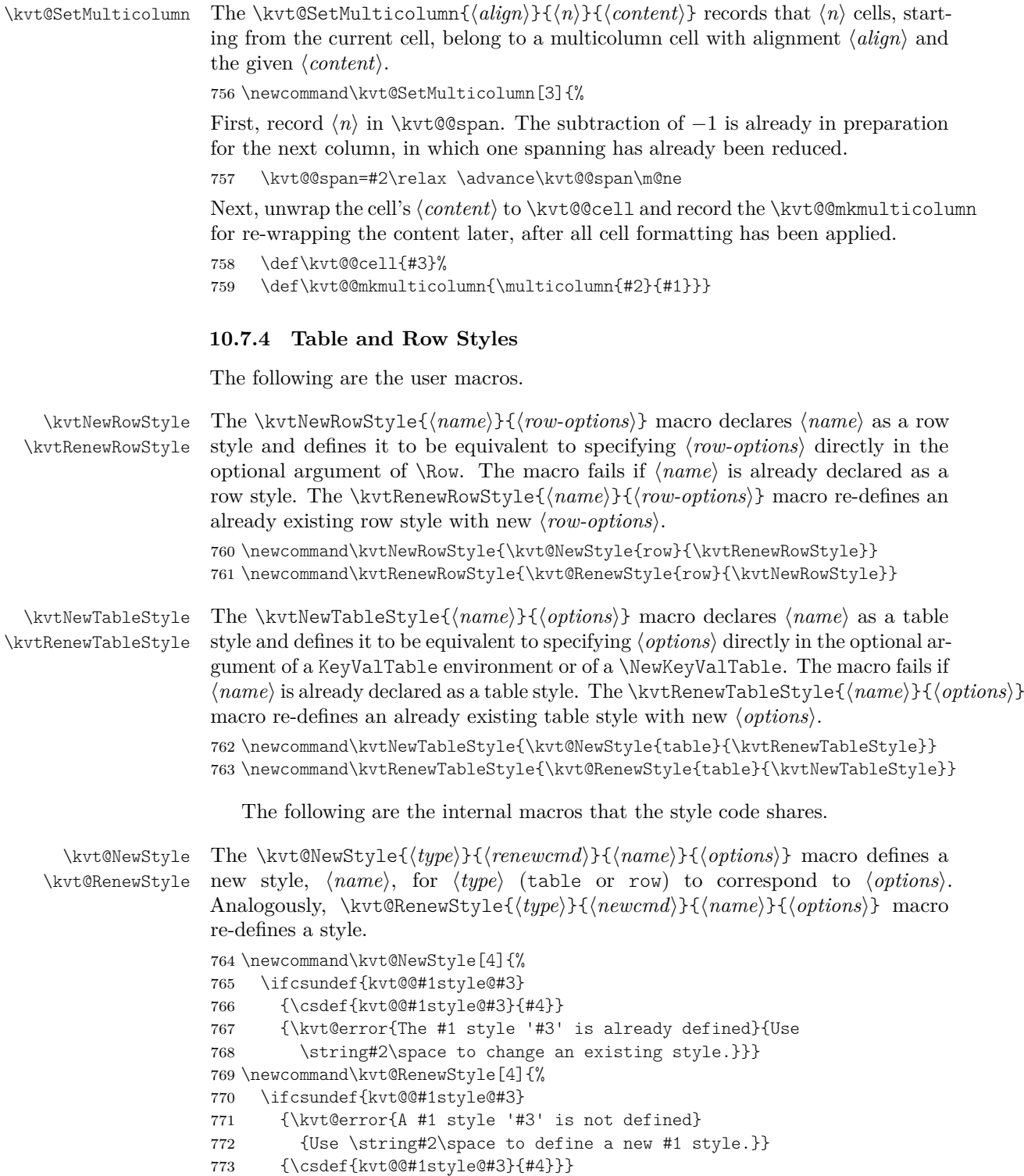

<span id="page-54-21"></span><span id="page-54-12"></span><span id="page-54-11"></span><span id="page-54-10"></span><span id="page-54-9"></span><span id="page-54-8"></span><span id="page-54-7"></span><span id="page-54-6"></span><span id="page-54-5"></span><span id="page-54-3"></span><span id="page-54-0"></span>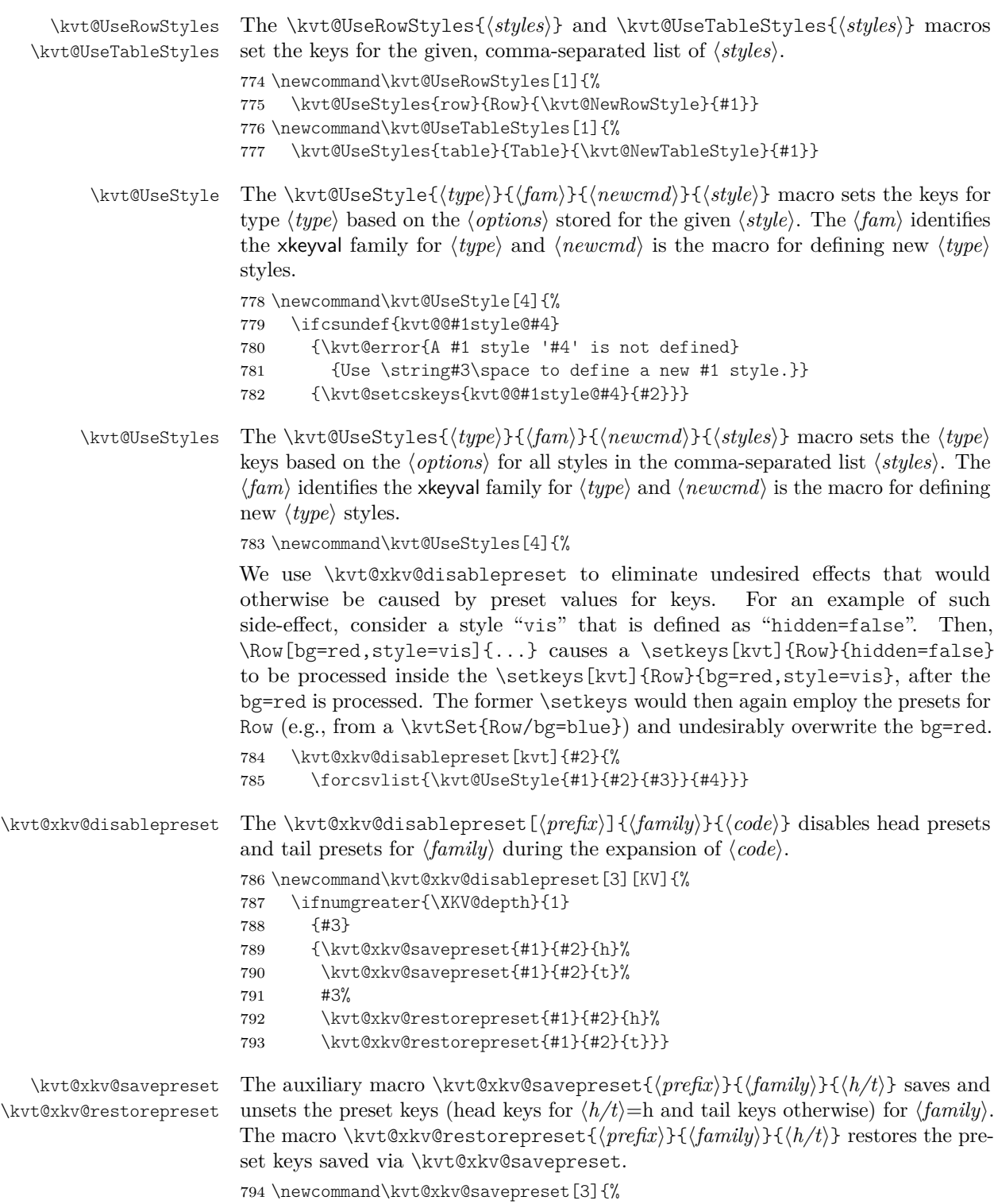

<span id="page-54-20"></span><span id="page-54-19"></span><span id="page-54-18"></span><span id="page-54-17"></span><span id="page-54-16"></span><span id="page-54-15"></span><span id="page-54-14"></span><span id="page-54-13"></span><span id="page-54-4"></span><span id="page-54-2"></span><span id="page-54-1"></span>795 \csletcs{kvt@@saved@preset#3}{XKV@#1@#2@preset#3}%

```
796 \csundef{XKV@#1@#2@preset#3}}
797 \newcommand\kvt@xkv@restorepreset[3]{%
798 \csletcs{XKV@#1@#2@preset#3}{kvt@@saved@preset#3}}
```
#### <span id="page-55-20"></span><span id="page-55-18"></span><span id="page-55-14"></span><span id="page-55-13"></span><span id="page-55-10"></span><span id="page-55-9"></span><span id="page-55-5"></span><span id="page-55-3"></span><span id="page-55-0"></span>**10.8 Collecting Key-Value Table Content**

```
\NewCollectedTable The \NewCollectedTable{hcnamei}{htnamei} macro registers a new table for
                       recorded rows under name (cname) for table type (tname). The macro can only
                       be used when \langle \text{cname} \rangle is not already defined. It's function is not more than
                       memorizing \langle \text{trame} \rangle for \langle \text{trame} \rangle.
                       799 \newcommand\NewCollectedTable[2]{%
                       800 \ifcsvoid{kvt@@tnameof@#1}
                       801 {\csgdef{kvt@@tnameof@#1}{#2}}
                       802 {\kvt@error{Name '#1' for a row collection is already defined}
                       803 {Check for other \string\NewCollectedTable{#1}.}}}
         \CollectRow The \CollectRow[hoptionsi]{hcnamei}{hcontenti} writes a \kvt@RecordedRow
                       entry to the aux file. Fragile parts of (content) are protected through \protected@write.
                       804 \newcommand\CollectRow[3][]{%
                       805 \ifcsvoid{kvt@@tnameof@#2}
                       806 {\kvt@error{No row collection with name '#2' defined}
                       807 {Use \string\NewCollectedTable in the preamble to define it.}}
                       808 {%
                       First check in a local group whether the passed \langle content \rangle and \langle options \rangle are of a
                       proper syntax.
                       809 \begingroup
                       810 \kvt@setkeys{#1}{Row}%
                       811 \kvt@colsetcskeys{kvt@@tnameof@#2}{#3}%
                       812 \endgroup
                       Next, write to \@auxout.
                       813 \kvt@protected@write\@auxout{\string\kvt@RecordedRow{#1}{#2}{%
                       In the following, the columns' default values are explicitly added to the row. This
                       ensures that defaults are expanded (via the \write) at the point at which a row is
                       recorded rather than when the row is displayed. This allows using \thepage as
                       the default value for a column with the intuitively expected outcome.
                       814 \kvt@coldefaults{#2}%
                       815 #3}}%
                       816 }}
\kvt@protected@write The \kvt@protected@write{hfilei}{hcontenti} macro writes hcontenti to hfilei.
                       The write ensures that \langle content \rangle is written in a particularly protected form that
                          1. protects ordinarily \protect'ed parts via \protected@write;
                       817 \newcommand\kvt@protected@write[2]{\protected@write{#1}
                          2. protects table macros – like \thekvtRow –, which are stored in the etoolbox list
                            \kvt@@writeprotected@cmds, by defining them to expand to their own name
```
<span id="page-55-19"></span><span id="page-55-16"></span><span id="page-55-15"></span><span id="page-55-12"></span><span id="page-55-11"></span><span id="page-55-8"></span><span id="page-55-2"></span>– delaying the actual expansion until when the file's contents is expanded;

<span id="page-56-15"></span><span id="page-56-14"></span><span id="page-56-13"></span><span id="page-56-12"></span><span id="page-56-11"></span><span id="page-56-10"></span><span id="page-56-9"></span><span id="page-56-8"></span><span id="page-56-7"></span><span id="page-56-6"></span><span id="page-56-5"></span><span id="page-56-4"></span><span id="page-56-3"></span><span id="page-56-2"></span><span id="page-56-1"></span><span id="page-56-0"></span>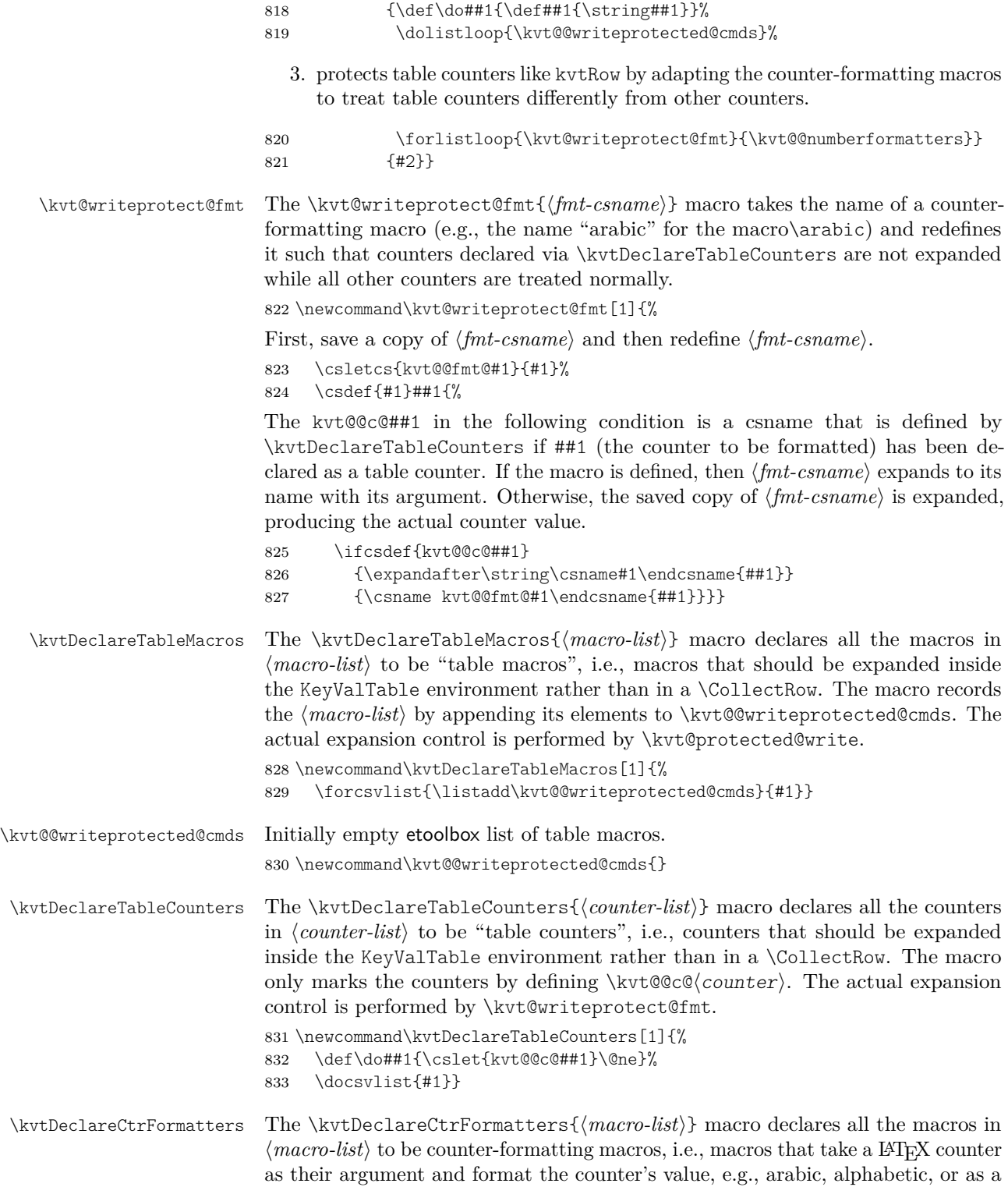

<span id="page-57-21"></span><span id="page-57-20"></span><span id="page-57-12"></span><span id="page-57-7"></span><span id="page-57-6"></span><span id="page-57-2"></span><span id="page-57-1"></span><span id="page-57-0"></span>roman number. The macro records the  $\langle macro-list \rangle$  by appending the csnames of its elements to \kvt@@numberformatters. The actual expansion control for the macros in  $\langle$ *macro-list* $\rangle$  is performed by  $\kvt@writeprotect\;$ 

```
834 \newcommand\kvtDeclareCtrFormatters[1]{%
                             835 \def\do##1{\listeadd\kvt@@numberformatters{%
                             836 \expandafter\@gobble\string##1}}%
                             837 \docsvlist{#1}}
\kvt@@writeprotected@cmds Initially empty etoolbox list of counter-formatting macros.
                             838 \newcommand\kvt@@numberformatters{}
                                The following registers the row counter macros as well as the row counters
                             themselves as macros/counters that shall only be expanded inside the respective
                             table.
                             839 \kvtDeclareTableMacros{\thekvtRow,\thekvtTypeRow,\thekvtTotalRow}
                             840 \kvtDeclareTableCounters{kvtRow,kvtTypeRow,kvtTotalRow}
                             The following registers macros that format counter values. This registering is
                             necessary such that \kvt@writeprotect@fmt can protect table counters from
                             expansion.
                             841 \kvtDeclareCtrFormatters{\arabic,\alph,\Alph,\roman,\Roman,\fnsymbol}
           \kvt@coldefault The \kvt@coldefault{(tname)}{(cname)} macro expands to "(cname)={(default)},",
          \kvt@coldefaults where \langle default \rangle is the default value of column \langle \text{cname} \rangle in table type \langle \text{tname} \rangle.
       \kvt@coldefaults@i If \langledefault\rangle is empty, then the macro expands to the empty string. The
                             \kvt@coldefaults@i{\tname}} macro expands to the comma-separated list of
                             the \kvt@coldefault for all displayed columns of table type \langle \text{tname} \rangle. Finally, the
                             \kvt@coldefaults{\cname}} macro expands to \kvt@coldefaults for the table
                             type assigned to \langle \text{cname} \rangle via \NewCollectedTable.
                             842 \newcommand\kvt@coldefaults[1]{%
                             843 \kvt@coldefaults@i{\csuse{kvt@@tnameof@#1}}}
                             844 \newcommand\kvt@coldefaults@i[1]{%
                             845 \forlistcsloop{\kvt@coldefault{#1}}{kvt@displaycols@#1}}
                             846 \newcommand\kvt@coldefault[2]{\ifcsvoid{kvt@col@default@#1@#2}{}{%
                             847 #2={\csuse{kvt@col@default@#1@#2}},}}
          \kvt@RecordedRow The \kvt@RecordedRow{hoptionsi}{hcnamei}{hcontenti} appends a \Row with
                             \langle options \rangle and \langle content \rangle to a global macro for \langle canme \rangle.
                             848 \newcommand\kvt@RecordedRow[3]{%
                             849 \csgappto{kvt@@rowsof@#2}{\Row[{#1}]{#3}}}
      \ShowCollectedTable The \ShowCollectedTable[\options}]{\cname}} produces a KeyValTable table
                             for the rows stored under the given \langle \textit{cname} \rangle, table options \langle \textit{options} \rangle.
                             850\newcommand\ShowCollectedTable[2][]{%
                             851 \ifcsvoid{kvt@@tnameof@#2}
                             852 {\kvt@error{No row collection with name '#2' defined}
                             853 {Use \string\NewCollectedTable in the preamble to define it.}}
                             854 {\ifcsvoid{kvt@@rowsof@#2}
                             855 {\kvt@warn{No row data available for name '#2'.
                             856 A LaTeX rerun might be needed<sup>^^M</sup>
```
<span id="page-58-21"></span><span id="page-58-20"></span><span id="page-58-19"></span><span id="page-58-18"></span><span id="page-58-8"></span><span id="page-58-0"></span>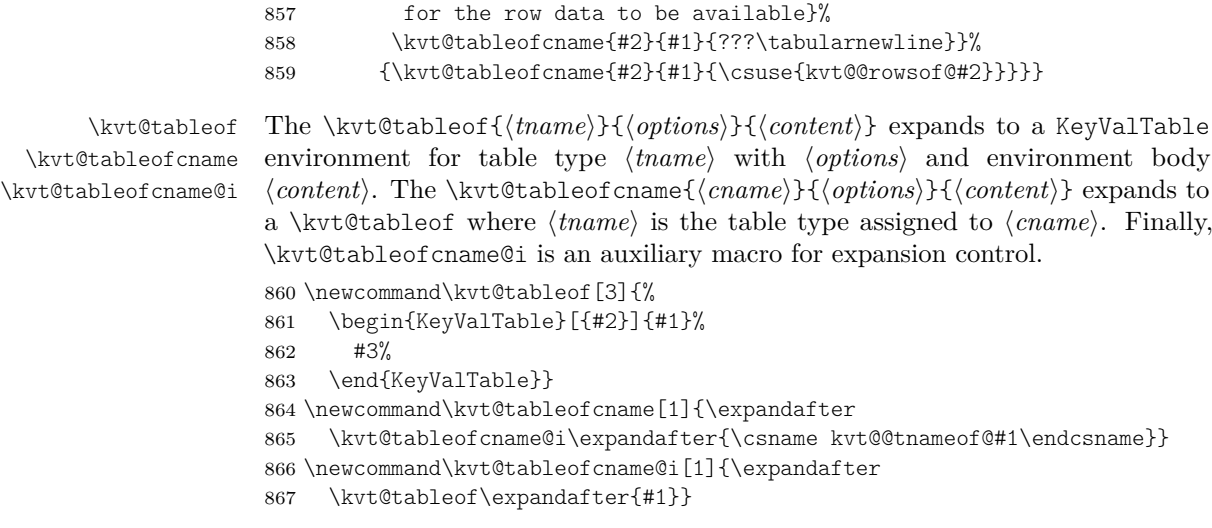

#### <span id="page-58-14"></span><span id="page-58-13"></span><span id="page-58-12"></span><span id="page-58-10"></span><span id="page-58-7"></span><span id="page-58-3"></span>**10.8.1 Table Content from Files**

<span id="page-58-23"></span>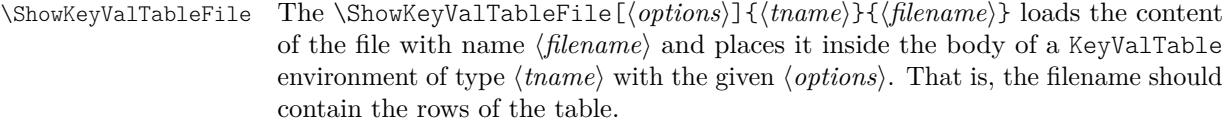

```
868 \newcommand\ShowKeyValTableFile[3][]{%
```
- <span id="page-58-15"></span>869 \IfFileExists{#3}
- <span id="page-58-1"></span>870 {\begin{KeyValTable}[{#1}]{#2}\@@input#3 \end{KeyValTable}}%
- <span id="page-58-17"></span>871 {\kvt@error{No KeyValTable file '#3'}
- 872 {Check whether the file really exists or whether there is a
- 873 typo in the argument '#3'}}}

#### <span id="page-58-11"></span><span id="page-58-9"></span><span id="page-58-4"></span>**10.8.2 Legacy Variant**

- <span id="page-58-22"></span>\ShowKeyValTable The \ShowKeyValTable  $[\langle options \rangle] {\langle} \{tname \}$  macro shows a table of type  $\langle thame \rangle$ with given  $\{options\}$ . The rows must have been collected using \Row in KeyValTableContent environments or using \AddKeyValRow.
	- 874 \newcommand\ShowKeyValTable[2][]{%
	- 875 \begin{KeyValTable}[#1]{#2}%
	- 876 \csuse{kvt@rows@#2}%
	- 877 \end{KeyValTable}%
	- 878 \csdef{kvt@rows@#2}{}}
	- \AddKeyValRow The \AddKeyValRow{/tname}}[\*options*}]{\content\} adds a row with a given  $\langle content\rangle$  to the existing content for the next table of type  $\langle channel\rangle$  that is displayed with \ShowKeyValTable. The  $\langle content \rangle$  and  $\langle options \rangle$  parameters are the same as with \kvt@AddKeyValRow. The resulting row (\kvt@@row) is globally appended to \kvt@rows@(tname).

<span id="page-58-6"></span><span id="page-58-2"></span>879 \newcommand\AddKeyValRow[1]{%

- <span id="page-58-16"></span>880 \kvt@AddKeyValRow
- <span id="page-58-5"></span>881 {\begingroup}

<span id="page-59-6"></span><span id="page-59-4"></span><span id="page-59-2"></span>882 {\csxappto{kvt@rows@#1}{\expandonce{\kvt@@row}}\endgroup} 883 {#1}}

KeyValTableContent The KeyValTableContent{ ${\langle tname \rangle}$  environment acts as a container in which rows can be specified without automatically being displayed. In this environment, rows can be specified via the \Row{\*content*}} macro, which is supposedly shorter than using \AddKeyValRow $\langle \textit{tname} \rangle$  \content\.

```
884 \newenvironment{KeyValTableContent}[1]{%
885 \def\Row{\AddKeyValRow{#1}}}{}%
```
#### <span id="page-59-0"></span>**10.9 Package Options**

The following option allows specifying a version for (hopefully) compatibility with the respective old version.

<span id="page-59-5"></span>886 \define@cmdkey[kvt]{PackageOptions}[kvt@@pkg@]{compat}{}

Next, set default package options and process them.

```
887 \ExecuteOptionsX[kvt]<PackageOptions>{%
888 compat=2.0,
889 }
890 \ProcessOptionsX[kvt]<PackageOptions>\relax
```
### <span id="page-59-20"></span><span id="page-59-1"></span>**10.10 Compatibility**

<span id="page-59-12"></span>\kvt@NewCompat The \kvt@IfVersion{/relation}}{/version}}{/iffrue}}{iffalse}} macro expands to  $\langle$ *iftrue*) if the requested package version is in the given  $\langle$ *relation* $\rangle$  (<, <, or  $=$ ) to (version). Otherwise, the macro expands to (*iffalse*). Package versions are requested via the compat package option. If no version is explicitly requested, the newest version is implicitly assumed to be requested.  $\langle code \rangle$  as

```
891 \newcommand\kvt@IfVersion[2]{%
892 \ifdimcomp{\kvt@@pkg@compat pt}{#1}{#2pt}}
```
Before v2.0, tabu was the default table environment.

```
893 \kvt@IfVersion{<}{2.0}{%
894 \metatblRequire{tabu,longtabu}
895 \kvt@RegisterShape{onepage}{tabu}{tabu}
896 \kvt@RegisterShape{multipage}{longtabu}{longtabu}
897 }{%
898 \metatblRequire{tabularx,longtable,xltabular}
899 \kvt@RegisterShape{onepage}{tabular}{tabularx}
900 \kvt@RegisterShape{multipage}{longtable}{xltabular}
901 }
```
<span id="page-59-19"></span><span id="page-59-17"></span><span id="page-59-16"></span>Before v2.0, the second optional argument of \NewKeyValTable specified the header rows only. Only afterwards, that argument received a key-value syntax. 902 \kvt@IfVersion{<}{2.0}{%

```
903 \renewcommand\kvt@parselayout[2]{\kvt@parseheadrows{#2}{#1}}%
904 }{}
```
# **Change History**

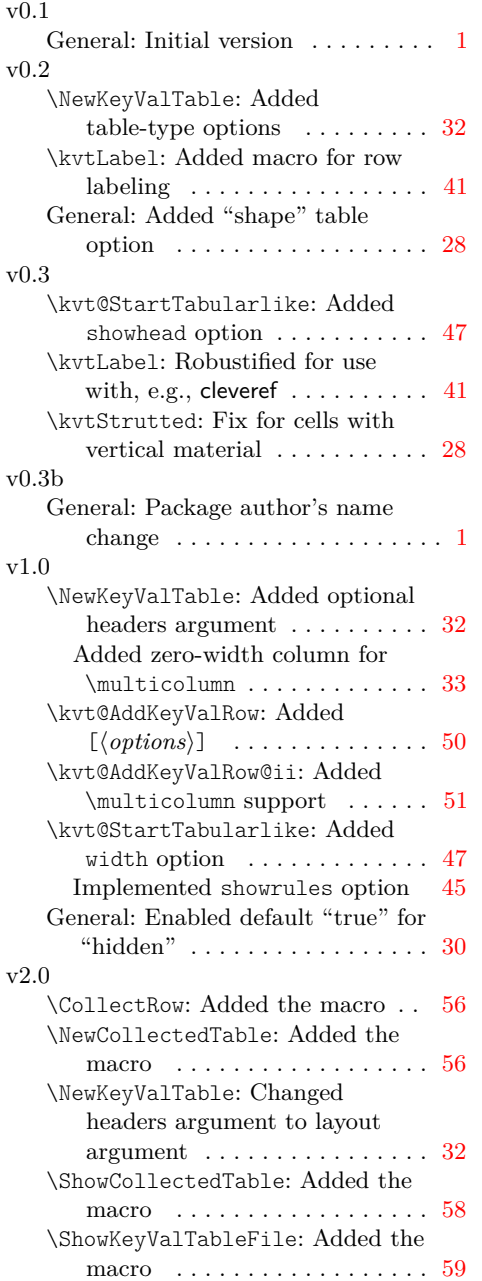

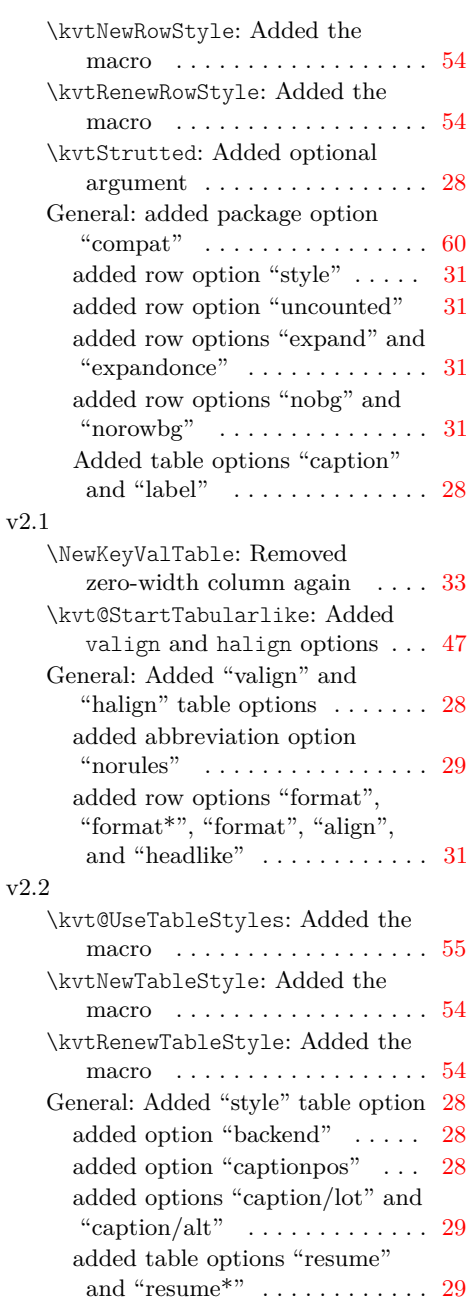

# **Index**

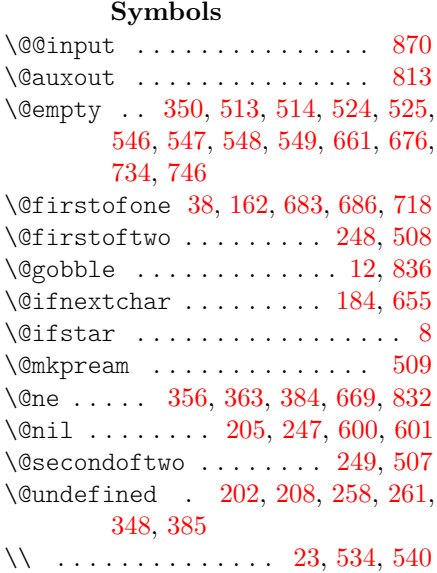

#### **A**

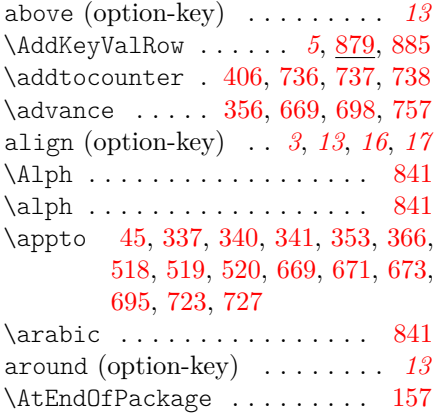

# **B**

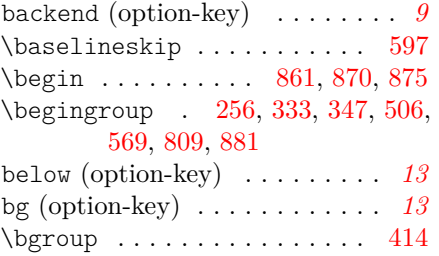

# **C**

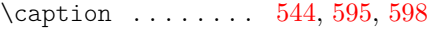

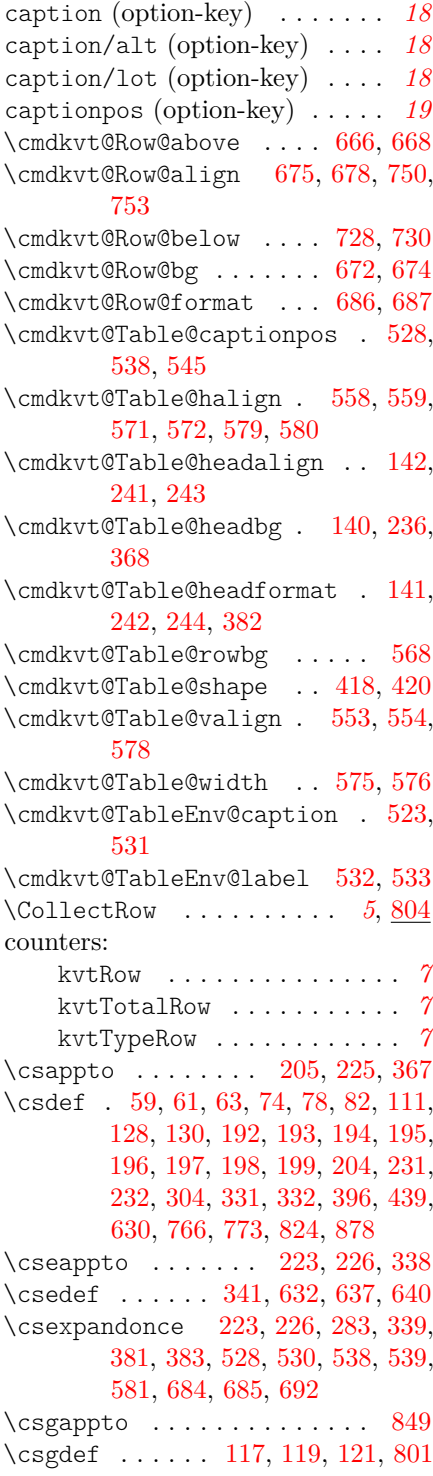

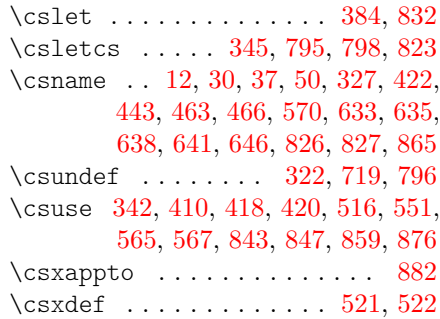

# **D**

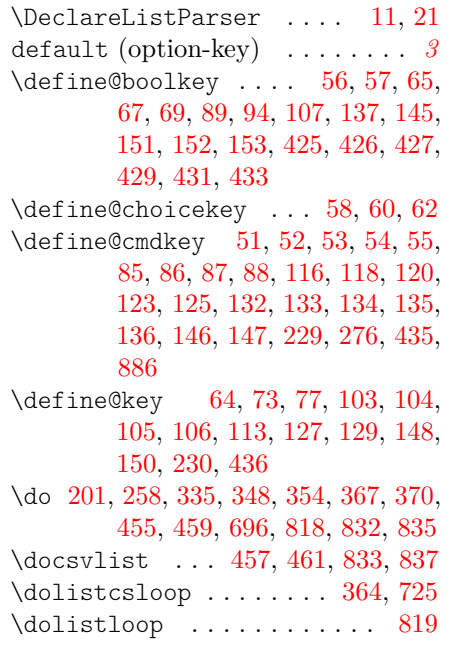

# **E**

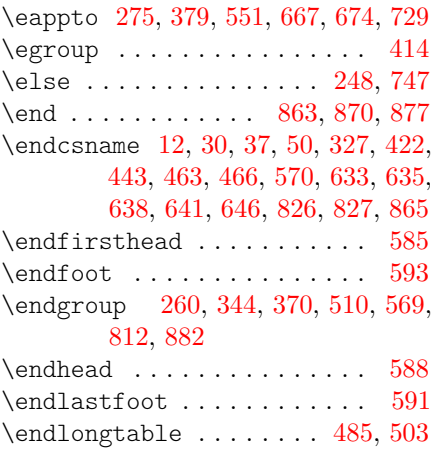

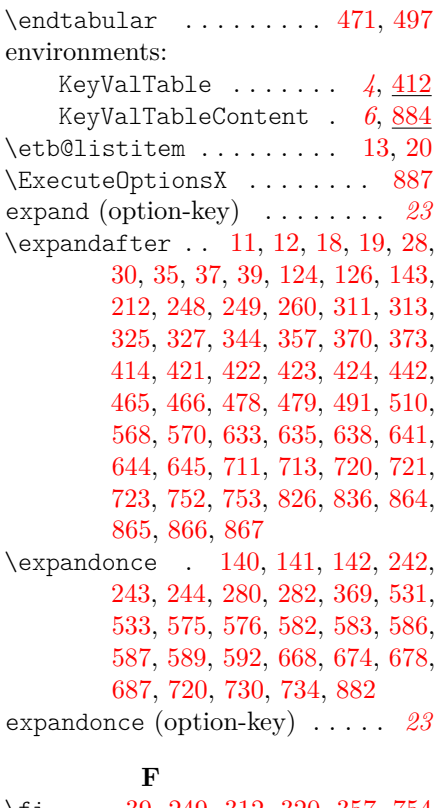

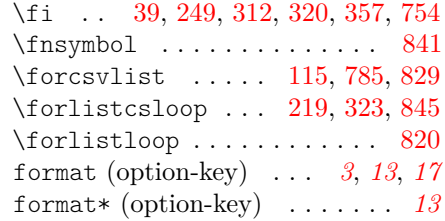

# **G**

 $\qquad$ 

# **H**

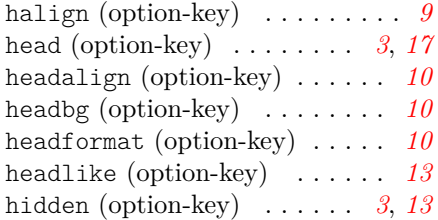

# **I**

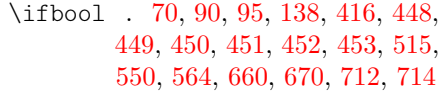

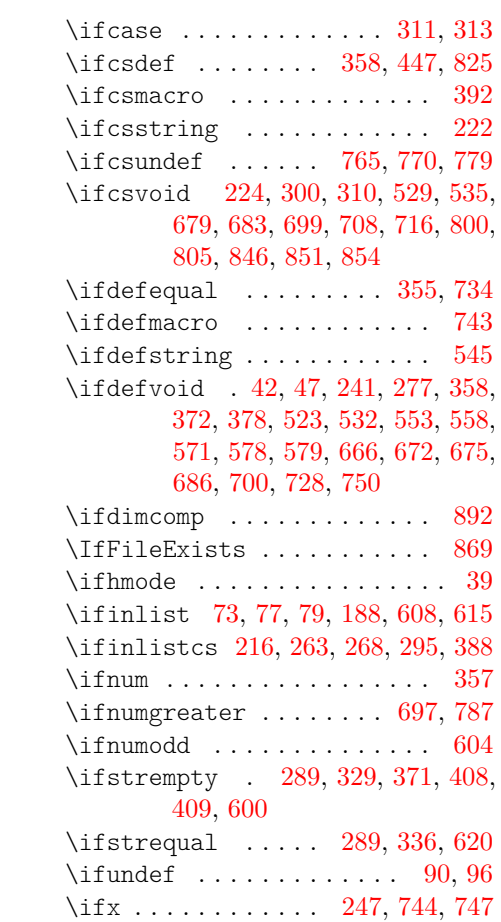

# **K**

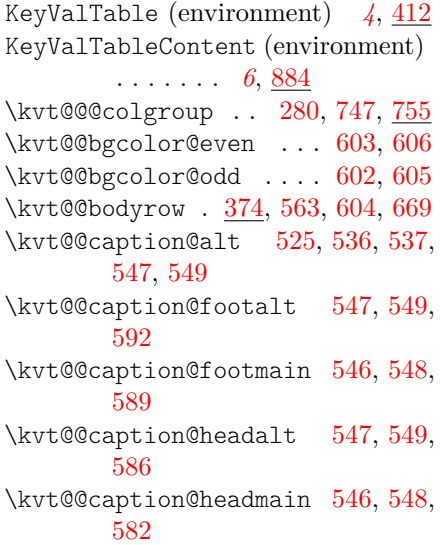

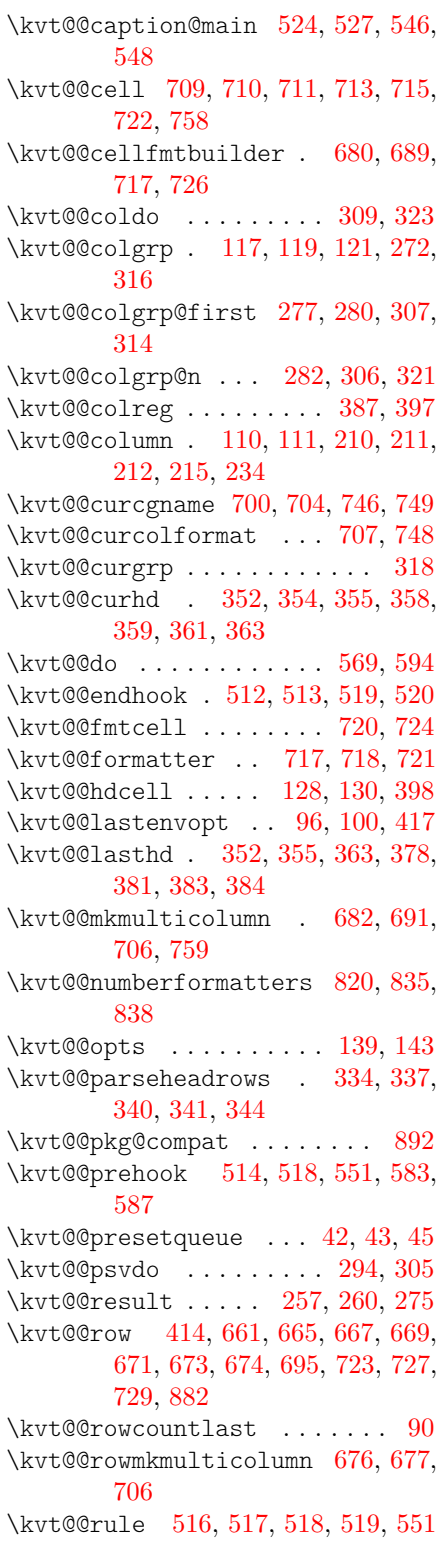

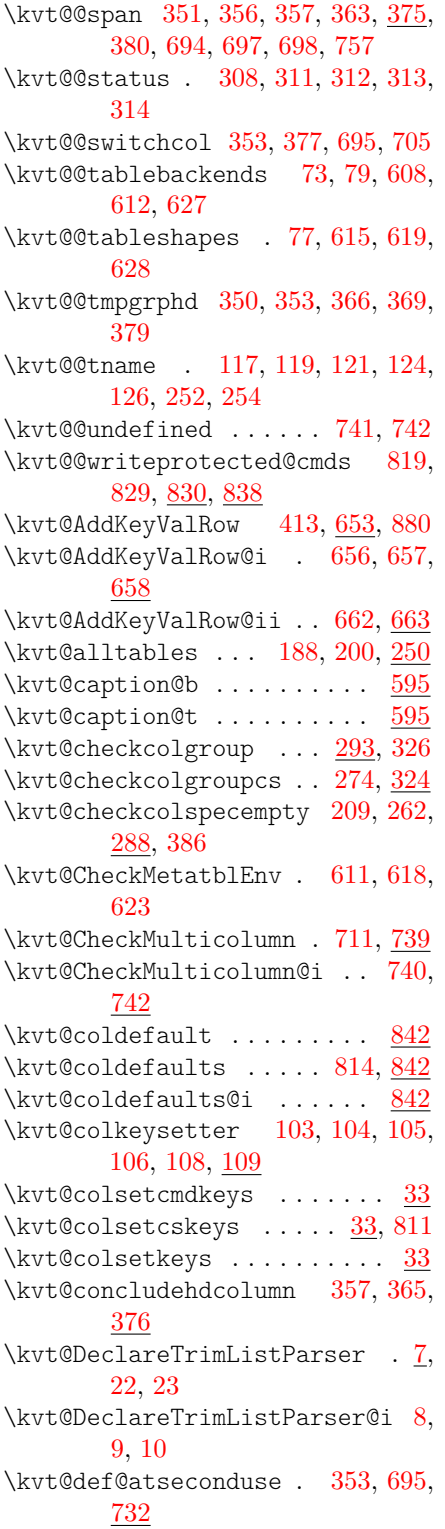

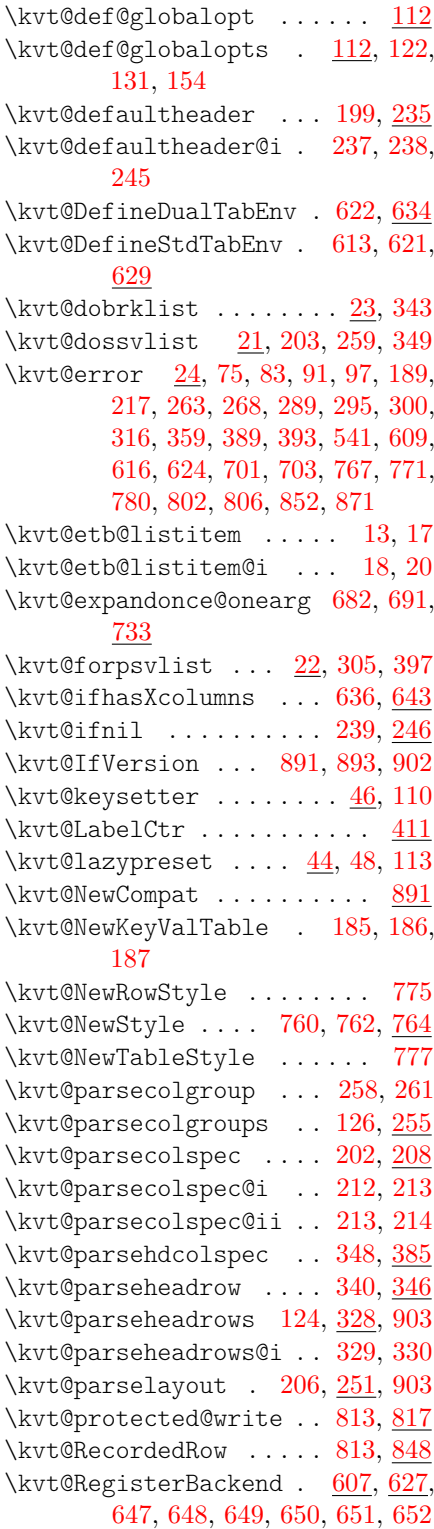

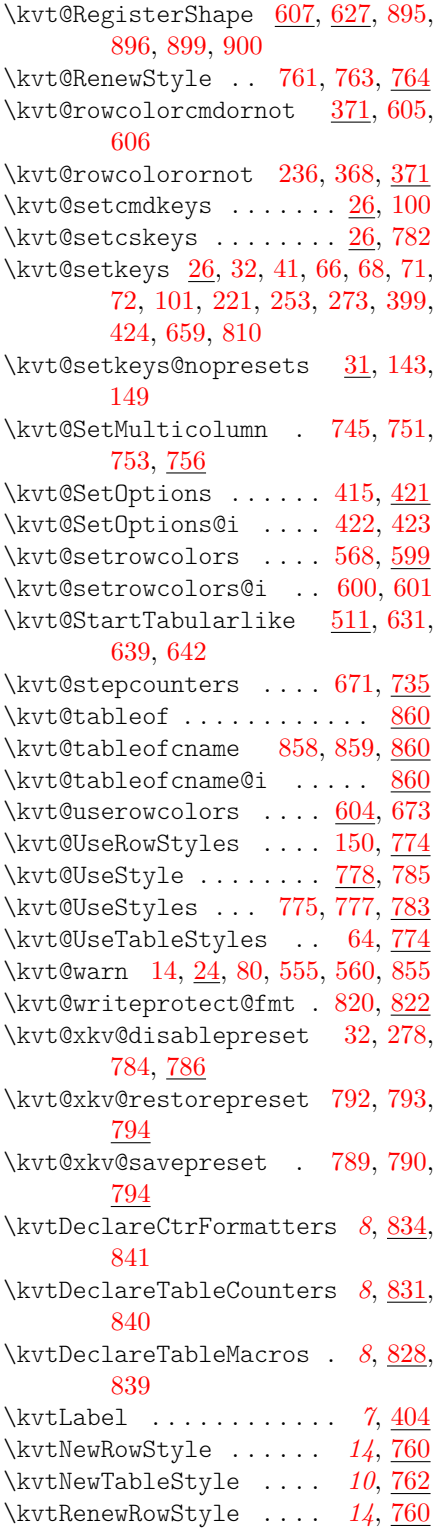

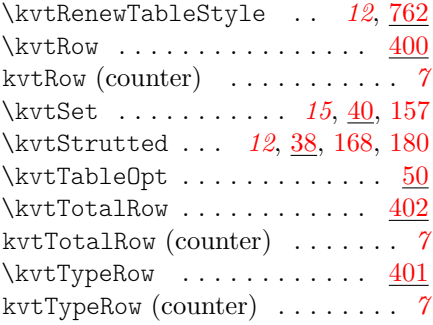

# **L**

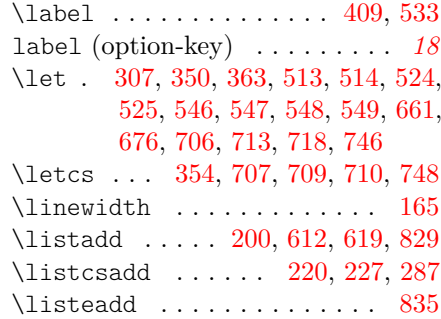

# **M**

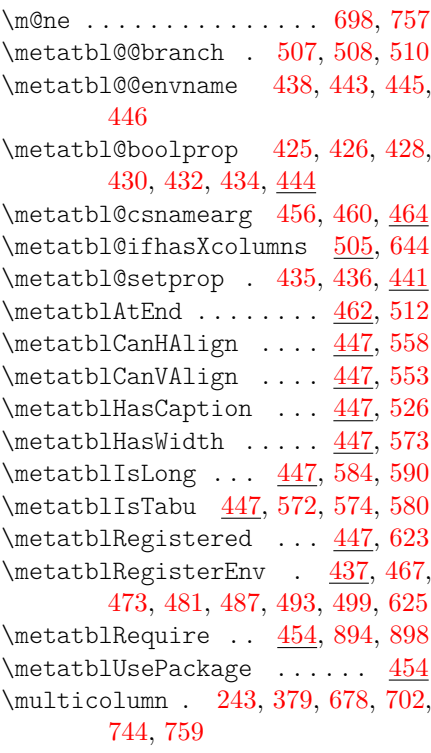

# **N**

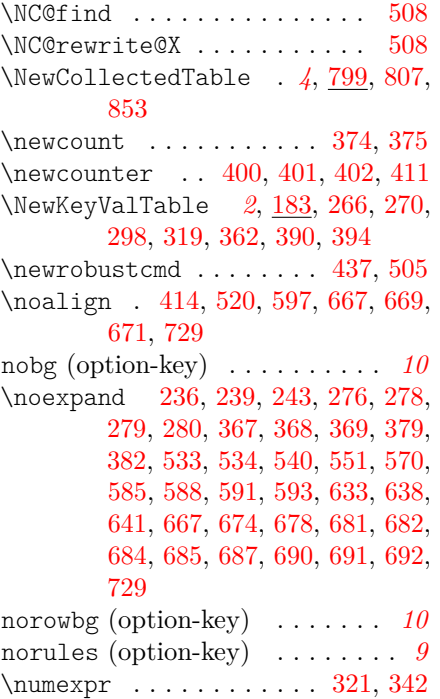

# **O**

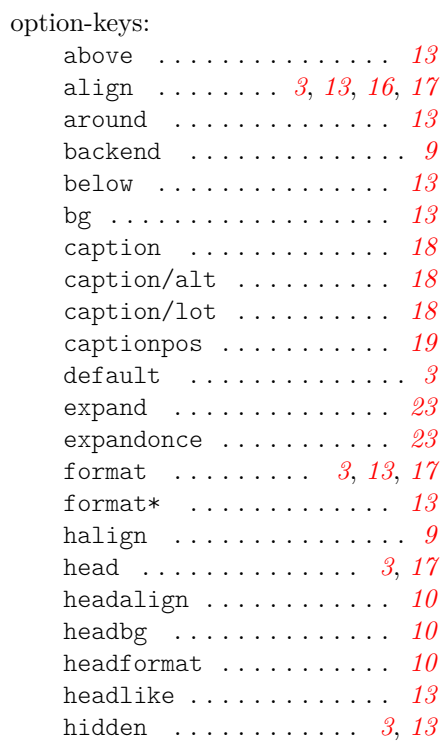

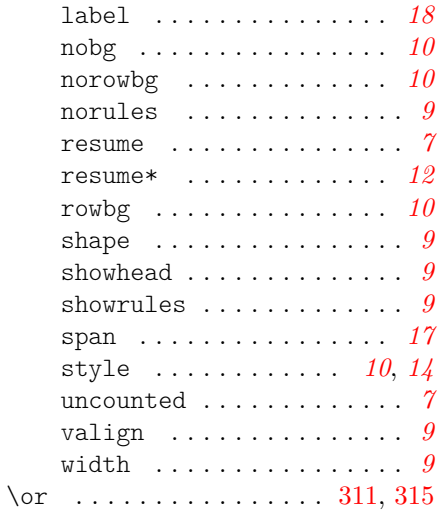

# **P**

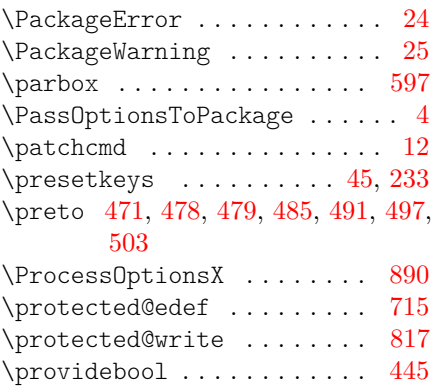

# **R**

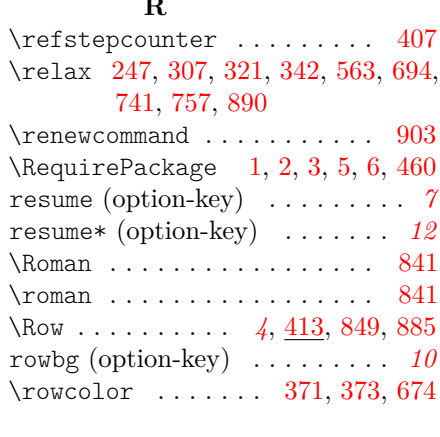

### **S**

 $\setminus$ setbool .............. [446](#page-42-16) \setcounter [403,](#page-40-17) [405,](#page-40-18) [565,](#page-45-23) [566,](#page-45-37) [567](#page-45-24)

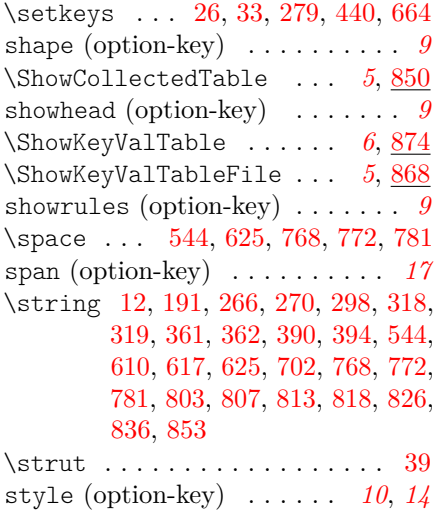

#### **T**

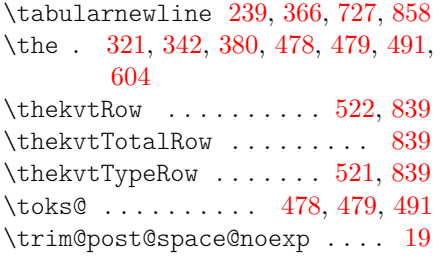

\trim@spaces@in ......... [211](#page-32-18) \TX@endtabularx . . . . . . . . . [478](#page-43-6)

## **U**

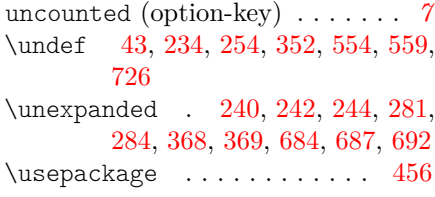

### **V**

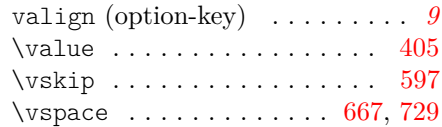

## **W**

width (option-key) . . . . . . . . . . *[9](#page-8-9)*

# **X**

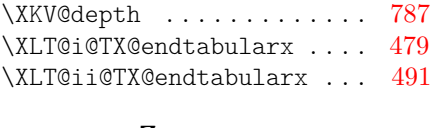

# **Z**

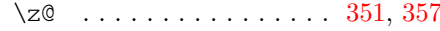